# **PODPORA VRCHOLOVÉHO ŘÍZENÍ NÁSTROJI BUSINESS INTELLIGENCE**

Bc. Jana Rušarová

Diplomová práce 2011

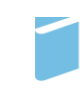

Univerzita Tomáše Bati ve Zlíně Fakulta managementu a ekonomiky Univerzita Tomáše Bati ve Zlíně Fakulta managementu a ekonomiky Ústav podnikové ekonomiky akademický rok: 2010/2011

# ZADÁNÍ DIPLOMOVÉ PRÁCE (PROJEKTU, UMĚLECKÉHO DÍLA, UMĚLECKÉHO VÝKONU)

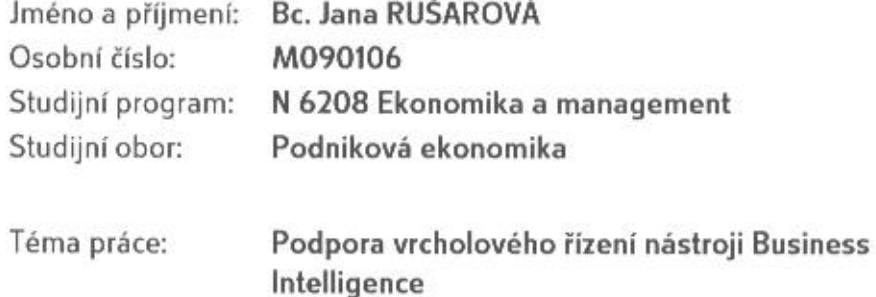

Zásady pro vypracování:

Úvod

I. Teoretická část

- · Vysvětlete obecné pojmy informační společnosti.
- · Objasněte výzmnamnost podnikových informačních systémů.

## II. Praktická část

- · Popište a analyzujte Business Intelligence řešení v ERP.
- · Provedte kvalitativní analýzu pro hodnocení jednotlivých aplikací.
- · Navrhněte přínosy a nedostatky sledovaných Bl řešení.

Závěr

Rozsah diplomové práce:

cca 70 stran

Rozsah příloh:

Forma zpracování diplomové práce: tištěná/elektronická

# Seznam odborné literatury:

[1] BASL, J., BLAŽÍČEK, R. Podnikové informační systémy, 2.rozšířené vydání, Grada Publishing, 2008.ISBN 978-80-247-2279-5.

[2] MOLNAR, Z. Moderní metody řízení informačních systémů, 1.vyd. Praha, Grada 1992.ISBN 80-85623-07-2.

[3] LACKO, L. Business Intelligence v SQL Serveru 2005, 1.vyd. Comupeter Press, a.s., 2006. ISBN 80-251-1110-5.

[4] SODOMKA, P. Informační systémy v podnikové praxi, 1.vyd. Computer Press, a.s., 2006. ISBN 80-251-1200-4.

Vedoucí diplomové práce:

Datum zadání diplomové práce: Termín odevzdání diplomové práce:

doc. Ing. David Tuček, Ph.D. Ústav průmyslového inženýrství a informačních systémů 28. března 2011 2. května 2011

Ve Zlíně dne 28. března 2011

prof. Dr. Ing. Drahomíra Pavelková  $d\check{e}$ kanka

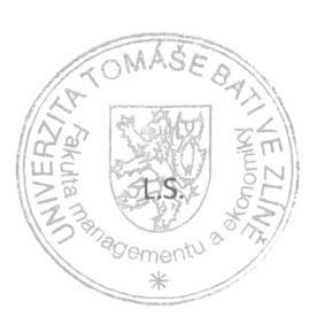

prof. Ing. Jiří Polách, CSc. ředitel ústavu

# **PROHLÁŠENÍ AUTORA DIPLOMOVÉ PRÁCE**

Beru na vědomí, že:

1

- odevzdáním diplomové práce souhlasím se zveřejněním své práce podle zákona č. 111/1998 Sb. o vysokých školách a o změně a doplnění dalších zákonů (zákon o vysokých školách), ve znění pozdějších právních předpisů, bez ohledu na výsledek obhajoby<sup>1</sup>;
- diplomová práce bude uložena v elektronické podobě v univerzitním informačním systému dostupná k nahlédnutí:

 $\boxtimes$  bez omezení;

pouze prezenčně v rámci Univerzity Tomáše Bati ve Zlíně;

- na mou diplomovou práci se plně vztahuje zákon č. 121/2000 Sb. o právu autorském, o právech souvisejících s právem autorským a o změně některých zákonů (autorský zákon) ve znění pozdějších právních předpisů, zejm. § 35 odst.  $3^2$ ;
- podle  $\S 60^3$  odst. 1 autorského zákona má UTB ve Zlíně právo na uzavření licenční smlouvy o užití školního díla v rozsahu § 12 odst. 4 autorského zákona;

- *(3) Platí, že odevzdáním práce autor souhlasí se zveřejněním své práce podle tohoto zákona, bez ohledu na výsledek obhajoby.*
- *2 zákon č. 121/2000 Sb. o právu autorském, o právech souvisejících s právem autorským a o změně některých zákonů (autorský zákon) ve znění pozdějších právních předpisů, § 35 odst. 3:*
	- *(3) Do práva autorského také nezasahuje škola nebo školské či vzdělávací zařízení, užije-li nikoli za účelem přímého nebo nepřímého hospodářského nebo obchodního prospěchu k výuce nebo k vlastní potřebě dílo vytvořené žákem nebo studentem ke splnění školních nebo studijních povinností vyplývajících z jeho právního vztahu ke škole nebo školskému či vzdělávacího zařízení (školní dílo).*
- <sup>3</sup> zákon č. 121/2000 Sb. o právu autorském, o právech souvisejících s právem autorským a o změně některých zákonů (autorský zákon) *ve znění pozdějších právních předpisů, § 60 Školní dílo:*
	- *(1) Škola nebo školské či vzdělávací zařízení mají za obvyklých podmínek právo na uzavření licenční smlouvy o užití školního díla (§ 35 odst. 3). Odpírá-li autor takového díla udělit svolení bez vážného důvodu, mohou se tyto osoby domáhat nahrazení chybějícího projevu jeho vůle u soudu. Ustanovení § 35 odst. 3 zůstává nedotčeno.*

*<sup>1</sup> zákon č. 111/1998 Sb. o vysokých školách a o změně a doplnění dalších zákonů (zákon o vysokých školách), ve znění pozdějších právních předpisů, § 47b Zveřejňování závěrečných prací:*

*<sup>(1)</sup> Vysoká škola nevýdělečně zveřejňuje disertační, diplomové, bakalářské a rigorózní práce, u kterých proběhla obhajoba, včetně posudků oponentů a výsledku obhajoby prostřednictvím databáze kvalifikačních prací, kterou spravuje. Způsob zveřejnění stanoví vnitřní předpis vysoké školy.*

*<sup>(2)</sup> Disertační, diplomové, bakalářské a rigorózní práce odevzdané uchazečem k obhajobě musí být též nejméně pět pracovních dnů před konáním obhajoby zveřejněny k nahlížení veřejnosti v místě určeném vnitřním předpisem vysoké školy nebo není-li tak určeno, v místě pracoviště vysoké školy, kde se má konat obhajoba práce. Každý si může ze zveřejněné práce pořizovat na své náklady výpisy, opisy nebo rozmnoženiny.*

- podle § 60<sup>4</sup> odst. 2 a 3 mohu užít své dílo -diplomovou práci nebo poskytnout licenci k jejímu využití jen s předchozím písemným souhlasem Univerzity Tomáše Bati ve Zlíně, která je oprávněna v takovém případě ode mne požadovat přiměřený příspěvek na úhradu nákladů, které byly Univerzitou Tomáše Bati ve Zlíně na vytvoření díla vynaloženy (až do jejich skutečné výše);
- pokud bylo k vypracování diplomové práce využito softwaru poskytnutého  $\bullet$ Univerzitou Tomáše Bati ve Zlíně nebo jinými subjekty pouze ke studijním a výzkumným účelům (tj. k nekomerčnímu využití), nelze výsledky diplomové práce využít ke komerčním účelům.

Prohlašuji, že:

- jsem diplomovou práci zpracoval/a samostatně a použité informační zdroje jsem  $\bullet$ citoval/a:
- odevzdaná diplomové  $\bullet$ verze práce elektronická a verze nahraná do IS/STAG jsou totožné.

Ve Zlině 18. 4. 2011

Luis

zákon č. 121/2000 Sb. o právu autorském, o právech souvisejících s právem autorským a o změně některých zákonů (autorský zákon) ve znění pozdějších právních předpisů, § 60 Školní dílo:

<sup>(2)</sup> Neni-li sjednáno jinak, může autor školního díla své dílo užit či poskytnout jinému licenci, není-li to v rozporu s oprávněnými zájmy školy nebo školského či vzdělávacího zařízení.

<sup>(3)</sup> Škola nebo školské či vzdělávací zařízení jsou oprávněny požadovat, aby jim autor školního díla z výdělku jím dosaženého v souvislosti s užitím díla či poskytnutím licence podle odstavce 2 přiměřeně přispěl na úhradu nákladů, které na vytvoření díla vynaložily, a to podle okolností až do jejich skutečné výše; přitom se přihlédne k výši výdělku dosaženého školou nebo školským či vzdělávacím zařízením z užití školního díla podle odstavce 1.

# **Abstrakt**

Tento projekt s názvem "Podpora vrcholového řízení nástroji Business Intelligence" se zaměřuje na vysvětlení pojmů podnikové informační systémy a business intelligence a jejich využití v podniku. Popisuje přínosy a rizika ovlivňující rozhodování o volbě a použití jednotlivých nástrojů Business Intelligence. Analyzuje konkrétní možnosti využití Business intelligence nad ERP systémem Microsoft Dynamics NAV a pomocí kvalitativní analýzy přibližuje manažerům výhody BI nástrojů. Hlavním cílem této práce je definovat rozdíly mezi jednotlivými aplikacemi s ohledem na jejich použití.

Klíčová slova: Business Intelligence, manažerský informační systém, celopodnikový informační systém, informační systém, informace, vrcholové řízení, BI nástroje

# **Abstract**

This project with title "Subvention top management Business Intelligence tools" targets the account of definitions enterprise information systems and business intelligence and their utilization in company. It describes contributions and risks, what influence decision making within a choice and use. It analyses specific facilities for usage Business Intelligence in ERP systems Microsoft Dynamics NAV and by the help of qualitative analysis draw near managers benefits BI tools. Principal aim this project is define differences between individual applications regarding their utilization.

Keywords: Business Intelligence, executive information system, enterprise information system, information system, information, top management, BI tools

Prohlašuji, že odevzdaná verze diplomové práce a verze elektronická nahraná do IS/STAG jsou totožné.

#### OBSAH:

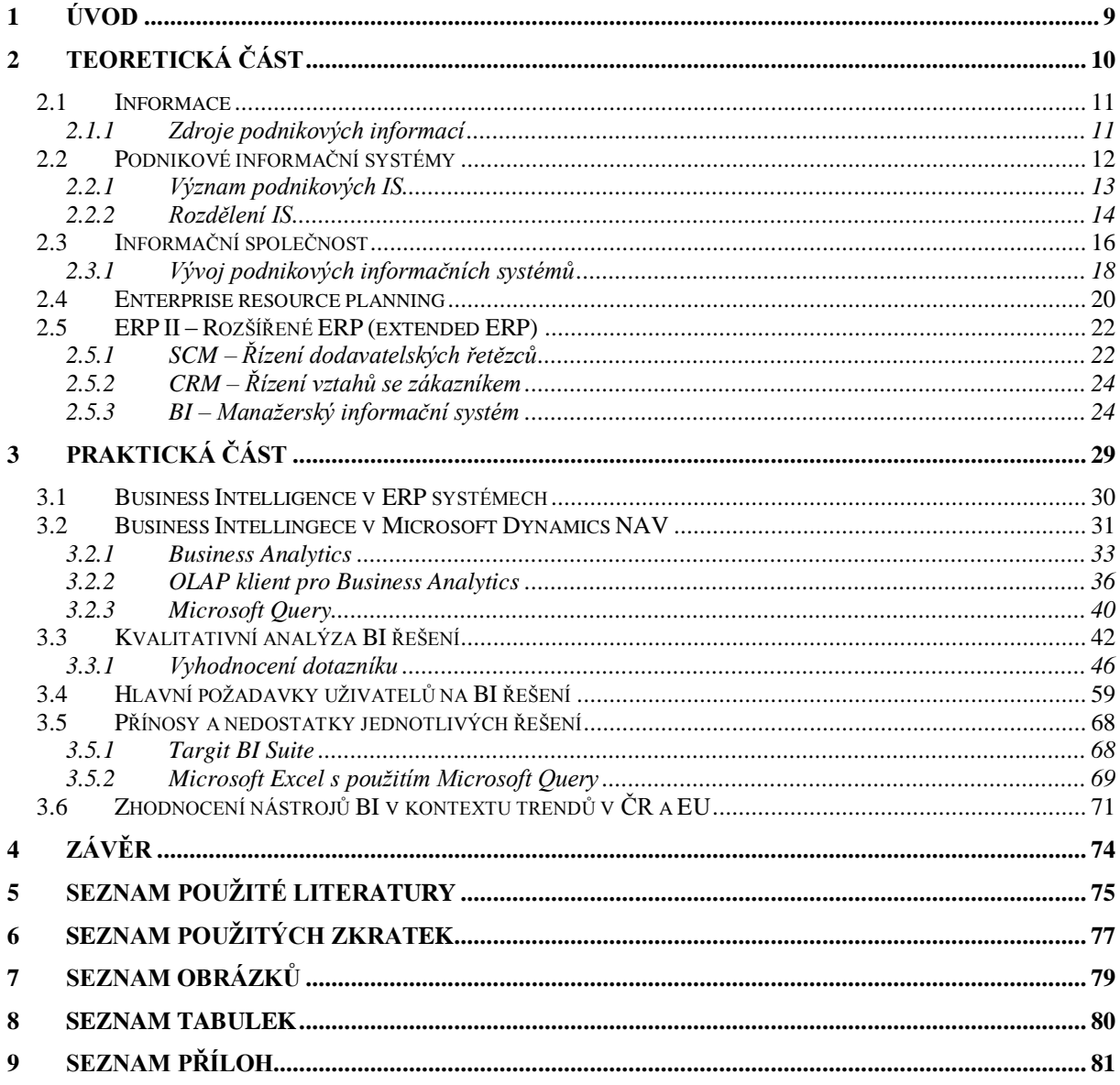

# <span id="page-8-0"></span>**1 Úvod**

V současnosti je dosažení úspěchu na trhu podmíněno neustálou inovací a zefektivňováním podnikatelských procesů. Jedním z nejdůležitějších determinantů je konkurenční výhoda, něco čím se podnik odlišuje od ostatních, co je nutné střežit, opečovávat a zdokonalovat. Možností jak tohoto dosáhnout je mnoho a řadí se mezi ně také zavedení manažerského informačního systému.

Velké, střední, ale i malé podniky produkují nesčetné množství dat, které v sobě obsahují informace, jež mohou mít pro podnik obrovskou sílů a díky nimž se podnik může posunovat na žebříčku trhu výše a výše. Správná informace ve správný okamžik je pro manažery k nezaplacení, avšak nastává problém v rozlišení co je právě onou správnou informací a co již je irelevantní a samotné vrcholové řízení společnosti jen zdržuje a odsunuje na špatnou cestu.

Tato práce má za dílčí cíl analyzovat informačními systémy a aplikace, které napomáhají dostat správné informace ke správným lidem ve správný okamžik s ohledem na podporu vrcholového rozhodování manažerů podniků. Budu v ní analyzovat konkrétně možnosti využití Business intelligence nad ERP systémem Microsoft Dynamics NAV. Hlavní cílem mé diplomové práce je definovat rozdíly mezi jednotlivými aplikacemi s ohledem na jejich použití.

# <span id="page-9-0"></span>2 TEORETICKÁ ČÁST

# <span id="page-10-0"></span>*2.1 Informace*

Vjemy z okolí jsou zpracovávány a zobecňovány v informace centrální nervovou soustavou s pomocí programů, které v ní byly vytvořeny jednak dědičným procesem formou vrozených neuronových vazeb a pak zdokonalovány během života na základě poznatků a zkušeností, schopností učit se získáváním "hotových" informací a předávat poznatky dál. V tomto procesu jsou smyslové vjemy a informace základem poznání i života.

V počítačové terminologii se formálně udává, že jeden bit je jednotkou informace, který představuje nejmenší možnou informaci 0/1, ANO/NE, PRAVDA/NEPRAVDA. Významově však může hrát každý bit v programu nebo v datových souborech rozmanitou roli a může "nést na svých bedrech" rozsáhlá ekonomická, administrativní nebo vědecká data, klíče ke spuštění kódů, matematických modelů nebo i multimediálních souborů. Proto převládá názor, ţe bit je matematickým nástrojem pro zobrazování a pro zpracování čísel a informací, nikoliv jakousi přirozenou jednotkou, kterou by se daly různorodé informace měřit.

Teprve v procesu interpretace získává informace hodnotu.

# **Kvalitní informace je:**

- **přesná** neobsahuje chyby, je jasná a reflektuje význam dat, na kterých je založena
- **včasná** potřebná informace je k dispozici ve vhodném čase
- **relevantní** odpovídá na otázky Co? Proč? Kde? Kdy? Kdo? Jak?
- **přiměřená** (s jistou mírou redundance) a **srozumitelná**

# <span id="page-10-1"></span>**2.1.1 Zdroje podnikových informací**

Mezi nejdůležitější zdroje informací využitelných a využívaných v podniku jsou data vycházející zevnitř podniku, tj. vnitropodniková data a data vycházející zvenčí, tj. data získaná např. přes internet. Potenciál volně přístupných a bezplatných zdrojů představují právě informace uložené a dostupné v prostředí internetu. Takové informace mohou být použity na podporu marketingu, obchodu, prodeje výrobků a služeb apod. To znamená, že informace tohoto typu jsou více obecného mimopodnikového charakteru a jsou zaměřeny na stav a vývoj na určitém segmentu trhu a na chování a hodnocení konkurence. Naopak podnikové informační zdroje nám poskytují konkrétní přehled a přesná čísla. Správné využití vnitropodnikových dat napomáhá získávání informací přímo o podniku, tj. o finančním

hospodaření, o skladovém hospodářství, o celkových závazcích a pohledávkách a o spoustě dalších ekonomických, finančních i jiných dat.

Neustálý vývoj informačních technologií, stále rostoucí množství informací z interních i externích zdrojů, které je potřeba zpracovávat způsobily, že se vybudování kvalitního IS stalo pro management firem složitým úkolem. Částí společnosti, je již přijímána teze, že informace jsou nehmotným majetkem firmy a současně vhodné využití IS jí může poskytnout významnou konkurenční výhodu. Převod této teze do praxe je stále ve většině firem ještě poměrně vzdálený.

# <span id="page-11-0"></span>*2.2 Podnikové informační systémy*

## **Definice informačních systémů**

*"IS lze definovat jako soubor lidí, metod a technických prostředků zajišťujících sběr, přenos, uchování a zpracování dat s cílem tvorby a poskytování informací dle potřeb příjemců informací činných v systémech řízení*." (zdroj: viz. Seznam použité literatury č.4)

IS neznamená pouze, jak by si mnoho lidí myslelo, softwarovou aplikaci, ale jde o poměrně rozsáhlý soubor vzájemně systémově propojených hmotných i nehmotných složek.

#### **IS se skládá z následujících komponent:**

- **Hardware** = technické prostředky počítačové systémy různého druhu a velikosti doplněné o potřebné periferní jednotky, které jsou v případě potřeby propojeny prostřednictvím počítačové sítě a napojeny na diskový subsystém pro práci s velkými objemy dat
- **Software** = programové prostředky systémové programy řídící chod počítače, efektivní práci s daty
- **Orgware** = organizační prostředky soubor nařízení a pravidel definující provozování a využívání IS/ICT
- **Peopleware** = lidská složka působení lidského faktoru v počítačovém prostředí

**Reálný svět** (informační zdroje, legislativa, normy)

Má-li být IS v podniku či instituci efektivní, nesmí být při jeho výběru zanedbána žádná z uvedených složek.

# <span id="page-12-0"></span>**2.2.1 Význam podnikových IS**

Aplikace IS podniku přináší "business" přínos, jenž se dosahuje pomocí snižování nákladů v rámci integrovaných a optimalizovaných podnikových procesů, podporou a rozšiřováním příjmů z prodejů nových či inovovaných výrobků a služeb a efektivním provozováním, údržbou a dalším rozvojem.

## **Základní vrstvy podnikového IS**

- Technologický model podnikového informačního systému

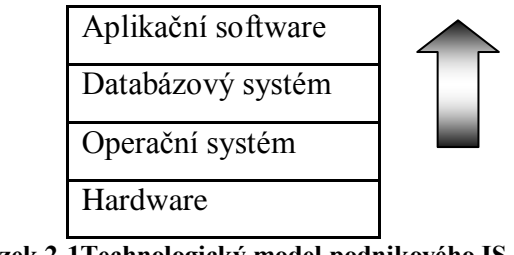

**Obrázek 2-1Technologický model podnikového IS** (zdroj: viz. Seznam použité literatury č.3)

## **Základní skupiny dat v podnikových IS**

- 1. **číselníky** (identifikace položek, pracovišť, zákazníků, dodavatelů...)
- 2. **kmenová data** (údaje o výrobku, způsobu realizace, výrobní základně, dodavatelích, zákaznících...)
- 3. **zakázková data** (data o zakázce pro konkrétního zákazníka)
- 4. **archivní data** (údaje o realizovaných a uzavřených zakázkách)
- 5. **parametry** (data pro nastavení optimálního fungování systému ERP)

#### *Členění dat z hlediska implementace a užívání podnikového IS*

- **provozní** (databáze pro řízení reálného podniku)
- **skolící** (databáze pro školení uživatelů)

testovací (databáze sloužící pro doprogramování)

# <span id="page-13-0"></span>**2.2.2 Rozdělení IS**

IS můžeme klasifikovat podle mnoha různých hledisek. Jedním z nich může být např. vztah IS k systému podnikového řízení. Pro každou takovou úroveň řízení existují softwarové aplikace, které plní požadované funkce dané úrovně.

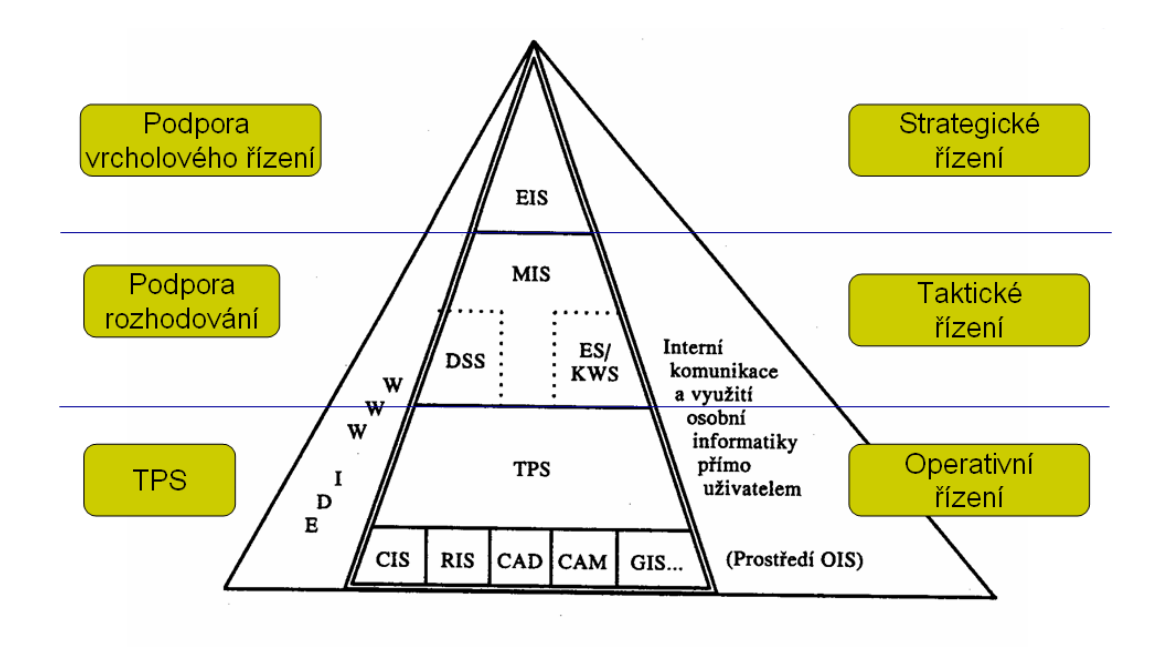

**Obrázek 2-2Rozdělení IS** (zdroj: viz. Seznam použité literatury č.3)

Systémy pro podporu vrcholového řízení se nazývají Executive information system EIS. Jsou využívány především vrcholovým managementem podniku, který má zájem o informace z podnikového okolí.

*"Manažerské aplikace byznys inteligence jsou navrhovány tak, aby jednak umožňovaly přístup k externím datům, jednak byly napojeny na informační systém firmy. Ze základních dat operativního charakteru vytvářejí přísně strukturovaná a vysoce agregovaná data s vysokou vypovídací hodnotou. Jejich další typickou vlastností je multidimenzionalita, která umožňuje rychle a jednoduše vytvářet nové pohledy na data, jejich řazení do nových souvislostí, vyhledávání zákonitostí (trendových charakteristik), indikaci odchylek klíčových ukazatelů od plánovaných hodnot, práci s historií a anticipaci budoucího vývoje. Tyto systémy jsou* 

*charakteristické jednoduchým ovládáním (často intuitivním) a obsahují účinné prostředky pro přehlednou prezentaci dat (grafy, tabulky)."* (zdroj: viz. Seznam použité literatury č.13)

Systémy pro podporu rozhodování se skládají z Management information system MIS, vycházející z účetních a ekonomických systémů, jejíž data poskytují základ pro periodické výstupy z transakčních systémů, sumarizace, modelové agregace a jiné reporty.

Nástavbou pro MIS je Desicion support system DSS, jehož pomocí jsou vytvářeny nejrůznější analýzy s grafickým vyjádřením.

A v neposlední řadě jsou hojně využívány expertní systémy ESS hlavně nezkušenými pracovníky, kterým usnadňují postupy při řešení problémů.

Transakční systémy, Transaction processing systems TPS, jsou zaměřeny na zpracování typických každodenních agendových úkolů organizace, jako jsou mzdy, fakturace, inventarizace atd. TPS obsahuje mnoho modulů, mezi něž patří CIS (styk se zákazníky), RIS (rezervační systém), GIS (kreslení, navigace GPS, digitalizace dat), CIM (integrace výrobních procesů), CAD (konstrukční, návrhářské práce a výkresy), CAM (automatizovaná podpora řízení výrobních procesů).

K zajištění komunikace podniku s podstatným okolím se využívá rozhraní Electronic data interchange EDI. Jsou to rozšiřující standardy, které jsou integrované, autentické, důvěryhodné a s právní závazností.

Prostředí OIS zabezpečují většinu kancelářských prací, obsahují textové editory, tabulkové procesory, prezentační programy, plánovací kalendáře, elektronickou poštu, videokonference apod.

**Top management** má na starost strategické řízení podniku a IS využívá k podpoře svých rozhodnutí.

- Hlavní úkoly: základní vize a strategie podniku, informační strategie a informování vlastníků
- Potřeba informací: o stavu podniku (přehledné a agregované), o okolí podniku

Nástroje IS: MIS – manažerský IS, BI – řešení business inteligence

*Middle management* jsou pracovníci řídící vztahy mezi podnikem a zákazníky

- Hlavní úkoly: vztahy se zákazníky, realizace zakázek
- Potřeba informací: plánování a řízení zakázek, informace o stavu a průběhu zakázek
- Nástroje IS: ERP

# **Pracovníci zpracovávající znalosti a data** jsou v podniku ti, kteří analyzují data v IS obsažené

- Hlavní úkoly: Návrh výrobku, způsobu výroby, zajištění výrobních zdrojů, finanční analýzy
- Potřeba informací: o materiálech a technologiích, o stavu zásob a kapacit, o výrobních nákladech a spotřebě výrobních zdrojů
- Nástroje IS: ERP integrovaný IS, Aplikace např. CAD, PDM, CAP

*Výkonní pracovníci* manipulují s daty, pořizují je, modifikují a vytváří výstupy

- Hlavní úkoly: realizace výrobků a služeb, zajištění sběru dat
- Potřeba informací: pro technologické a logistické procesy
- Nástroje IS: NC stroje, zpracování faktur, dodací listů, ostatních dokladů, snímače čárkových kódů

# <span id="page-15-0"></span>*2.3 Informační společnost*

Informační společnost je komplex kvantitativně i kvalitativně nových jevů. V informační společnosti se stávají zdrojem rostoucího podílu hodnoty národního hrubého produktu odvětví s přímou vazbou na ICT.

# **Éra informační společnosti**

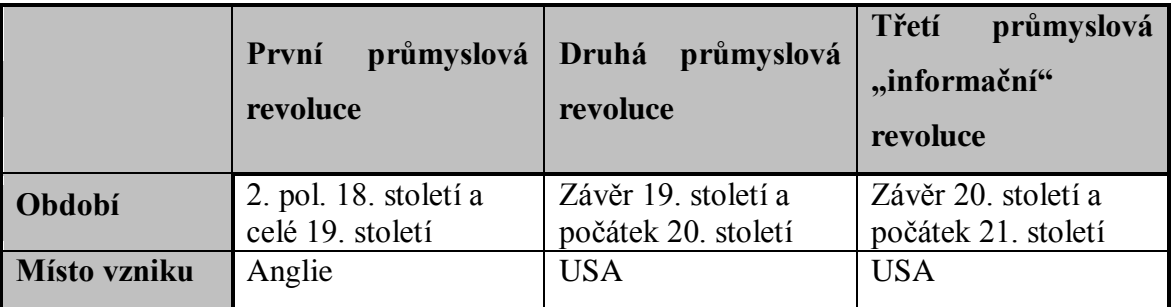

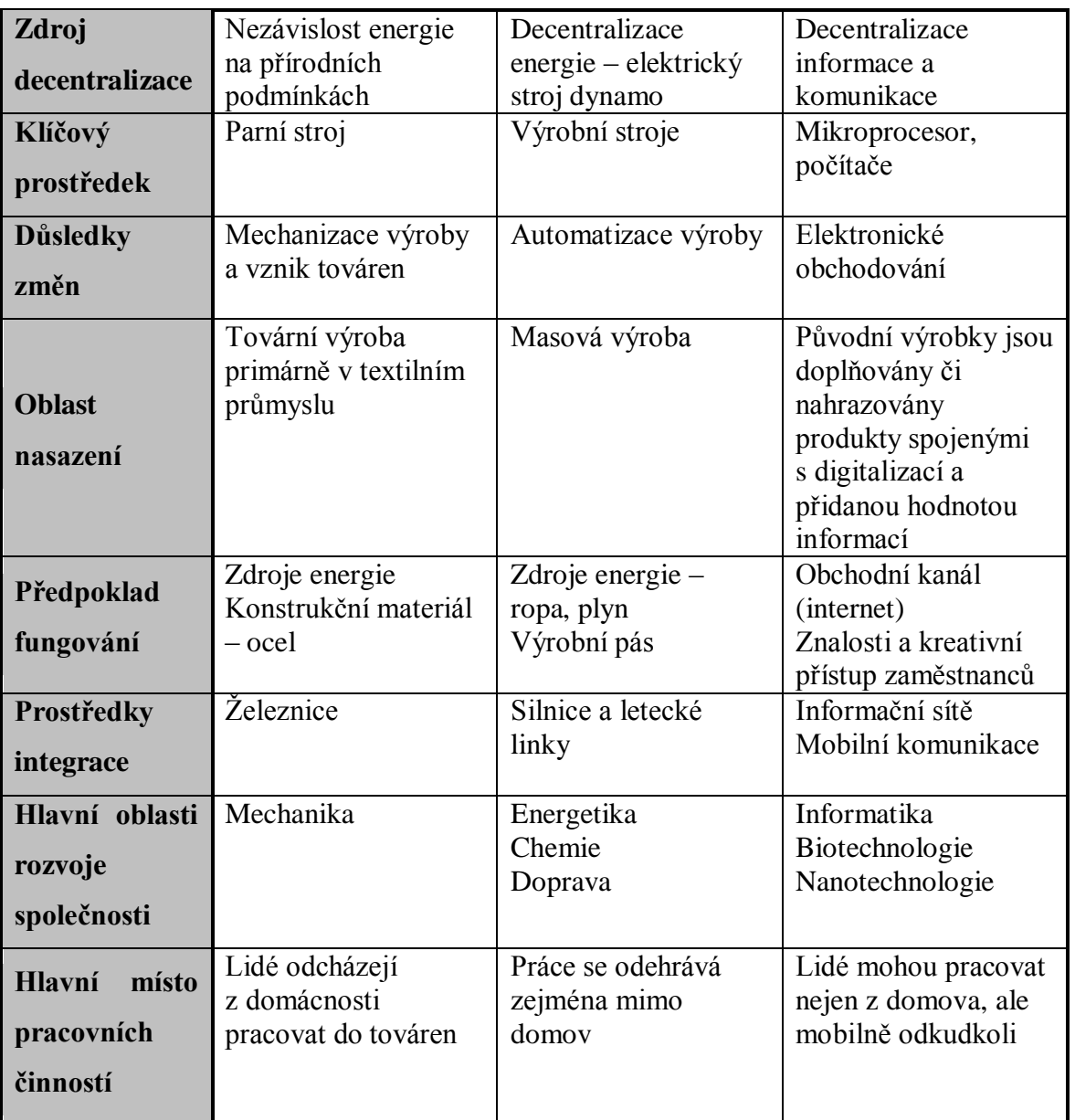

**Tabulka 2-1Hlavní vývojové etapy průmyslové revoluce** (zdroj: viz. Seznam použité literatury č.2)

Hlavní trendy a vize informační společnosti v Evropě se sjednotili v roce 2006 do strategie "European Information Society 2010" (označení i2010). Představuje základní rámec pro rozvoj informační společnosti a mediálních služeb do roku 2010. Podporuje otevřenou a konkurenceschopnou ekonomiku, výzkum v oblasti ICT a jejich uplatnění podporující zlepšení sociálního začlenění, veřejné služby a kvalitu života v ekonomikách členských zemí.

*Podniky se hodnotí pomocí statistických ukazatelů:*

- *Eurostatu* (sleduje hlavní zdroj připravenosti 27 zemí EU s vlastními ukazateli v oblasti využití ICT, rozlišuje subjekty, typy aktivit a využívaných technologií)
- *OECD* organizace pro hospodářskou spolupráci a rozvoj (hodnocení obecných oblastí informační společnosti)
- *WEF* světové ekonomické fórum (sleduje index síťové připravenosti)
- *ČSÚ* český statistický úřad (hodnotí rozvoj informační společnosti v ČR pomocí 24 oblastí v rámci matice, ve které jsou sledovány zájmy jednotlivých klíčových uživatelů)

# <span id="page-17-0"></span>**2.3.1 Vývoj podnikových informačních systémů**

Na přelomu osmdesátých a devadesátých let v podnicích dominovaly *automatizované systémy řízení* (ASŘ), které představovaly počítačovou podporu na všech stupních řízení, včetně řízení technologických procesů.

Konec osmdesátých let ovládla *automatizace inženýrských prací* (AIP), se zaměřením na podporu návrhu výrobku.

Pro podporu konstrukce se využívalo softwarového řešení *CAD* (Computer aided design) a *CAPP* (Computer aided process planning), využívaných pro vytváření výrobních postupů.

Ve výrobě se využívala *NC* řízení (Numeric control) s *CAM* (Computer aided manufacturing), což obsahovalo souhrnnou počítačovou podporu výroby.

Na řešení CAD/CAM v současnosti navazují aplikace *PDM* (Product data management) nebo *PLM* (Product lifecycle management), sloužící pro podporu celého životního cyklu výrobku. Počítače v podnicích tak začaly směřovat od agendových systémů ke zpracování mezd k podpoře návrhů výrobků a tím postupně vznikala klíčová část nazvaná *počítačově integrovaná výroba* CIM (Computer integrated manufacturing).

Koncept *CIM* vycházel z myšlenky jednotné společné databáze pro podporu výroby s cílem zajištění flexibility produkce, zkrácení času na realizaci, snížení nákladů na pořízení, zpracování a údržbu používaných dat [Scheer, 1995].

Scheerův model CIM ve tvaru písmene "Y" odděloval v jedné rovině plánovací a realizační činnosti a ve druhé rovině soustřeďoval činnosti podílející se na tvorbě výrobku a plánování

potřeb materiálu, kapacit a stanovení vhodného termínu zakázek s následným zajištěním realizace.

Devadesátá léta se orientovala na softwarové produkty v oblasti logistiky. Jednotlivé modely podpory výroby se osamostatňovaly a *PPS* (Produktionsplanung und-steuerung) neboli *MRP II* (Manufacture resource planning), plánování potřeb, kapacit a zakázek s následnou realizaci se spojili s finančními aplikacemi a vytvořili *ERP* (Enterprise resource planning). Pojem ERP poprvé uvedla poradenská firma Gartner v roce 1990.

# **ERP je chápáno ve dvou základních rovinách:**

- **Základní ERP** zahrnuje integraci vnitropodnikových oblastí, jako výroba, logistika, finance a lidské zdroje
- **Rozšířené ERP** s nadstavbami BI (Business intelligence), CRM (Customer relationship management), B2B (Business to business), B2C (Business to customer) a zásobování.

# **Etapy změn ve vývoji podnikových IS**

- $1970 1985$  období velkých sálových počítačů (mainframů)
- $1985 1995$  client server architektura
- $1995 2005$  období internetu
- Po roce 2005 období architektury orientované na služby

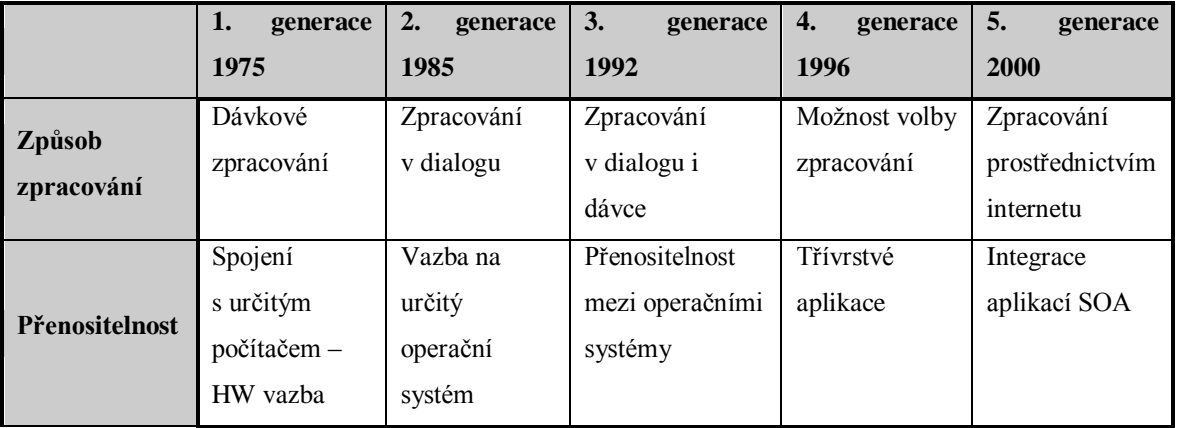

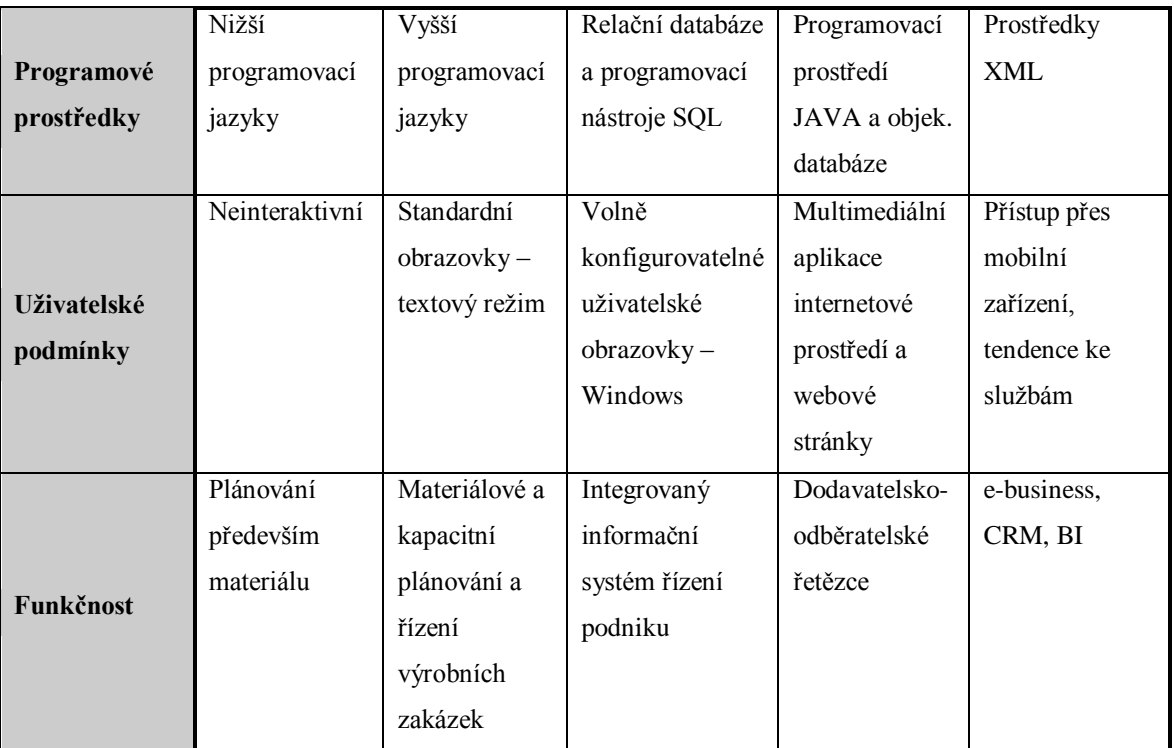

**Tabulka 2-2 Základní vývojové generace systému ERP** (zdroj: viz. Seznam použité literatury č.2)

# <span id="page-19-0"></span>*2.4 Enterprise resource planning*

ERP je označení klíčové aplikace podnikových IS. Na počátku byla důležitá podpora plánování (P – Planning), která byla vystřídána důrazem na podnikové zdroje (R – Resources) a nyní se přesouvá pozornost na podnik a podnikání (E – Enterprise).

ERP lze považovat za aplikace, které nejvíce ovlivňují současný podnikový business, ovlivňuje rozhodování v podnicích s významným podílem na exportu, zaměstnanosti i na tvorbě HDP České republiky. Využívá je 90% podniků zařazených u nás v TOP 100.

#### *Definice* **Somers and Nelson, 2003**

*"ERP systems are SW tools used to manage enterprise data. ERP systems help organizations deal with the supply chain, receiving, inventory management, customer order management, production planning, shipping, accouting, human resources management, and other business functions"* 

ERP systémy jsou softwarové nástroje používané k řízení podnikových dat. ERP systémy pomáhají podnikům v oblasti dodavatelského řetězce, příjmu materiálu, skladového hospodářství, přijímání zákaznických objednávek, plánování výroby, expedice zboží, účetnictví, řízení lidských zdrojů a v dalších podnikových funkcích.

(zdroj: viz. Seznam použité literatury č.1)

ERP jsou aplikace se softwarovými řešeními užívaných k řízení podnikových dat a pomáhajících plánovat celý logistický řetězec od nákupu přes sklady až po výdej materiálu, řízení obchodních zakázek od jejich přijetí až po expedici, včetně plánování vlastní výroby a s tím spojené finanční a nákladové účetnictví i řízení lidských zdrojů. ERP ovlivňuje podnikové procesy, které podporuje a v mnoha případech automatizuje a je také úzce spjat s reengeneringem podnikových procesů a s projekty kvality ISO.

Lze jej chápat i jako hotový software, který podniku umožňuje automatizovat a integrovat jeho hlavní podnikové procesy, sdílet společná podniková data a umožnit jejich dostupnost v reálném čase.

Jde v podstatě o podnikovou databázi, do níž jsou zapisovány všechny důležité podnikové transakce, tato data jsou zpracovávána, monitorována a na jejím základě reportována.

#### **Hlavní činnosti ERP v podniku**

- **Správa kmenových dat**
- Dlouhodobé, střednědobé i krátkodobé plánování zdrojů
- Řízení realizace zakázek
- Plánování a sledování nákladů
- Zapracování výsledků všech aktivit do finančního účetnictví a controllingu

## **Funkční oblasti ERP**

- Logistika (nákup, skladování, výroba, prodej, plánování zdrojů)
- Finance (účetnictví a controlling)
- $\blacksquare$  Personalistika (plánování, získávání a využití pracovníků)

# <span id="page-21-0"></span>*2.5 ERP II – Rozšířené ERP (extended ERP)*

Jde o integraci podniku a jeho IS s okolím směrem k zákazníkům, dodavatelům a partnerům.

# **Hlavní směry ERP II**

- SCM (Supply Chain Management) řízení dodavatelského řetězce
- CRM (Customer Relationship Management) řízení vztahu se zákazníkem
- $\blacksquare$  BI (Business Intelligence) manažerský informační systém

## **Rozšiřující moduly ERP II**

- PDM (Product Data Management) správa dat vztahujících se k výrobku
- **PLM (Product Lifecycle Management) řízení průběhu životního cyklu výrobku**
- SRM (Supplier Relationship Management) řízení vztahů s dodavateli
- ERM (Employee Relationship Management) řízení vztahů se zaměstnanci

# <span id="page-21-1"></span>**2.5.1 SCM – Řízení dodavatelských řetězců**

## **Definice:**

*"Řízení dodavatelských řetězců představuje soubor nástrojů a procesů, které slouží k optimalizaci řízení a k maximální efektivitě provozu všech prvků celého dodavatelského řetězce s ohledem na koncového zákazníka. SCM jsou konkrétním příkladem vzájemného propojení dodavatelů s odběrateli na bázi informačních a komunikačních technologií. Prostřednictvím propojení a výměny informací mohou partneři v rámci řetězce spolupracovat, sdílet informace, plánovat a koordinovat celkový postup tak, aby se zvýšila akceschopnost celého řetězce."*

(zdroj: viz. Seznam použité literatury č.2)

SCM se využívá ke zkracování času na zpracování a současně ke zvyšování spolehlivosti dodání produktu zákazníkovi či obecně na trh.

Je jednou z konkurenčních výhod podniku.

## **Základní vazby dodavatelského řetězce:**

# **Dodavatel**  $\rightarrow$  **výrobce**  $\rightarrow$  **distributor**  $\rightarrow$  **prodejce**  $\rightarrow$  **zákazník**

- s příchodem internetu dochází k prosíťování společenství, využívání e-businessu a do řetězce se zahrnuje mnohem více subjektů (virtuální výrobci, poskytovatelé logistických služeb, smluvní výrobci...)

## **Hlavní funkce SCM:**

- výšení zákaznické spokojenosti (informovaní o stavech objednávky, snížení opoždění či nekompletní dodávky...)
- snížení nákladů a zkrácení času na vyřízení zákaznického požadavku pro partnery v rámci řetězce (automatizace nákupních činností, sdílení informací o stavu objednávky...)
- schopnost a podpora plánovacích činností
- řízení vztahů s dodavateli modul SRM

## **Metody řízení SCM:**

- CRP (Continuous Replenishment Planning) systém plynulého zásobování zákazníka dodavatelem
- VMI (Vendor Managed Inventory) řízení zásob dodavatelem
- ECR (Efficient Customer Response) efektivní reakce na požadavky zákazníka
- CPFR (Collaborative Planning, Forecasting and Replenishment) společné plánování a predikce v dodavatelském řetězci

#### **APS (Advanced Planning and Schduling) - Systémy pokročilého plánování**

Významnou součástí SCM je silná vazba na výrobní plánování až detailní rozvrhování, tyto speciální aplikace v podnikovém systému se nazývají APS.

APS jsou charakteristické svým současně synchronizovaným plánováním všech zdrojů s respektováním všech známých omezení. V systému se definují výchozí podmínky a vstupní parametry, systém APS má následně za úkol nalézt optimální variantu řešení.

# **MES (Manufacturing Execution System)**

MES zajišťuje návaznost informačního systému na vlastní výrobní systém. Je to vrstva mezi ASP a technologickým procesem. Zabezpečuje detailní sběr dat a jejich zpracování pro účely vyhodnocení výroby a operativního plánování. Jsou ovlivňovány typem výroby a tím se stávají více specializovanější.

Podporují řízení a přidělování strojů, řízení dokumentů, dispečerské řízení výroby, řízení pracovních sil, řízení kvality, sledování produkce...

# <span id="page-23-0"></span>**2.5.2 CRM – Řízení vztahů se zákazníkem**

## **Definice:**

*"CRM je komplex technologií, podnikových procesů a personálních zdrojů určených pro řízení a průběžné zajišťování vztahů se zákazníky podniku, a to v oblastech podpory obchodních činností, zejména prodeje, marketingu a podpory zákazníka i zákaznických služeb."*

(zdroj: viz. Seznam použité literatury č.2)

Cílem CRM je zlepšit komunikaci se zákazníkem. Díky tomuto modulu má možnost zákazník aktivně komunikovat s více dodavateli požadovaného produktu.

#### **Základní funkce CRM:**

- Aktivní CRM (aktivní centralizovaná databáze podporující automatizaci procesů)
- Operativní CRM (podpora podnikových procesů)
- Kooperační CRM (přímá interakce se zákazníkem)
- Analytické CRM (analýza zákaznických dat z různých pohledů)

# <span id="page-23-1"></span>**2.5.3 BI – Manažerský informační systém**

Business Inteligence se zabývá analýzou dat, poskytuje vedoucím pracovníkům nástroje a postupy k pochopení obsahu dat a jejich využití pro podporu rozhodování. Jde o ucelený a efektivní přístup k práci s daty spravovanými v organizaci, který má vliv na správnost strategických rozhodnutí a tím i na kvalitu společnosti.

Data jsou pořizována z produkčních systému, které se dále transformují ETL procesy a ukládají do datových skladů a tržišť, odkud jsou pomocí analytických nástrojů zpracovány do konečné podoby pro uživatele.

#### **Definice:**

*"BI je výraz pro procesy, znalosti, aplikace, platformy, nástroje, technologie, které podporují porozumění datům, jejich vztahům a trendům.*

*Poskytuje podnikům prostředky pro sběr a analýzu dat, které usnadňují reporting, dotazovaní a ostatní analytické činnosti."*

(zdroj: viz. Seznam použité literatury č.2)

Pojem Business Inteligence byl zaveden v roce 1989 Howardem Drenerem, který jej definoval jako:

*"Souhrn nástrojů umožňující uživatelům ucelený přístup k datům v podnikových informačních systémech a jejich analýzu za účelem lepšího porozumění podnikání a zákazníkům."* (zdroj: viz. Seznam použité literatury č.5)

*"Pod pojmem byznys inteligence se rozumí systém nástrojů, projektových řešení a organizačních opatření, umožňujících řízení organizací podle znalostí. Je to část celkového IS firmy, která pracuje s vybranými nebo upravenými daty a která se těmito úpravami stává nositelem komplexních informací, charakterizujících příslušné procesy ve firmě. Primárně slouží k identifikaci a lokalizaci určitých jevů ve firmě, v dalším kroku pak k jejich podrobné analýze. Rozsáhlá oblast BI se skládá z řady samostatných komponent, má vlastní architekturu i metodiku a s provozními systémy je provázaná řadou vazeb. Infrastruktura celé oblasti bývá založena na konceptu datového skladu."* (zdroj: viz. Seznam použité literatury č.13)

Cílem je zvýšit kvalitu a výkonnost podnikového řízení a zvýšení konkurenceschopnosti podniku.

Na základě BI vznikají Manažerské informační systémy, které slouží pro podporu vrcholového i operativního rozhodování v podobě sjednocených, předmětově orientovaných databází navržených za tímto účelem, nebo zabezpečení jednoduchých analýz prováděných v databázích transakčních systémů.

#### **ETL nástroje:**

Již bylo popsáno výše, data získaná z podnikání a jeho záznamů v systémech jsou transformována ETL procesy, které zabezpečují přípravu dat. ETL nástroje neboli Extrakt-Transform-Load procesy sbírají data z IS či externích zdrojů, dále se data transformují do požadované formy a uloží se do databázové struktury datového skladu. V průběhu těchto procesů se odstraní chyby a redundance v datech, dochází ke sjednocování a úpravám formátů a také se prověřují logické vztahy mezi daty.

#### **Datový sklad:**

Datový sklad je koncipován jako důvěryhodný zdroj dat pro analýzy, jejichž výstupy jsou podklady pro rozhodovací procesy v organizaci. Obsahuje subjektově (předmětově) orientovaná data, tzn. týkající se vybraného předmětu zájmu a to v různých úrovních podrobnosti. Data jsou převážně historická a mají za úkol odpovídat na rozsáhlé dotazy manažerů, proto jsou koncipovány do schémat, která mohou obsahovat redundantní data pro rychlejší odezvu.

#### **Dolování dat:**

Dolování data neboli Data mining se využívá pro extrakci platných, dříve neznámých, potenciálně užitečných informací z dat.

Jedná se o interdisciplinární vědu, která spojuje tři technologie:

Databázovou technologii (způsob ukládání velkého množství dat a vyhledávání informací z nich)

Strojové učení (nalezení správných hypotéz)

Statistiku (testování hypotéz)

Tento způsob zpracování dat využívá řadu metod, mezi niž patří Statistické metody, využívající matematických vzorců, lineární a logistickou regresi, Rozhodovací stromy – binární nebo obecné, Asociační pravidla, Segmentaci a seskupovací analýzy a Neuronové sítě. Pomocí dolování dat lze zpracovávat jednotlivé typy úloh, jako popis dat a jejich sumarizace pro určení charakteristik v různých úrovních podrobnosti, segmentace, neboli rozdělení dat do skupin, popis konceptů, klasifikace dle daných modelů do již existujících skupin, predikce u nových dat a analýza závislosti mezi daty a událostmi.

#### **OLAP**

BI aplikace pracují převážně nad multidimenzionální databází reprezentovanou tzv. datovou kostkou, která využívá OLAP technologie.

**Online Analytical Processing** je technologie uložení dat v [databázi,](http://cs.wikipedia.org/wiki/Datab%C3%A1ze) která umožňuje uspořá[dat](http://cs.wikipedia.org/wiki/Data) velké objemy dat tak, aby byla data přístupná a srozumitelná uživatelům

zabývajícím se [Business Intelligence.](http://cs.wikipedia.org/wiki/Business_Intelligence) Jde v podstatě o vícerozměrný paměťový prostor, jehož jednotlivé dimenze jsou naplněny daty podle požadovaných hledisek s různou úrovní podrobnosti či agregace, takovéto struktury se nazývají OLAP krychlemi.

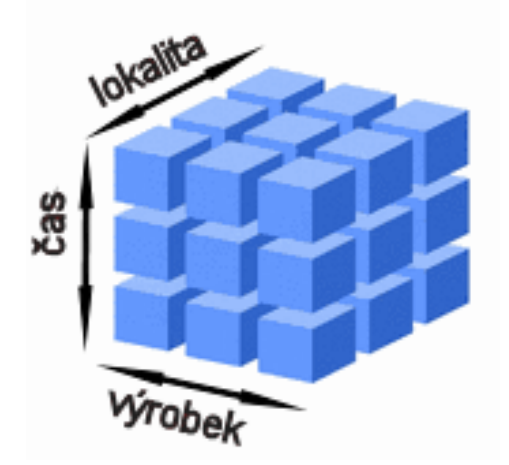

**Obrázek 2-3 OLAP krychle** (zdroj: viz. Seznam použité literatury č.6)

Krychle obsahuje Dimenze představující nejčastěji čas, dále například zobrazení po útvarech, lokalitách, výrobcích, zákaznících a v neposlední řadě jednotkách (ks, t, Kč…) a jednotlivé prvky tabulky vyjadřují hodnotu pro danou kombinaci dimenzí.

OLAP technologie může nabývat také různých podob, například díky ukládání dat v multidimenzionálních neboli binárních OLAP kostkách se označuje jako MOLAP - Multidimensional OLAP. Zaměřením na speciální multidimenzionální ukládání dat v relačních databázích mluvíme o ROLAP - Relational OLAP, dalším typem je HOLAP - Hybrid OLAP, jedná se o kombinaci MOLAP a ROLAP, kde se detailní data z relační databáze ukládají jako agregace v OLAP krychlích. V neposlední řadě je také umožněno připojit se k centrálnímu úložišti OLAP dat a stáhnout si podmnožinu kostky na lokální počítač, což je vhodné pro mobilní aplikace pomocí technologie DOLAP - Desktop OLAP. WEB based OLAP je kombinací OLAP a web technologií se zkratkou WOLAP.

## **Aplikace BI poskytuje:**

- Aktuální informace (o dodavatelích, odběratelích, prodeji, skladu...)
- Nezávislost (čerpání z přímých zdrojů)
- **Pružnost (dotazování na předem nespecifikovatelné informace)**

# **Oblasti pro BI aplikace:**

- Reporting (poskytnutí reportů s analýzami a trendy)
- Analýzy (detailní a podrobné multidimenzionální rozbory dat)
- Query (nástroje ad hoc dotazování)

# **Reportovací sluţby:**

Tato oblast BI aplikace slouží pro podporu rozhodování na všech úrovních organizační struktury za účelem vygenerování výstupů v elektronické či papírové podobě, umožňující efektivní přístup k datům všem zaměstnancům.

Reporty mohou nabývat statické i interaktivní podoby, kdy v případě interaktivních je lze přizpůsobovat dle aktuálních potřeb prezentace.

Report má také svůj životní cyklus o 3 fázích:

- *Návrh* = definice požadovaných výstupních dat a způsob jak se k těmto datům bude přistupovat na základě požadavků uživatele.
- *Správa* = spravování a sladění návrhů, zdrojů, adresářů apod. Je zde také zakomponována možnost řízení reportů v podobě automatického generování v časových plánech a rozvrzích.
- *Doručení* = určení způsobu a formy doručení reportu uživatelům aktuálně na požádání či dle časového plánu. Formou reportu jsou tabulky, grafy apod. a související formát. Způsob doručení může být například e-mailem či sdílením souboru.

# **Analýzy:**

Analýzy jsou vytvářeny na základě analytických nástrojů v podobě OLAP technologií, které již byly popsány. Je nutné, aby byly uživatelsky přívětivé a práce s nimi intuitivní. Možnosti distribuce výsledků jsou stejné jako u reportovacích služeb. Musí být definovaná databáze, relační vztahy a mít multidimenzionální konceptuální pohled s transparentními, konzistentními a dostupnými daty.

# **Query:**

Query neboli dotazy je možné zadávat pomocí nástrojů, které prohledají již uspořádaná data v analýze a zobrazí požadované výsledné hodnoty. Tyto nástroje využívají také metody dolování dat, které již byly popsány výše.

# <span id="page-28-0"></span>3 PRAKTICKÁ ČÁST

# <span id="page-29-0"></span>*3.1 Business Intelligence v ERP systémech*

Business Intelligence jsou systémy poskytující komplexní a relevantní informace potřebné pro rozhodování. Takovéto informace jsou získávány z dat generovaných nejrůznějšími provozními a informačními systémy.

Uživatelé mohou pomocí Business Intelligence systémů integrovat a zpracovávat data ze všech možných datových zdrojů, ať už se jedná o databáze provozních aplikací, strukturovaná i nestrukturovaná textová data, Excel tabulky, apod. Tyto systémy tedy poskytují relevantní a okamžité informace o fungování firmy, předdefinované reporty, možnost získávat rychle a pohodlně ad-hoc reporty a v neposlední řadě i umožňují publikovat informace pro strategické, ale i operativní rozhodování do nejrůznějších intranetových či extranetových scorecard a dashbordů. Pokročilejší datamining aplikace pak umožní vyhledávat v datech souvztažností, vedoucí například k úsporám nákladů, efektivnějším marketingovým aktivitám, kvalitnější segmentaci vlastních zákazníků, apod.

Společnosti si začínají uvědomovat významnost a velký potenciál, který mají ukryt ve svých datech, jež každodenně produkují. Tyto data jim v podobě kvalitních, komplexních a rychlých informací mohou usnadnit rozhodování a proto jsou na ERP systémy stále intenzivněji zvyšovány nároky. Do celopodnikových informačních systémů se v současnosti zabudovávají také nejmodernější technologie pro zpracování dat na potřebné informace – tzv. Business Intelligence.

# <span id="page-30-0"></span>*3.2 Business Intellingece v Microsoft Dynamics NAV*

ERP systém Microsoft Dynamics NAV je integrované a přizpůsobitelné řešení pro řízení firemních procesů. Hlavním cílem je zjednodušit a urychlit specializované procesy, získat dokonalý přehled prostřednictvím široké škály reportů a obchodních analýz a propojení zaměstnanců, zákazníků i partnerů napříč celým globálním trhem pro zvýšení konkurenceschopnosti.

Microsoft Dynamics NAV lze přizpůsobit jakémukoli oboru podnikání, provázat ho s již existujícími systémy a rozšířit dle potřeb odvětví.

Díky flexibilnímu a jednoduchému uživatelskému prostředí nabízí tento produkt maximální míru přizpůsobení jednotlivým pracovním rolím v organizaci, pro zvýšení produktivity a spolehlivější rozhodování a reakce na nové příležitosti na trhu.

K datům, jež se do systému každodenně navádějí lze snadno přistupovat a vždy aktuálně analyzovat ze všech možných aspektů činností. Systém nabízí širokou škálu možností pro vytváření sestav a analytické nástroje dávající lidem na všech úrovních organizace prostředky k získání a analýze dat, generování a sdílení reportů nebo jejich exportování do aplikace Microsoft Office Excel k dodatečnému zpracování či grafické prezentaci.

Microsoft Dynamics NAV lze funkčně rozdělit do následujících modulů:

#### Správa financí:

Zabezpečuje celopodnikové účetnictví, manažerské účetnictví, závazky, pohledávky, sklady, majetek, peněžní toky včetně zpracování elektronického bankovnictví. Finanční procesy lze provádět v různých měnách i přes několik firem.

#### Výroba:

Integrované řešení pro řízení výroby obsahující nástroje pro plánování, správu a provozování výrobní firmy. Zabezpečuje řízení celého výrobního procesu od konfigurace produktů, dodávek, plánování kapacit až po rozvrhování a dílenské řízení.

#### Řízení dodavatelských řetězců

Synchronizace prodejních, nákupních a skladových procesů pro využití dle potřeb společnosti. Zefektivňuje spolupráci s partnery, umožňuje pružnou reakci na požadavky zákazníků i na nové příležitosti trhu. Zlepšuje řízení skladů v jedné či několika lokacích a umožňuje efektivní zpracování objednávek a plánování poptávky.

#### Řízení vztahů se zákazníky (CRM)

Automatizace každodenních úkolů spojených s prodejem, marketingem a službami zákazníkům. Zahrnuje správu zákaznických informací, včetně historie prodeje, tvorby a realizace marketingových kampaní a sledování aktivity jednotlivých zákazníků. Zlepšuje ziskovost servisních operací pomocí optimalizace efektivity organizace servisních zdrojů, plánování a sledování spotřeby součástek, správa servisních smluv a analýzy nákladů.

#### Správa personální agendy

Systém poskytuje podporu procesů spojených s lidskými zdroji a pomáhá organizovat a spravovat informace o zaměstnancích.

## Řízení projektů

Tato funkcionalita umožňuje sledovat dlouhodobé aktivity spojené s určitou zakázkou nebo projektem. Umožňuje sestavovat rozpočty projektů, automatizovat fakturaci, organizovat dostupné zdroje a sledovat jejich užití. Nedílnou součástí je také celkové vyhodnocování ziskovosti i nákladů na projekt v porovnání s plánem.

#### Manažerské analýzy a reporting:

Microsoft Dynamics NAV poskytuje strategický přehled o firemních procesech prostřednictvím sofistikovaného reportingu, manažerských analýz a rozpočtování. Umožňuje zefektivnění a urychlení kritických rozhodovacích procesů napříč celou organizací. Nabízí přímý přístup k nejdůležitějším, vždy aktuálním informacím a široká škála analytických a reportovacích nástrojů napomáhá správně pracovat s rozpočty, vytvářet a konsolidovat sestavy a rozpoznávat nové trendy.

Jeden z hlavních nástrojů se nazývá Business Analytics pro Microsoft Dynamics NAV, jež umožňuje konvertovat data do informací, které jsou stěžejní pro podnikání. Business Analytics podporují službu Online Analytical Processing (OLAP) a pro analyzování klíčových ukazatelů výkonnosti, vizualizaci trendů, modelů a vztahů používají interaktivní grafické pohledy. Business Analytics jsou jednoduché a pohodlně použitelné s Microsoft Dynamics NAV, prezentují informace ve známém Microsoft Outlook vzhledu a poskytují snadno použitelné nástroje, které všem uživatelům umožňují vytvářet dynamické analýzy a reporty napříč všemi činnostmi podnikání.

# <span id="page-32-0"></span>**3.2.1 Business Analytics**

Nástroj Business Analytics poskytuje rozhraní mezi Microsoft Dynamics NAV a Microsoft SQL Server Analysis Services.

Microsoft SQL Server Analysis Services je Business Intelligence aplikace k využití OLAP funkcionalit a dolování dat. Umožňuje pracovat ve 2 prostředích:

- o Microsoft SQL Server Management studio
	- K řízení a vytváření objektů Analysis Services, tvorbě skriptů v Analysis Server scripts, dolování dat a XML pro analýzy.
	- Z krychlí vytvořených pomocí Configurátoru v NAV lze v této aplikaci dále tvořit kontingenční tabulky.
- o Microsoft SQL Server Business Intelligence Development Studio
	- **Pracuje na základě Microsoft Visual studio, slouží k vytváření BI řešení** jako například tvorba krychlí, datových zdrojů a reportů.
	- Reporty se vytvářejí pomocí Report Builder (pro Ad-hoc reporty) nebo Report Designer (pro komplexní reporty – ruční tvorba reportu, pomocí průvodce nebo import z Microsoft office Access)

Vytvořené reporty lze publikovat na Report Serveru.

Nástroj Business Analytics umožňuje vytvářet oblíbené OLAP krychle do Microsoft SQL Server Analysis Services automaticky s daty z Microsoft Dynamics NAV. Na takto vytvořené krychle lze jednoduše přistoupit pomocí klienta, který dokáže využít a analyzovat data z Analysis Services, vytvářet reporty a podobně.

Tento nástroj je nabízen ve dvou verzích:

- o Basic
	- Základní verze obsahuje nástroj zvaný Configurator, který umožňuje tvorbu krychlí s jednotlivými dimenzemi a ukazateli. Její součástí je také SQL Agent job k automatické aktualizaci dat. Z toho vychází, že se vytváří datové tržiště pro Analysis Services.
	- Microsoft Dynamics NAV obsahuje nastavené základní krychle, které lze upravovat a také samozřejmě vytvářet nové.
	- Takto vytvořené krychle lze použít v různých OLAP klientech, např. Excel, Targit…
- o Advanced
	- Rozšířená verze obsahuje navíc od základní verze Web klienta, pro možné vytváření analýz přes webový prohlížeč.
	- Business Analytics klient s přístupem do datového tržiště umožňuje intuitivně vytvářet analýzy, generovat reporty, dashboards, výkonné dolování dat apod.
	- Také obsahuje komponentu serveru ANTServer, který jednoduše umožňuje nastavit oprávnění uživatelů a hlavně umožňuje pracovat s více datovými tržišti vytvořením datového skladu, kdy datové tržiště z NAV je jen jednou komponentou.

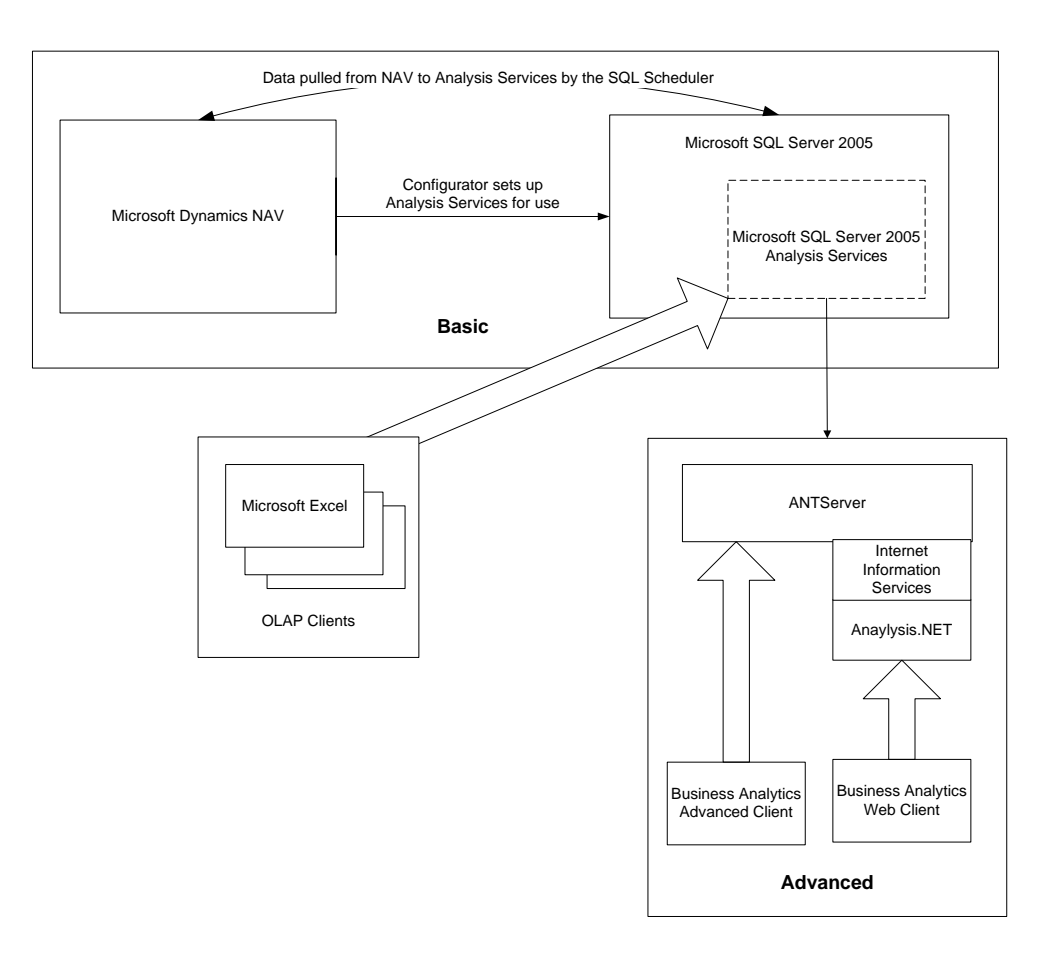

**Obrázek 3-1Diagram komponent a interakci Business Analytics** (zdroj: viz. Seznam použité literatury č.7)

# <span id="page-35-0"></span>**3.2.2 OLAP klient pro Business Analytics**

#### **TARGIT BI Suite**

Business Intelligence software pro efektivnější a rychlejší rozhodování, zdokonalení procesů, snížení nákladů a zvýšení příjmů. Jde o řešení, které každodenně poskytuje podporu v rozhodování pomocí informací vycházející z dat, které si společnost sama setřídí dle svých požadavků a zobrazí v dynamických tabulkách, diagramech a grafických uskupeních pro analýzy a reporty v několika málo krocích. Tento nástroj se vyznačuje jednoduchostí v tvorbě analýz, reportů inteligentních dashboardů, které pomáhají monitorovat a optimalizovat všechny klíčové výkonností indikátory.

Poslední verze TARGIT BI řešení umožňuje vytvářet:

- Analýzy

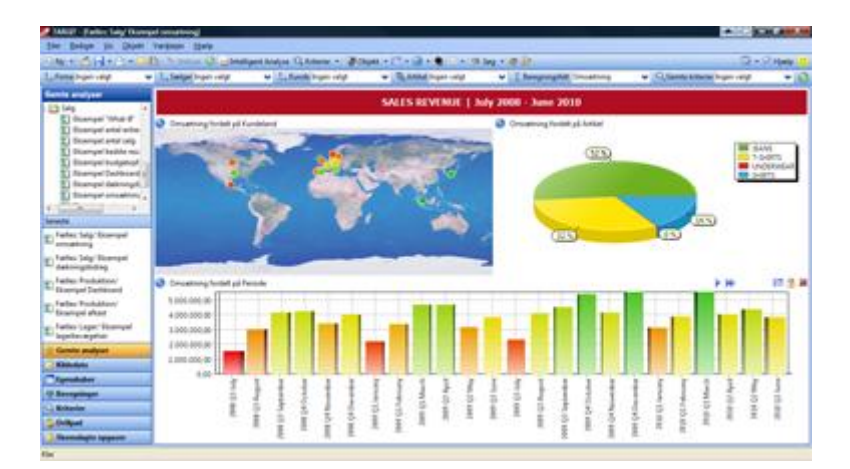

**Obrázek 3-2Analýzy v Targit BI** (zdroj: viz. Seznam použité literatury č.7)

**Reporty** 

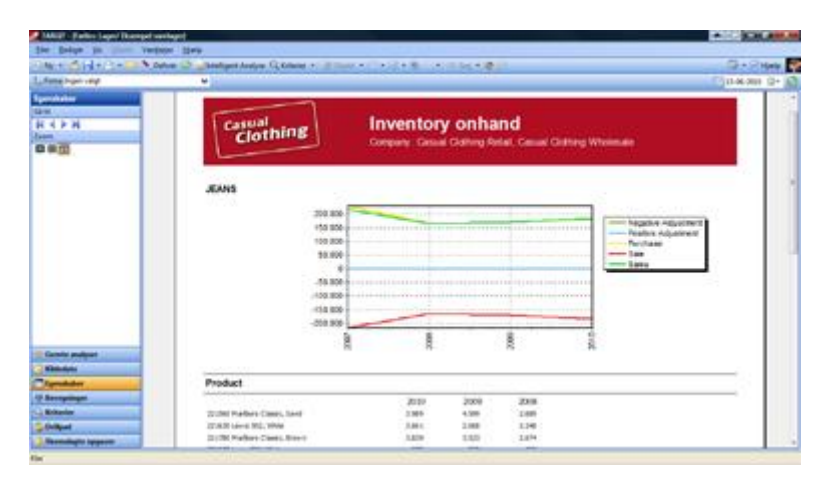

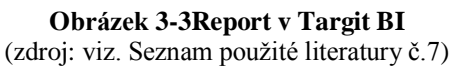
- Intelligentní Dashboards (zobrazení pomocí přístrojových desek)

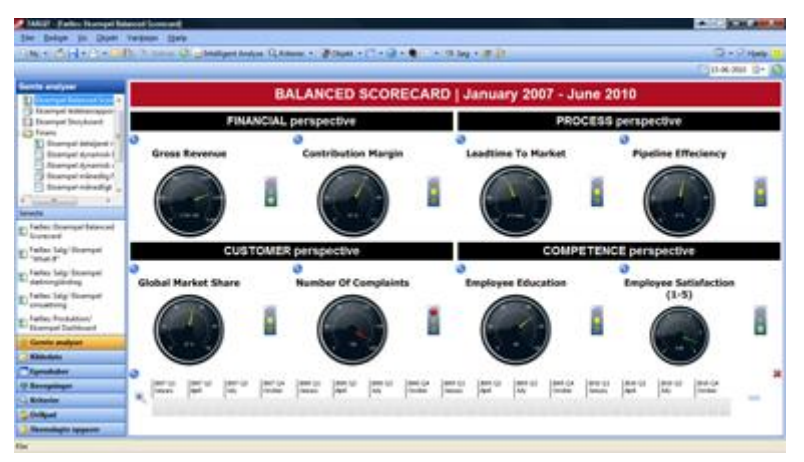

**Obrázek 3-4 Dashboards v Targit BI** (zdroj: viz. Seznam použité literatury č.7)

- Odkazy na související analýzy
- Simulaci Co Když
- Prezentace

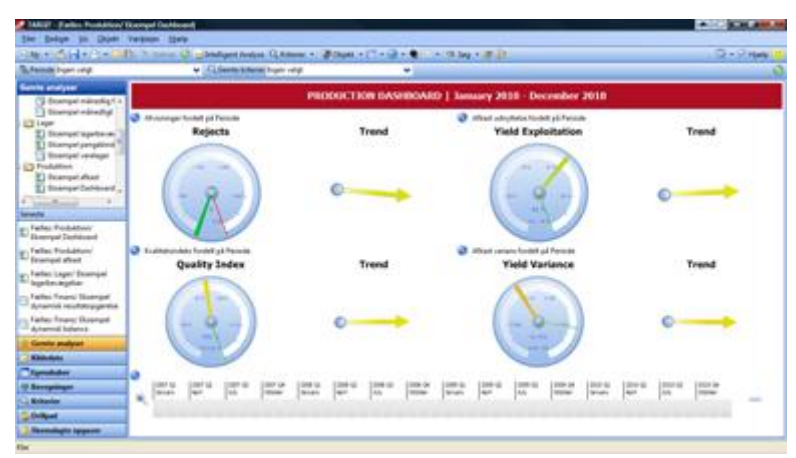

**Obrázek 3-5 Prezentace v Targit BI** (zdroj: viz. Seznam použité literatury č.7)

- Agenty pro upozornění
- Plánování generování a odesílání informací
- Inteligentní hledání
- Možnost spuštění programu přes internet

Filozofie produktu je postavena na základních pilířích opakujících se v cyklu Pozorování, Orientace, Rozhodnutí a Akce.

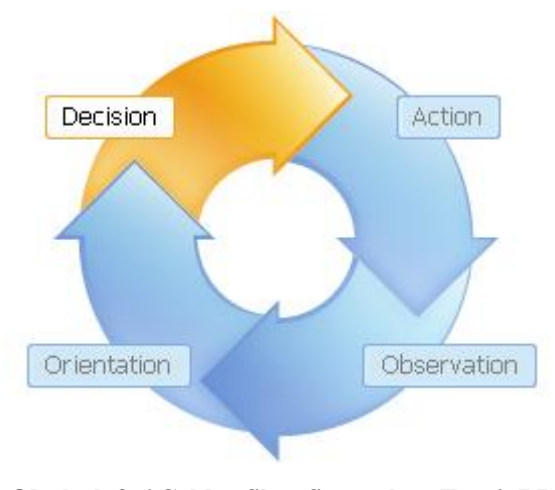

**Obrázek 3-6 Cyklus filozofie systému Targit BI** (zdroj: viz. Seznam použité literatury č.7)

Pozorováním a zacílením si zaměstnanci utvářejí přehled o aktuální situaci a potřebný kritický pohled, dle kterého v budoucnu rozhodují. Konečné rozhodnutí zakončuje implementační fází Akce. Tento proces se neustále opakuje v jakékoli oblasti podnikání, při všech tržních rozhodnutí a skrz celý životní cyklus podniku. Umožňuje manažerům, vedoucím i dalším pracovníkům se zaměřit čistě na jejich rozhodnutí.

Tvorba jednotlivých grafických objektů je umožněna pomocí průvodce, který postupnými kroky uživateli ulehčí nastavení dat do potřebného vzhledu. Po dokončení nastavení lze jednoduše objekty graficky upravovat, data filtrovat, přidávat vzorce, propojovat s dalšími objekty, odesílat e-mailem či do souboru, exportovat do souboru .pdf, aplikace Microsoft Word a Excel, vytvářet upozornění při změně hodnot v daných analýzách a mnoho dalšího.

Viz příloha č.1

### **Microsoft Excel**

Aplikace sady Microsoft Office – Excel umožňuje z OLAP krychlí vytvořených v Business Analytics do Analysis Services vytvářet kontingenční tabulky a grafy. V průvodci kontingenční tabulkou či grafem stačí nastavit externí zdroj dat na požadovanou krychli v Analysis Services na daném serveru.

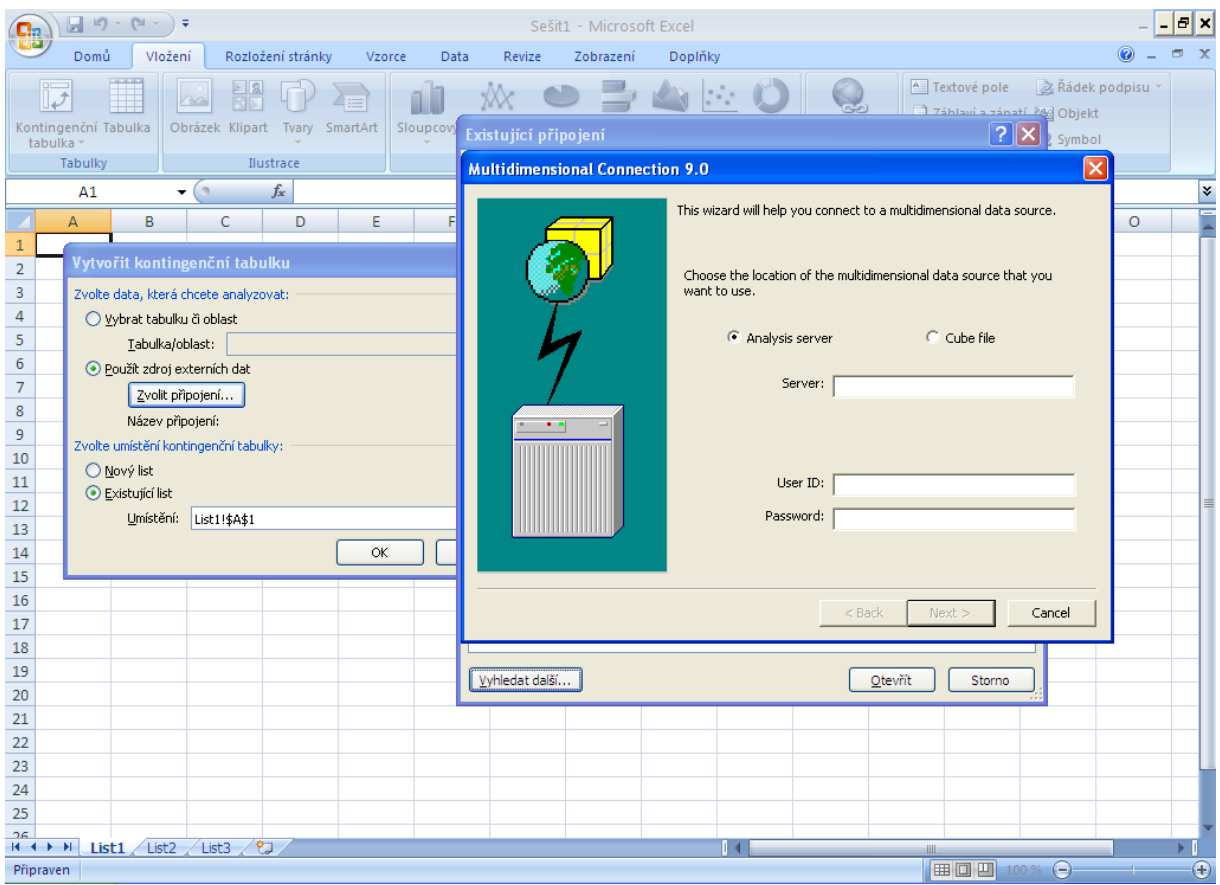

**Obrázek 3-7 Microsoft Excel – Nastavení OLAP krychle pro kontingenční tabulku** (zdroj: Vlastní tvorba)

|                    |          |       | Historie za 1 rok |          |  |  |  |  |  |  |
|--------------------|----------|-------|-------------------|----------|--|--|--|--|--|--|
|                    | Aktuální | Trend | Maximum           | Minimum  |  |  |  |  |  |  |
| Všechna oddělení   | 159,6 Kč |       | 159,6 Kč          | 130,5 Kč |  |  |  |  |  |  |
|                    |          |       |                   |          |  |  |  |  |  |  |
| Dámské oděvy       | 32,6 Kč  | 1     | 32,6 Kč           | 30,2Kč   |  |  |  |  |  |  |
| Dvůr a zahrada     | 16,2 Kč  | 口     | 16,9 Kč           | 15,1 Kč  |  |  |  |  |  |  |
| Hračky             | 15,7 Kč  | 11    | 15,7Kč            | 13,5 Kč  |  |  |  |  |  |  |
| Elektronika        | 14,9 Kč  | ᅫ     | 18,3 Kč           | 14,9 Kč  |  |  |  |  |  |  |
| Oděvy pro nejmenší | 14,2 Kč  | O     | 14,8 Kč           | 7,5 Kč   |  |  |  |  |  |  |
| Pánské oděvy       | 13,5 Kč  | ⇨     | 13,2 Kč           | 12,8 Kč  |  |  |  |  |  |  |
| Dětské oděvy       | 12,6 Kč  | ⇨     | 12,9 Kč           | 11,9Kč   |  |  |  |  |  |  |
| Nábytek            | 11,4 Kč  |       | 14,5 Kč           | 8,7 Kč   |  |  |  |  |  |  |
| Ložnice a koupelny | 11,1 Kč  |       | 11,1 Kč           | 9,3 Kč   |  |  |  |  |  |  |
| Kuchyňské potřeby  | 9,9 Kč   |       | 10,1 Kč           | 2,3 Kč   |  |  |  |  |  |  |
| Domácí potřeby     | 7,5 Kč   |       | 9,1 Kč            | 4,5 Kč   |  |  |  |  |  |  |

**Obrázek 3-8 Microsoft Excel – Kontingenční tabulka** (zdroj: viz. Seznam použité literatury č.14)

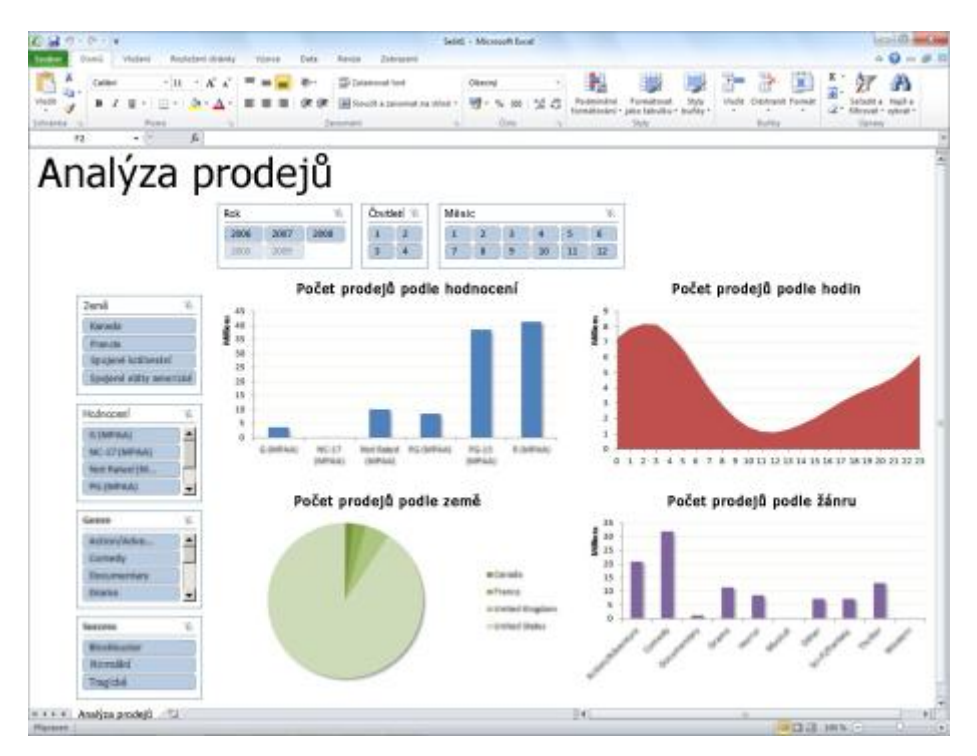

**Obrázek 3-9 Microsoft Excel – Kontingenční graf** (zdroj: viz. Seznam použité literatury č.14)

## **3.2.3 Microsoft Query**

Aplikace Microsoft Query slouží k načítání dat z externích zdrojů do jiných aplikací sady Microsoft Office, zejména do aplikace Microsoft Excel. Její využití je k načítání dat z podnikových databází a souborů, u nichž není nutné znovu zadávat data, která se mají analyzovat. Využít lze také automatickou aktualizaci sestav a souhrnných tabulek v aplikaci Excel z původní zdrojové databáze, pro aktualizaci hodnot v analýzách.

Data lze načíst z několika typů databází včetně aplikace Microsoft Access, serveru Microsoft SQL Server a služby Microsoft SQL Server OLAP Services. Data je také možné načíst ze seznamů aplikace Excel a z textových souborů.

Jakmile se jednou nastaví připojení ke zdroji dat, čímž může být externí podniková databáze lze jednoduše vytvářet dotazy a vybírat požadovaná data z tohoto datového skladu, která se dále importují do aplikace Excel. Microsoft Query poskytuje sešitu aplikace Excel informace o daném dotazu i jeho zdroji dat a tak umožňuje se k databázi kdykoli znovu připojit a hodnoty aktualizovat.

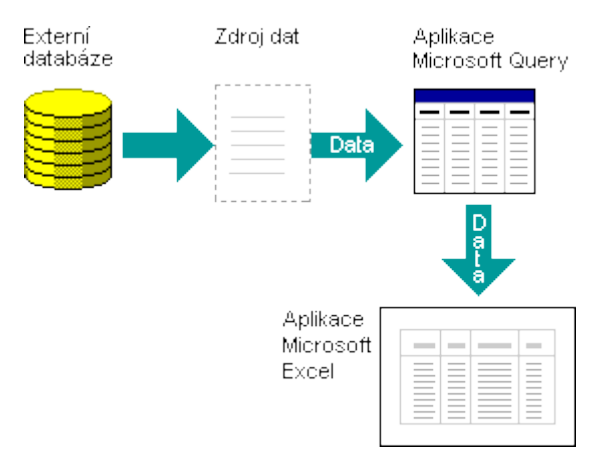

**Obrázek 3-10 Struktura získání zdroje dat pomocí Microsoft Query** (zdroj: viz. Seznam použité literatury č.14)

Po nastavení zdroje dat se přejde k vytváření dotazu pomocí průvodce, který v jednotlivých krocích navede uživatele k výběru tabulek i jednotlivých sloupců, které se mají z databáze pro danou analýzu použít. Dále umožňuje nastavit filtrování těchto vybraných dat a jejich seřazení.

V samotné aplikaci Microsoft Query, lze daný dotaz upravovat, přidáváním dalších tabulek a jejich vzájemná propojení, úpravou sloupců a zobrazovaných hodnot. Přidáváním filtrů či kritérií a následným importem do aplikace Microsoft Excel v podobách:

- Tabulky
- Kontingenční tabulky
- Kontingenčního grafu a tabulky

Poté se vybraná data načtou do sešitu aplikace Microsoft Excel, kde je již umožněna další úprava dat do požadované podoby s možností přidání vzorců, grafických úprav, grafů apod.

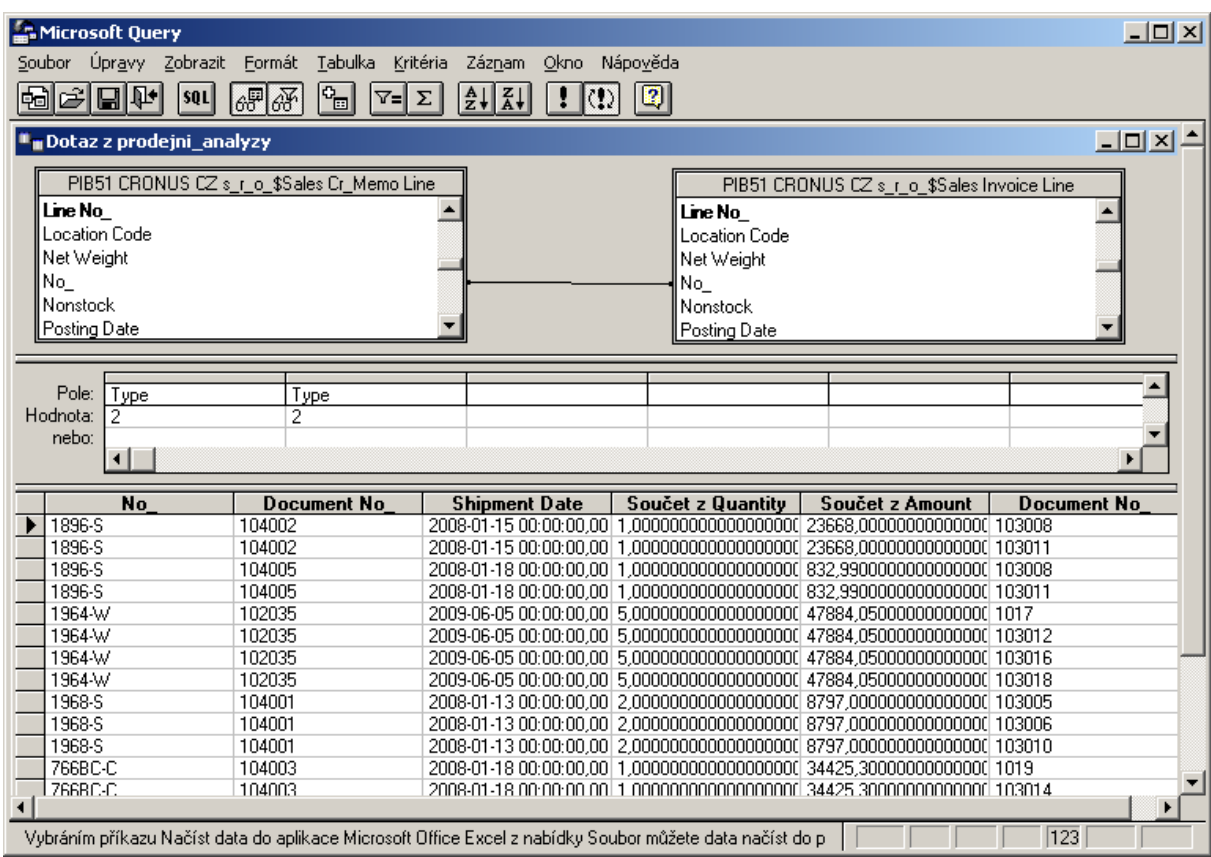

**Obrázek 3-11Prostředí aplikace Microsoft Query** (zdroj: viz. Seznam použité literatury č.14)

Viz příloha č.2

## *3.3 Kvalitativní analýza BI řešení*

Cílem tohoto výzkumu je zjistit celkovou spokojenost uživatelů s jednotlivými BI řešeními ERP systému Microsoft Dynamics NAV a potvrdit následující hypotézy:

## **HYPOTÉZY**

- **Uţivatelé jsou spokojeni s daným BI řešením**
- **Implementace daného BI řešení proběhla bez problémů**
- **BI řešení je uţivatelsky přívětivé**
- **Uţivatelé jsou znalí v práci s daným BI řešením**
- **Uţivatelé jsou spokojení s podporou pro dané BI řešení**

# **DOTAZNÍK Hodnocení Business intelligence řešení pro ERP systém Microsoft Dynamics NAV.**

### *Vážená paní, vážený pane!*

*V rámci své diplomové práce se zabývám průzkumem, ve kterém se snažím zjistit, Vaši spokojenost s Business Intelligence řešením. Právě v rukou držíte dotazník, pomocí kterého tento průzkum provádím. Jeho pravdivým vyplněním mi velmi pomůžete, zabere Vám přibližně 15 min. Dotazník se skládá z 15 otázek, a pokud není uvedeno jinak, prosím, zakroužkujte pouze jednu odpověď.*

*Jana Rušarová*

- 1) Pohlaví:
	- a) žena
	- b) muž
- 2) Nejvyšší dosažené vzdělání:
	- a) základní
	- b) střední odborné vzdělání bez maturity
	- c) úplné střední vzdělání s maturitou
	- d) vysokoškolské
- 3) Do které kategorie patříte?
	- a) manažer
	- b) THP (technik, administrativa)
	- c) IT specialista

4) Vaše pracovní zařazení? Prosím, uveďte středisko/odbor …………………………………

- 5) Od Business intelligence řešení obecně očekáváte:
	- a) ulehčení práce (zrychlení úkonů, informovanost, přehlednost a komplexnost)
	- b) nic, je to jen součást práce
	- c) jiné *(prosím uveďte jaké)* ………………………………………………………………
- 6) Vaše společnost využívá pro Business Intelligence řešení aplikaci:
	- a) Microsoft Excel
	- b) Targit BI suite
	- c) jiné *(prosím uveďte jaké)* ………………………………………………………………
- 7) Používaná aplikace Vaše očekávání:
	- a) naprosto splňuje
	- b) spíše splňuje
	- c) spíše nesplňuje
	- d) naprosto nesplňuje
- 8) V průběhu prvotní implementace (nasazení) aplikace pro Business Intelligence, *(prosím, dokončete větu)*
	- a) nebyl/a jsem zaměstnancem společnosti
	- b) byl/a jsem jen pozorovatelem, uživatelem aplikace
	- c) aktivně jsem se účastnil/implementace
- 9) Jestliže jste se účastnil/a implementace BI řešení, byť i nepřímo pouze jako uživatel, myslíte si, že zavedení proběhlo uspokojivě?
	- a) ano, implementace se zdařila uspokojivě, protože přípravná fáze byla dobře zpracovaná
	- b) ne, implementace nebyla zdařilá, protože: ……………………………………………………………………………………………

…………………………………………………………………………………………

- 10) Práce v této aplikaci je pro Vás:
	- a) jednoduchá a uživatelsky přívětivá
	- b) spíše jednoduchá a uživatelsky přívětivá
	- c) spíše složitá a uživatelsky nepřívětivá
	- d) složitá a zcela uživatelsky nepřívětivá
- 11) Grafické zpracování a přehlednost aplikace je:
	- a) velmi zdařilé
	- b) dobré
	- c) nepříliš zdařilé
	- d) otřesné

12) Tvorbu nových analýz a reportů zpravidla vytváříte, *(prosím, dokončete větu)*

- a) zcela samostatně
- b) ve spolupráci s kolegy ve společnosti
- c) ve spolupráci s podporou dodavatelské společnosti
- d) nikdy nevytváříte

13) Zaškolení do BI řešení proběhlo:

- a) kvalifikovanými konzultanty z dodavatelské společnosti
- b) interním školením od kolegů
- c) samostudiem souvisejících materiálů
- d) neproběhlo

14) S podporou dodavatelské společnosti BI řešení jste spokojeni:

- a) velmi
- b) spíše ano
- c) spíše ne
- d) vůbec

15) Jste spokojen/a s možnostmi, které Vám BI řešení nabízí (obecně)?

a) ano

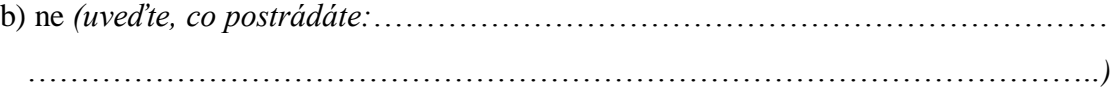

*Děkuji Vám za Vaši ochotu a cenný čas věnovaný vyplnění tohoto dotazníku.*

## **3.3.1 Vyhodnocení dotazníku**

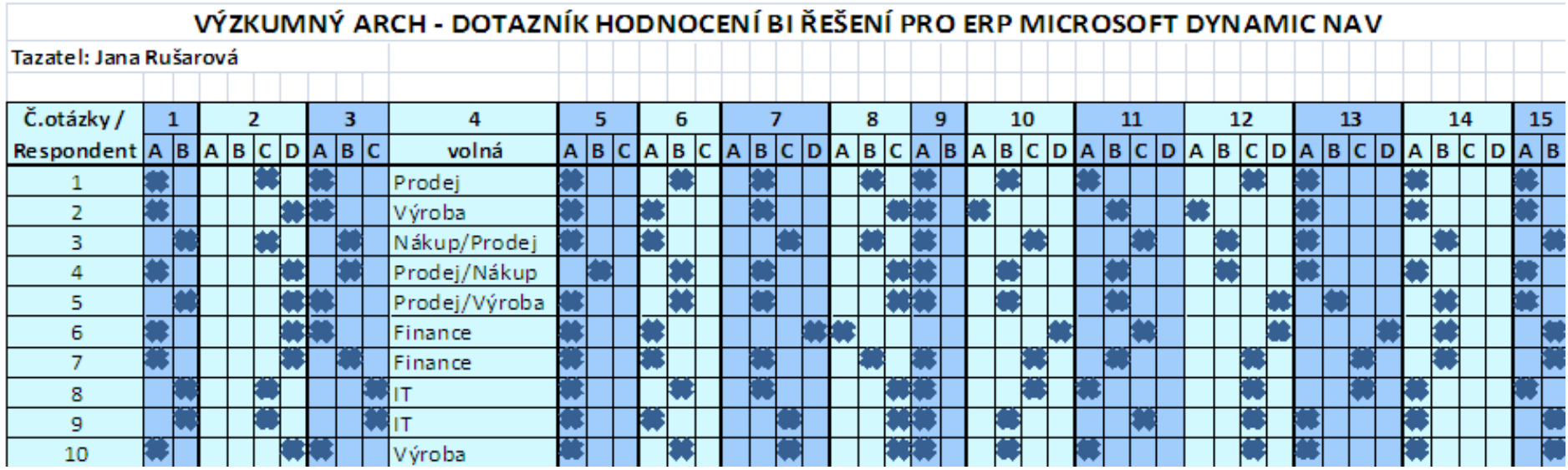

#### **Tabulka 3-1 Výzkumný arch**

(zdroj: vlastní tvorba)

## **Vyhodnocení jednotlivých otázek**

### Otázka č. 1 **Pohlaví**

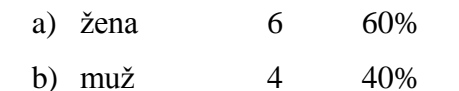

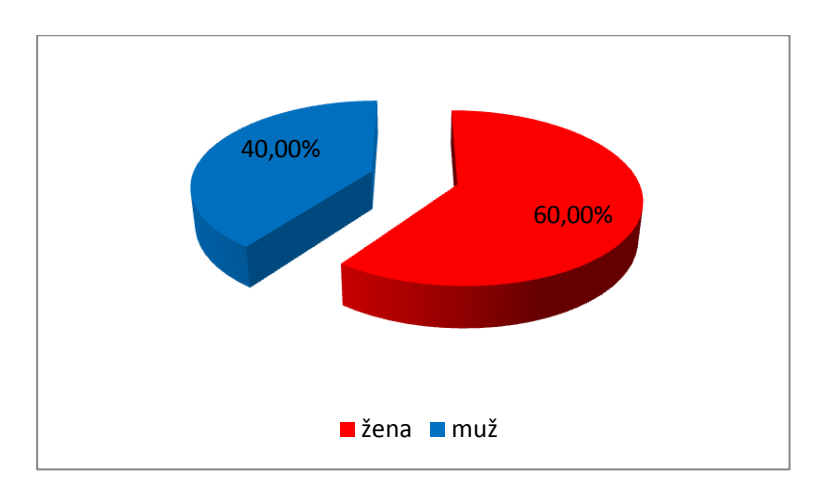

**Obrázek 3-12 Grafické vyhodnocení otázky 1** (zdroj: vlastní tvorba)

### Otázka č. 2 **Nejvyšší dosaţené vzdělání:**

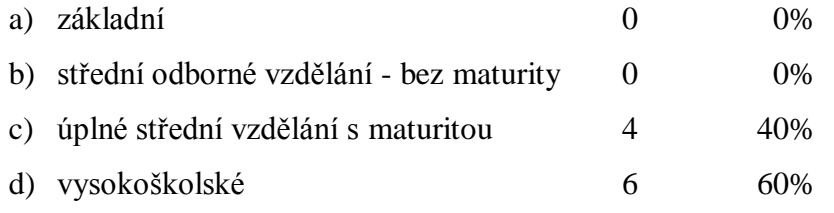

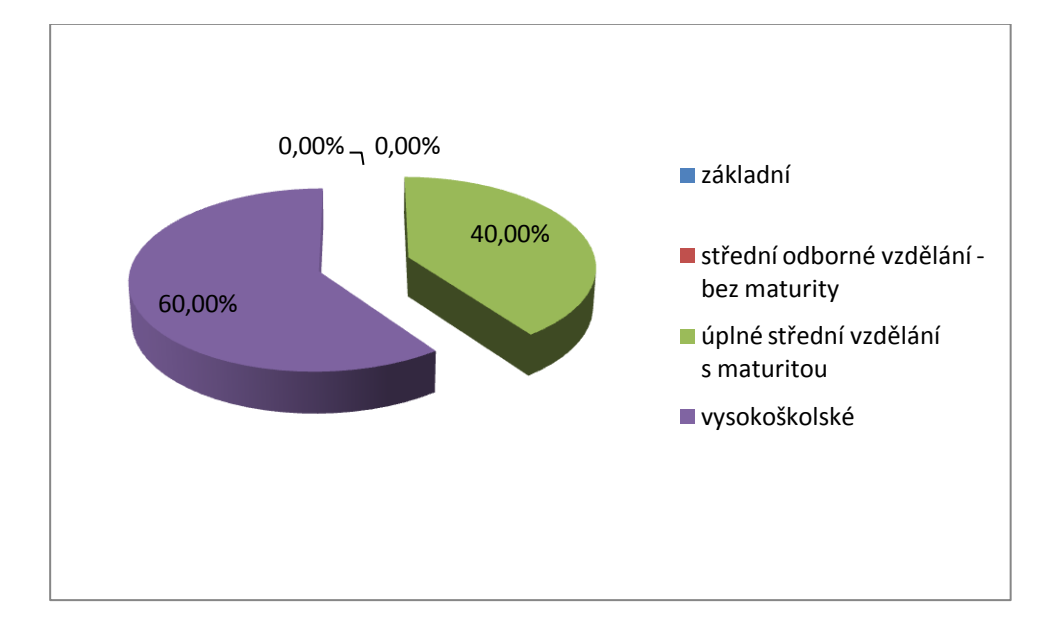

**Obrázek 3-13 Grafické vyhodnocení otázky 2** (zdroj: vlastní tvorba)

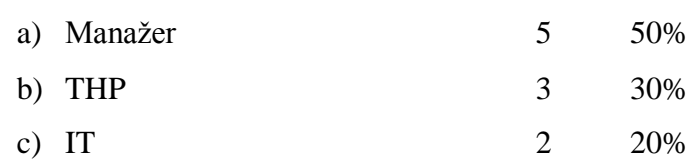

Otázka č. 3 **Do které kategorie patříte?**

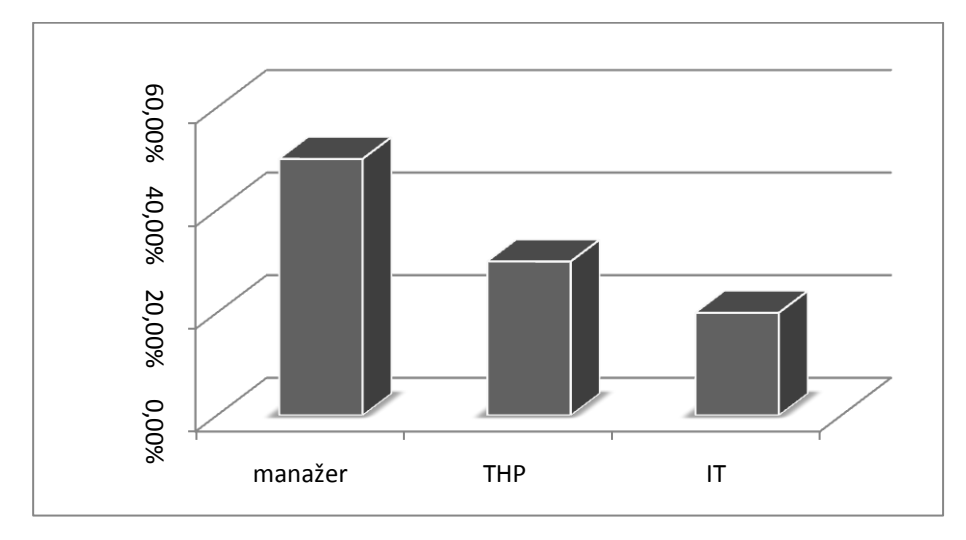

**Obrázek 3-14 Grafické vyhodnocení otázky 3** (zdroj: vlastní tvorba)

Otázka č. 4 **Vaše pracovní zařazení? Prosím, uveďte středisko/odbor** …………………… Odpovědi:

- Prodej 4 30,77%
- Nákup 2 15,38%
- Výroba 3 23,08%
- IT 2 15,38%
- Finance 2 15,38%

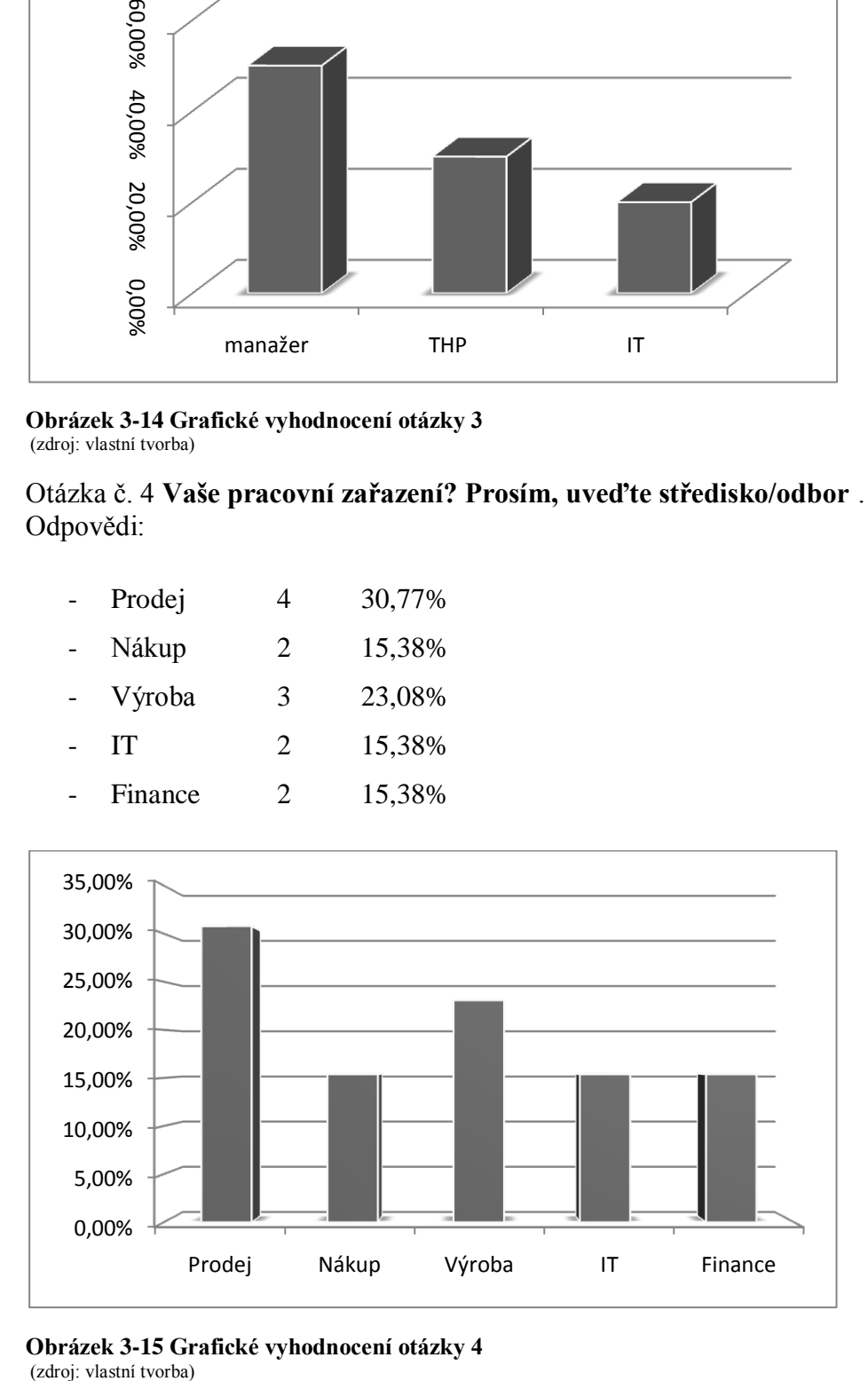

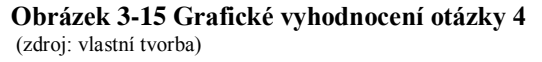

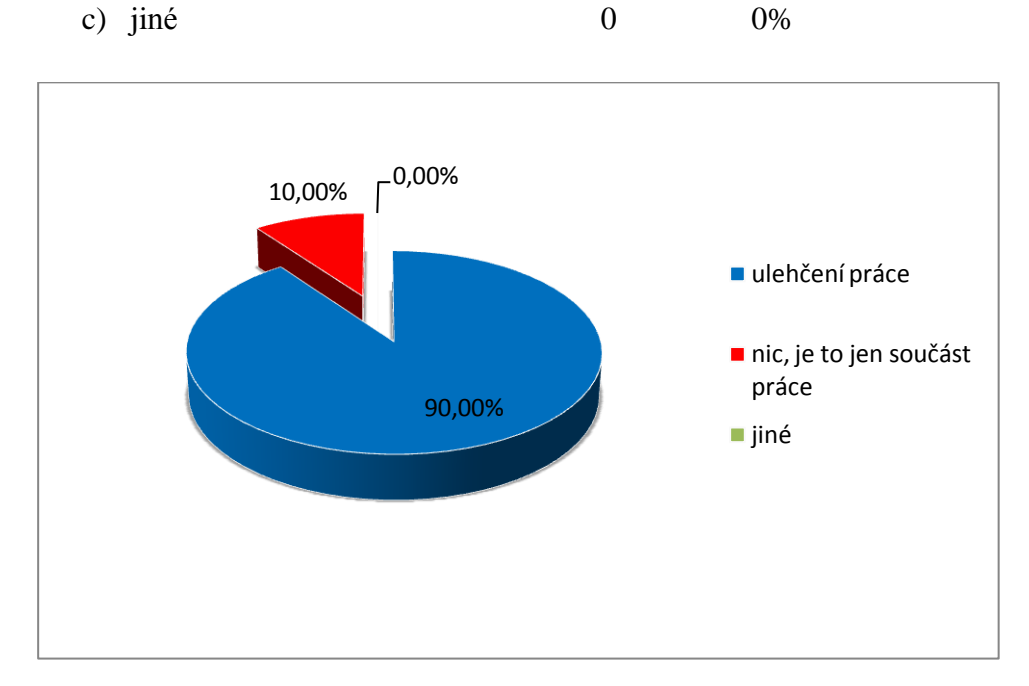

### Otázka č. 5 **Od Business intelligence řešení obecně očekáváte:**

a) ulehčení práce 9 90%

b) nic, je to jen součást práce 1 10%

**Obrázek 3-16 Grafické vyhodnocení otázky 5** (zdroj: vlastní tvorba)

#### Otázka č. 6 **Vaše společnost vyuţívá pro Business Intelligence řešení aplikaci:**

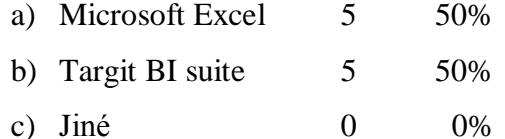

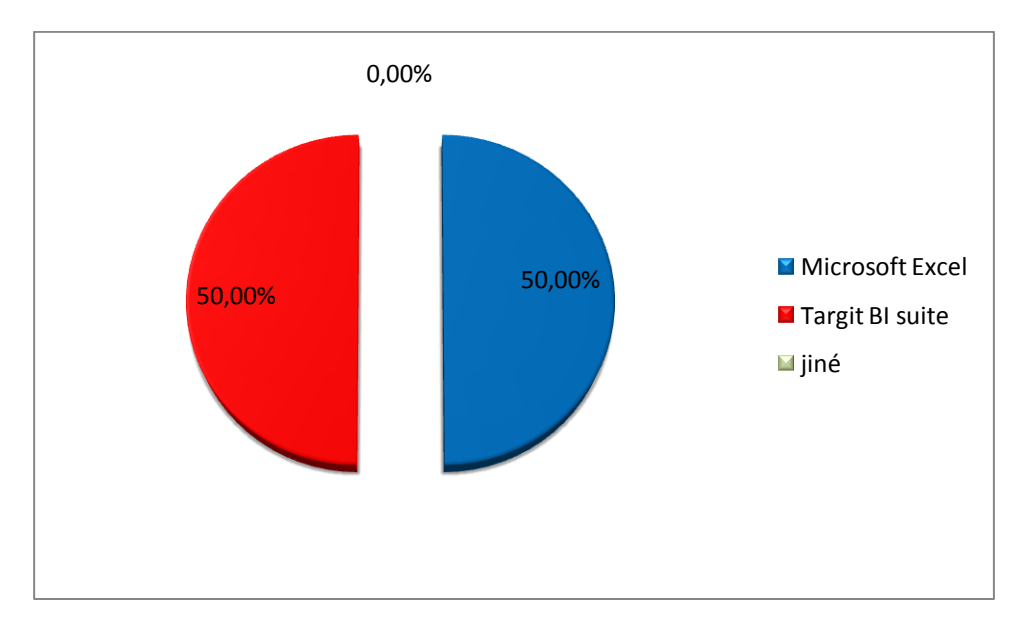

**Obrázek 3-17 Grafické vyhodnocení otázky 6** (zdroj: vlastní tvorba)

## Otázka č. 7 **Pouţívaná aplikace Vaše očekávání:**

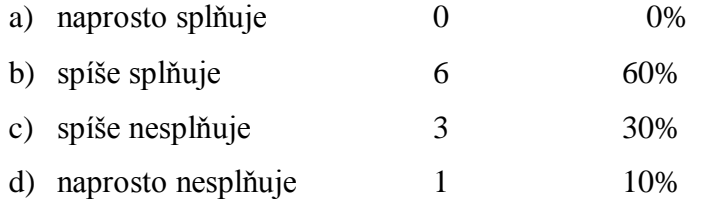

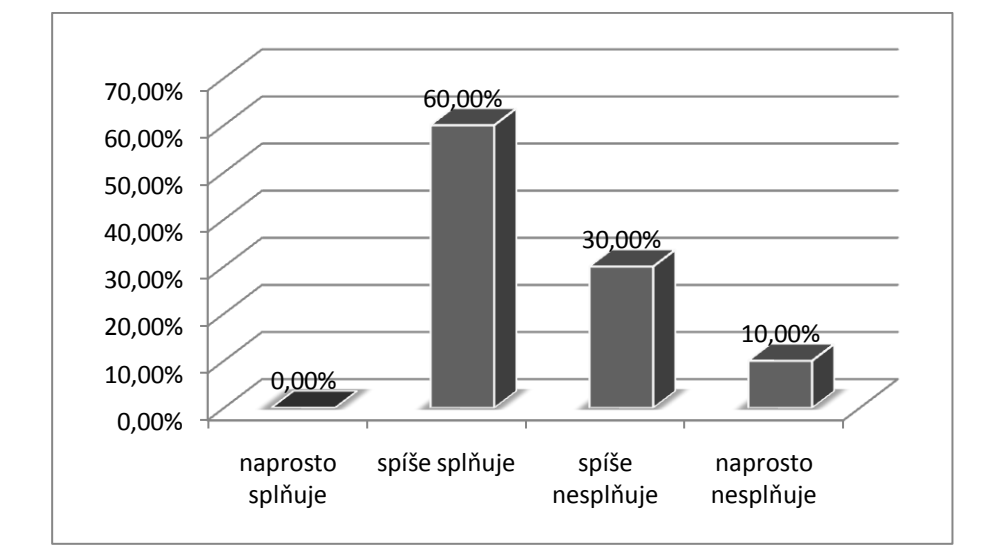

#### **Obrázek 3-18 Grafické vyhodnocení otázky 7** (zdroj: vlastní tvorba)

Rozdělení dle aplikace:

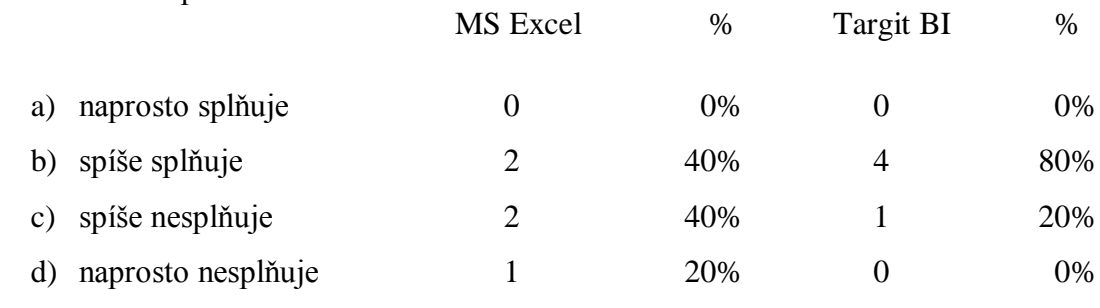

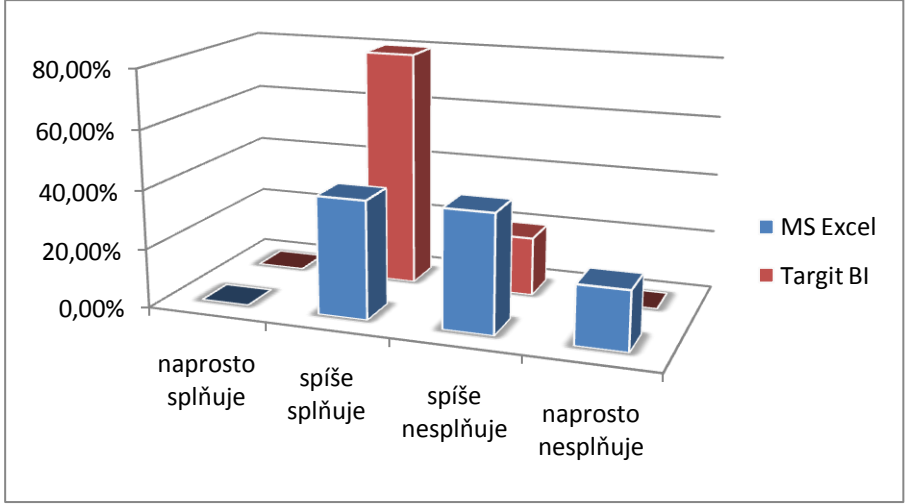

#### **Obrázek 3-19 Grafické vyhodnocení otázky 7 s rozdělením dle aplikace** (zdroj: vlastní tvorba)

## Otázka č. 8 **V průběhu prvotní implementace (nasazení) aplikace pro Business Intelligence,** *(prosím, dokončete větu)*

- a) nebyl/a jsem zaměstnancem společnosti 1 10%
- b) byl/a jsem jen pozorovatelem, uživatelem aplikace 3 30%
- c) aktivně jsem se účastnil/implementace 6 60%

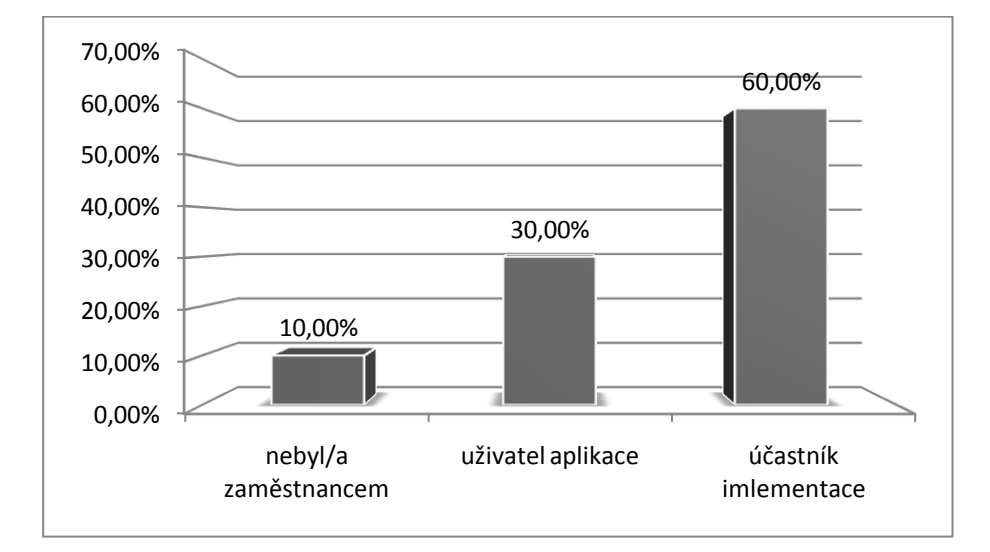

**Obrázek 3-20 Grafické vyhodnocení otázky 8** (zdroj: vlastní tvorba)

Rozdělení dle aplikace:

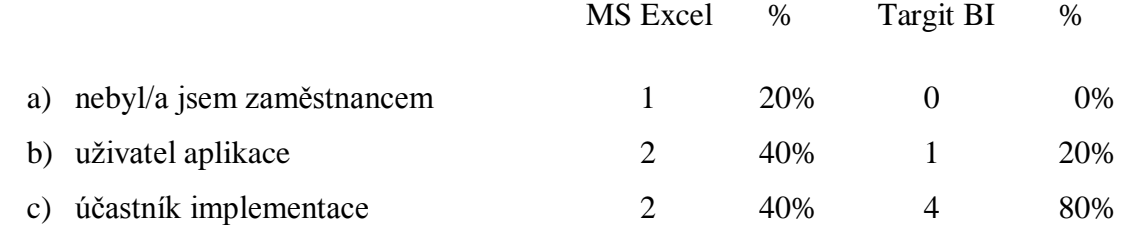

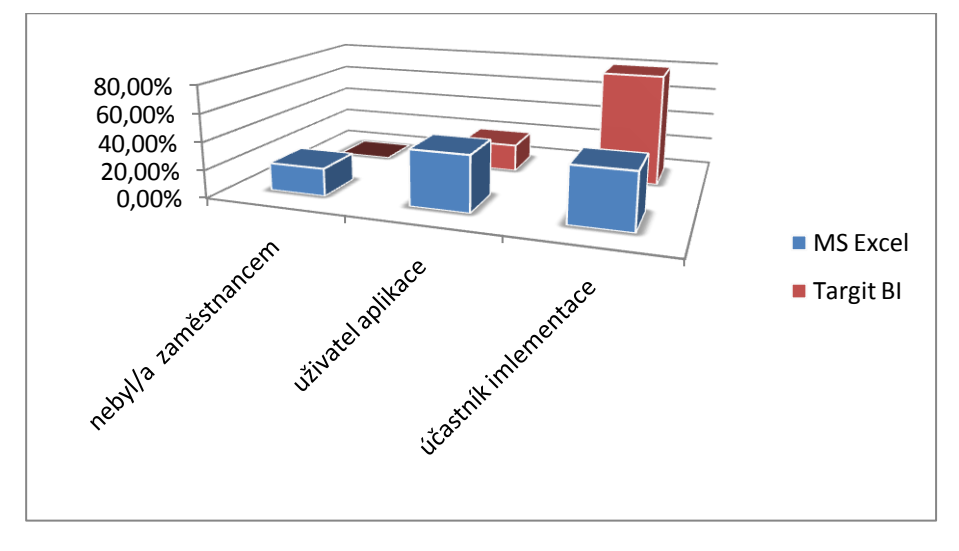

**Obrázek 3-21 Grafické vyhodnocení otázky 8 s rozdělením dle aplikace** (zdroj: vlastní tvorba)

## Otázka č. 9 **Jestliţe jste se účastnil/a implementace BI řešení, byť i nepřímo pouze jako**  uživatel, myslíte si, že zavedení proběhlo uspokojivě?

- a) ano, implementace se zdařila uspokojivě 9 100%
- b) ne, implementace nebyla zdařilá  $0$  0%

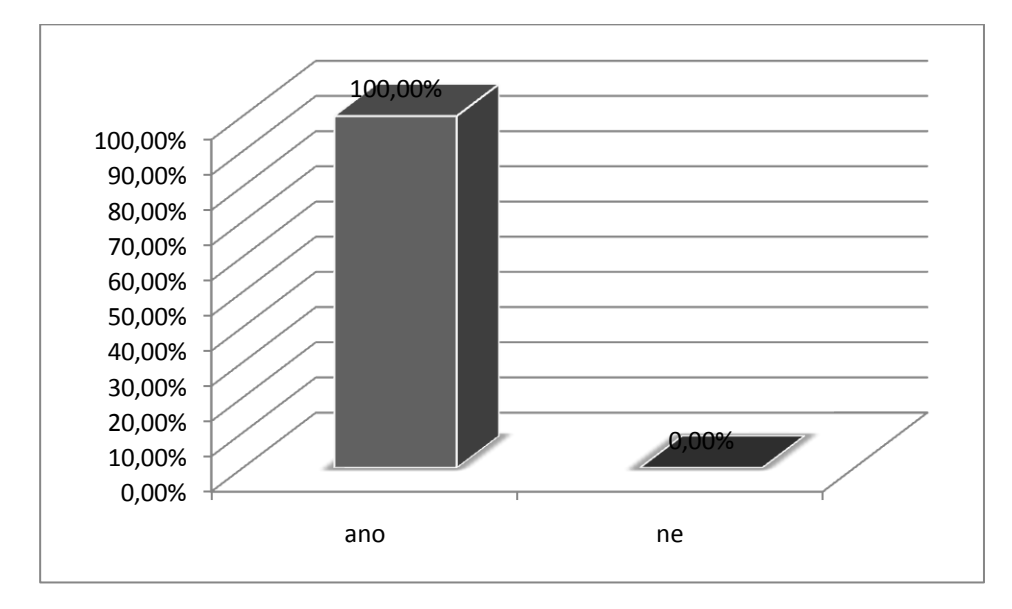

**Obrázek 3-22 Grafické vyhodnocení otázky 9** (zdroj: vlastní tvorba)

#### Otázka č. 10 **Práce v této aplikaci je pro Vás:**

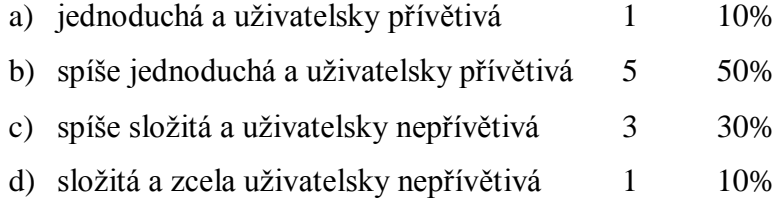

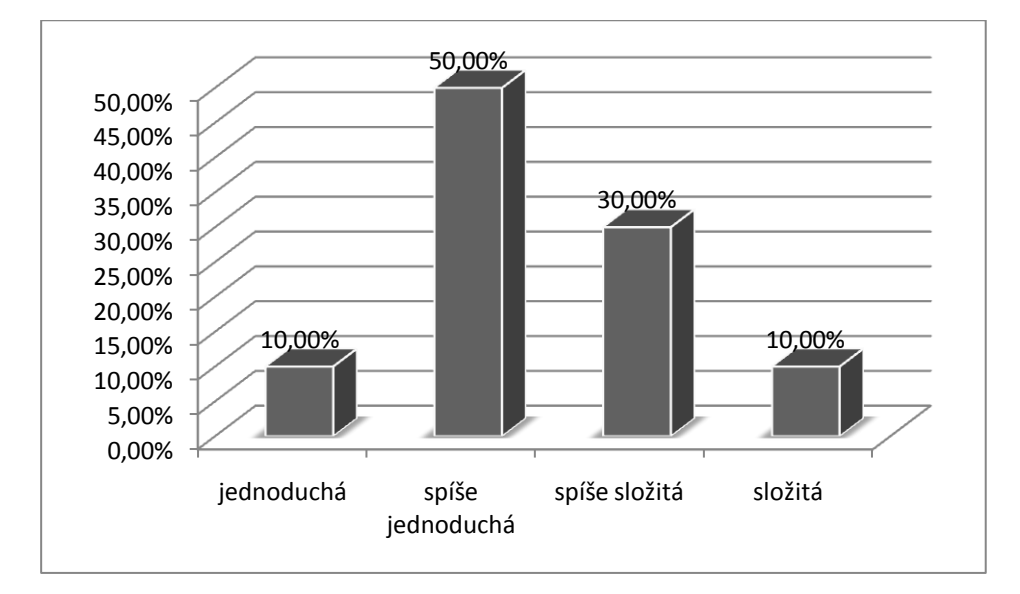

**Obrázek 3-23 Grafické vyhodnocení otázky 10** (zdroj: vlastní tvorba)

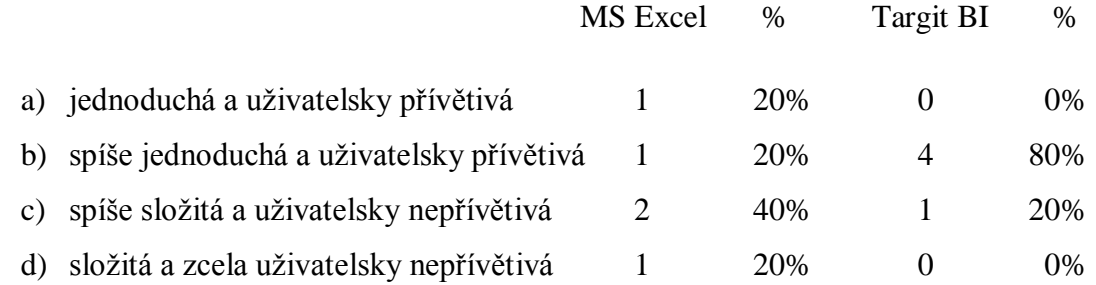

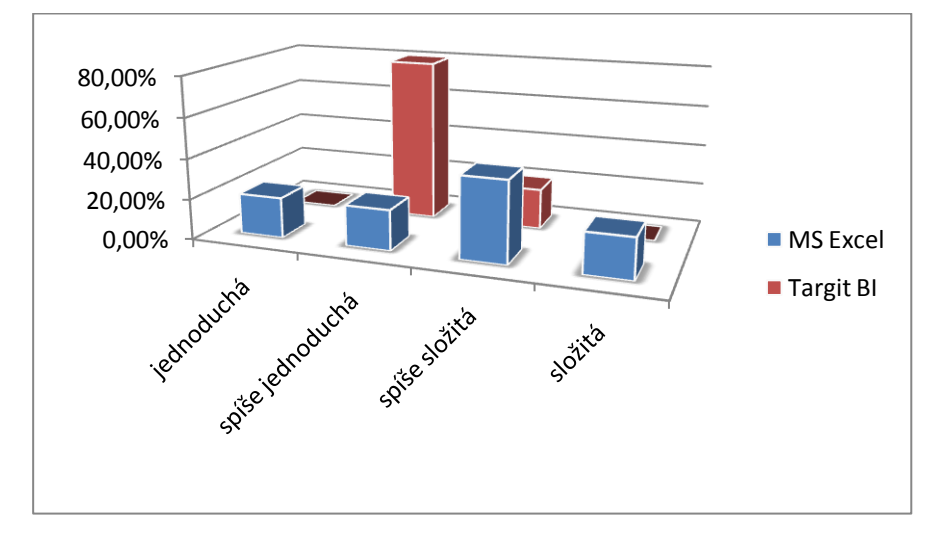

**Obrázek 3-24 Grafické vyhodnocení otázky 10 s rozdělením dle aplikací** (zdroj: vlastní tvorba)

### Otázka č. 11 **Grafické zpracování a přehlednost aplikace je:**

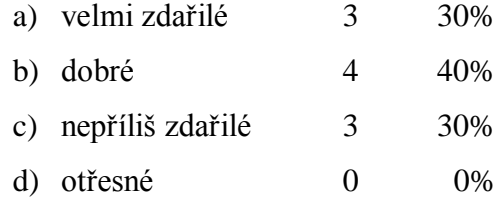

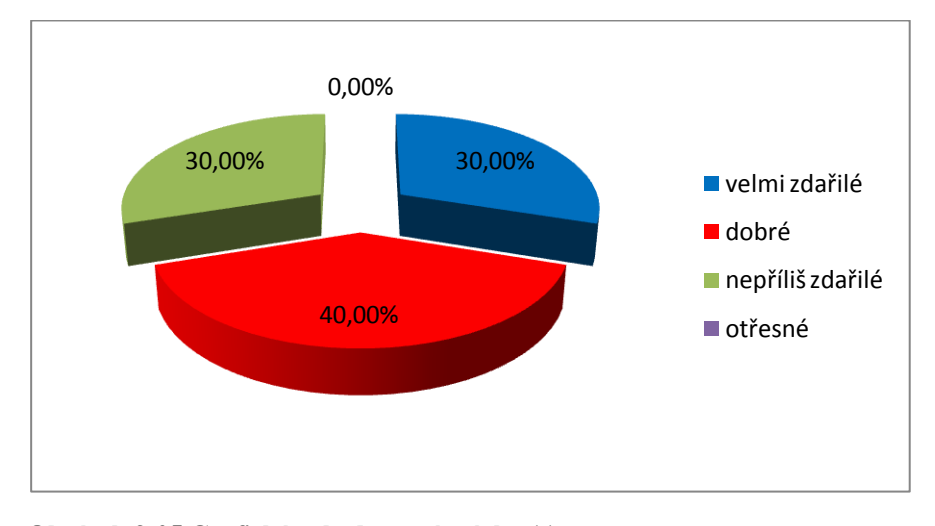

**Obrázek 3-25 Grafické vyhodnocení otázky 11** (zdroj: vlastní tvorba)

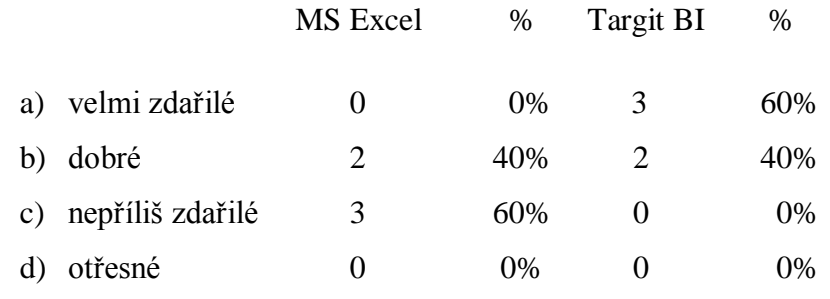

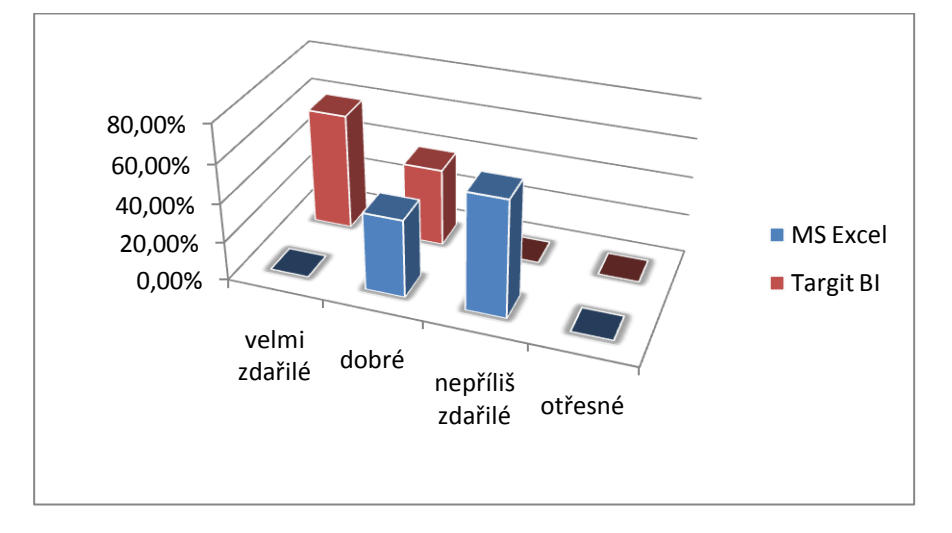

**Obrázek 3-26 Grafické vyhodnocení otázky 11 s rozdělením dle aplikace** (zdroj: vlastní tvorba)

## Otázka č. 12 **Tvorbu nových analýz a reportů zpravidla vytváříte**:

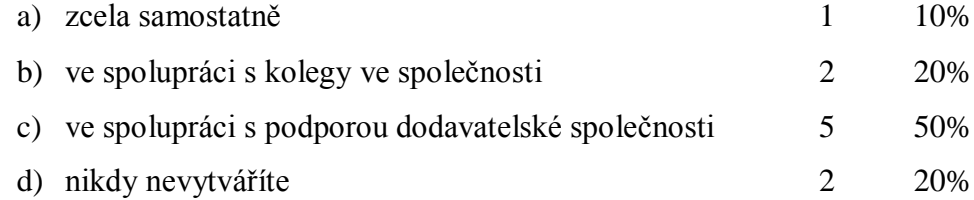

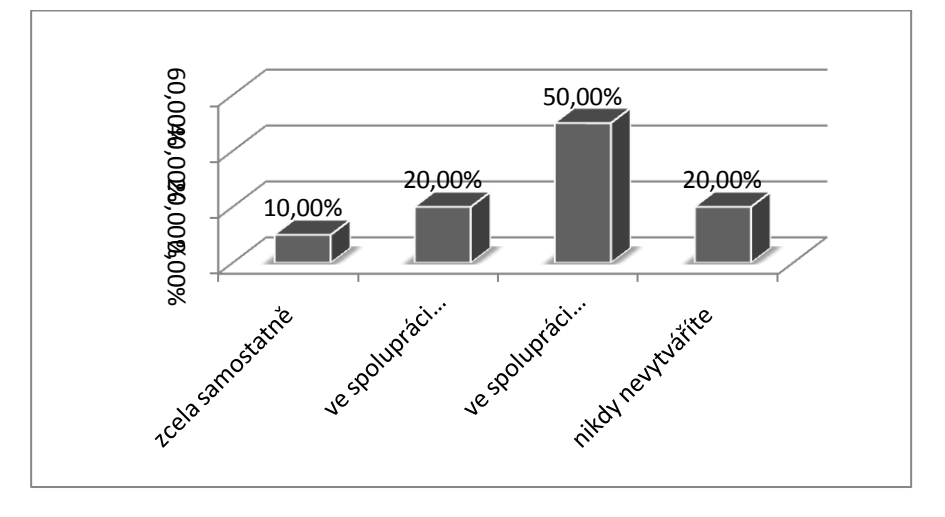

**Obrázek 3-27 Grafické vyhodnocení otázky 12** (zdroj: vlastní tvorba)

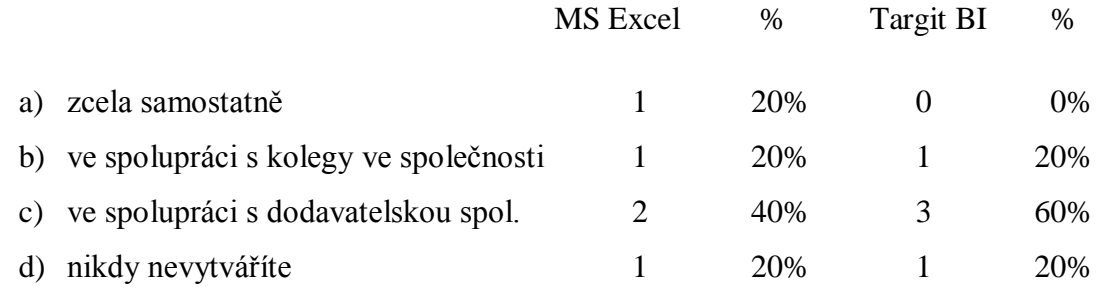

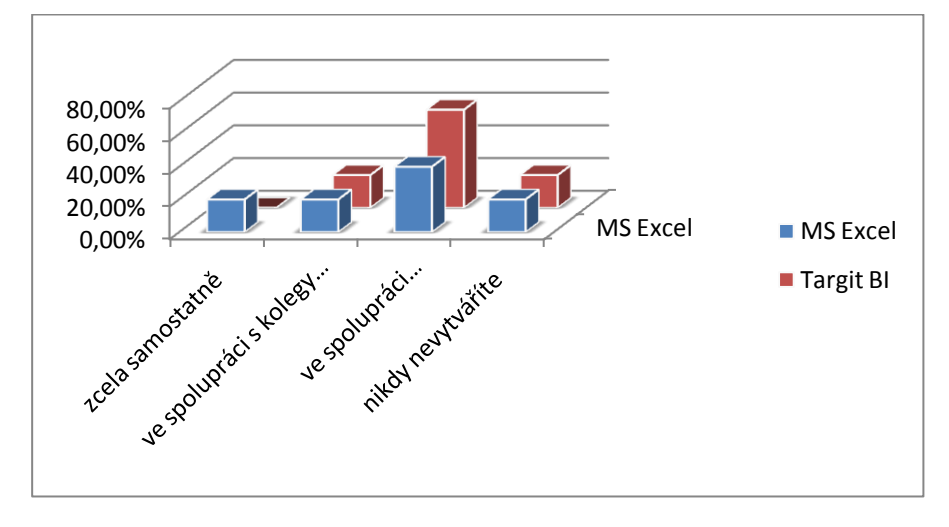

**Obrázek 3-28 Grafické vyhodnocení otázky 12 s rozdělením dle aplikace** (zdroj: vlastní tvorba)

### Otázka č. 13 **Zaškolení do BI řešení proběhlo:**

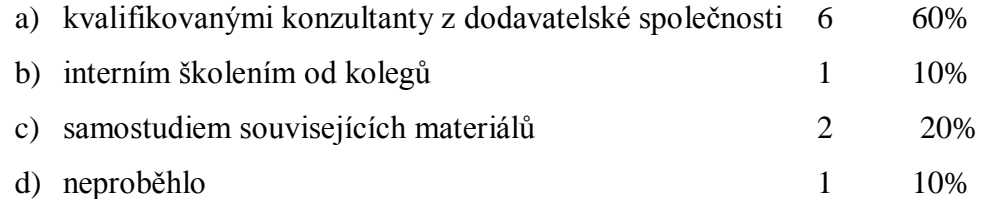

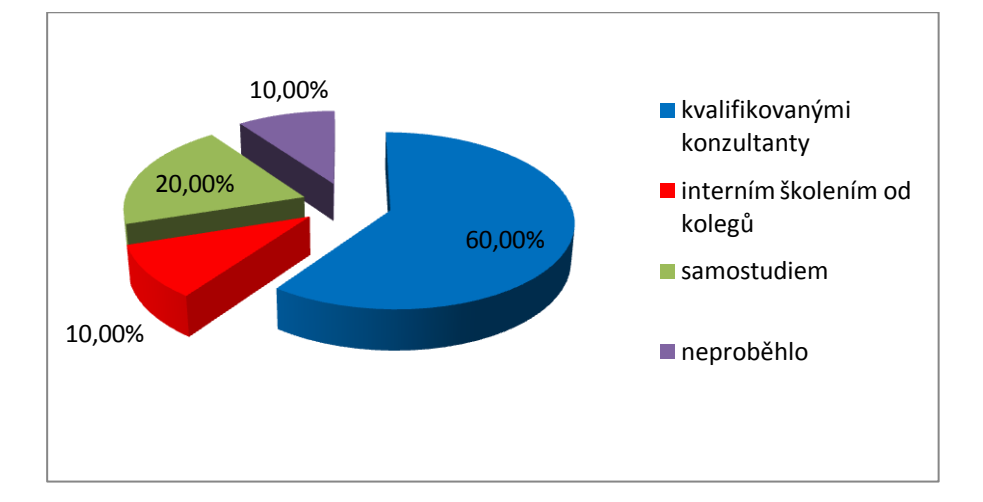

**Obrázek 3-29 Grafické vyhodnocení otázky 13** (zdroj: vlastní tvorba)

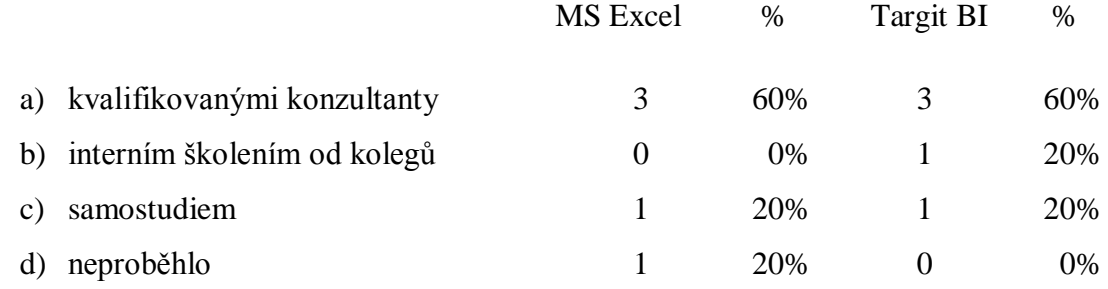

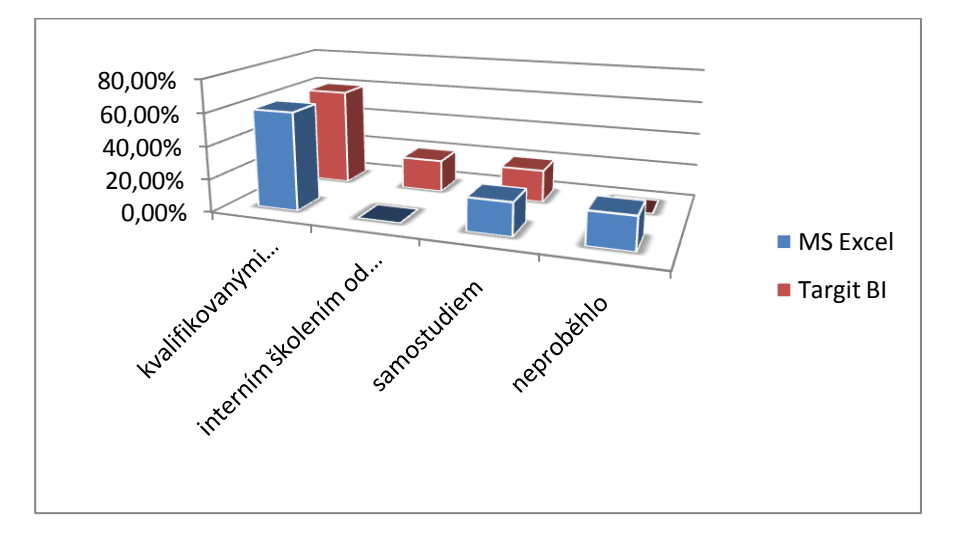

#### **Obrázek 3-30 Grafické vyhodnocení otázky 13 s rozdělením dle aplikace** (zdroj: vlastní tvorba)

### Otázka č. 14 **S podporou dodavatelské společnosti BI řešení jste spokojeni:**

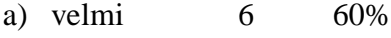

- b) spíše ano  $4$  40%
- c) spíše ne 0 0%
- d) vůbec 0 0%

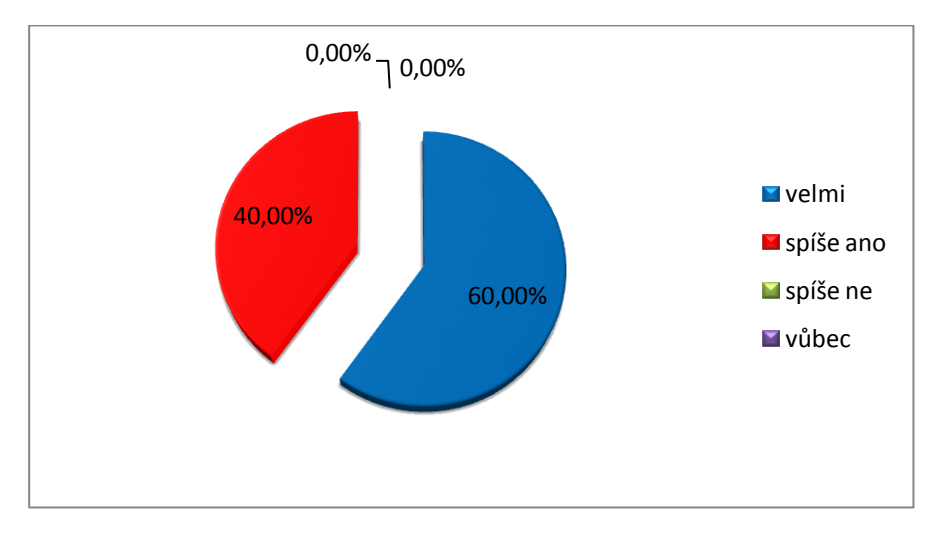

**Obrázek 3-31 Grafické vyhodnocení otázky 14** (zdroj: vlastní tvorba)

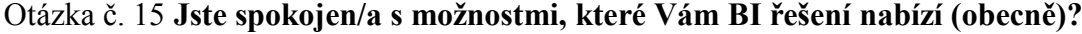

- a) ano 5 50%
- b) ne 5 50%

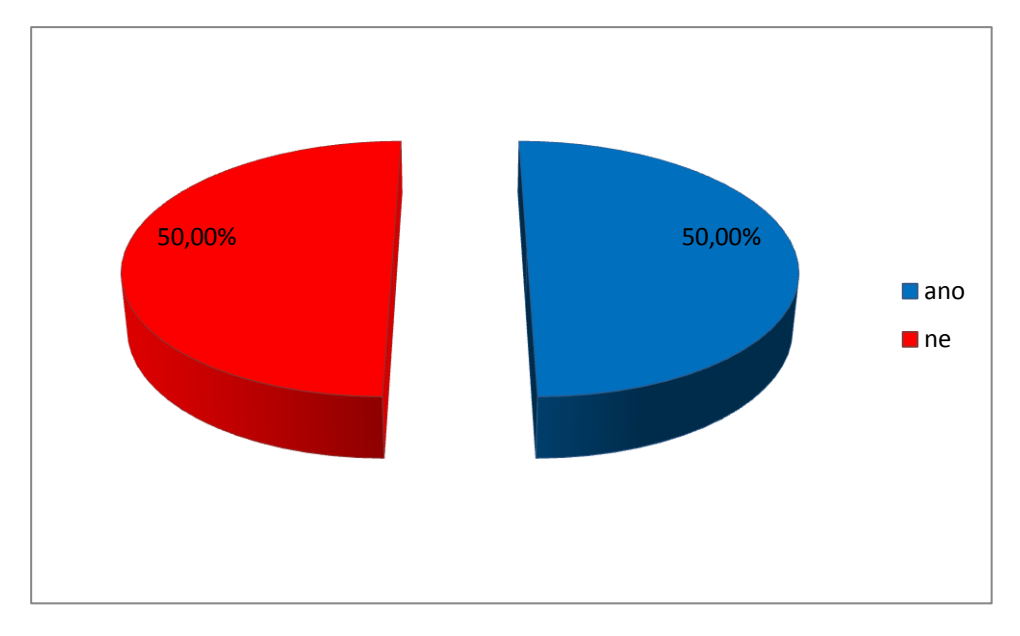

**Obrázek 3-32 Grafické vyhodnocení otázky 15** (zdroj: vlastní tvorba)

Doplňující odpovědi při volbě možnosti b):

- za použití aplikace Excel je pro mne velmi složité nalézt v databázi Microsoft Dynamics NAV správné tabulky a jejich propojení, které pro analýzu potřebuji.
- Grafické úpravy dat v aplikaci Excel jsou pro mne složité.
- Nutností je perfektní znalost aplikace Excel
- Aplikace Excel není nejvhodnějším nástrojem pro manažery
- Targit BI má velmi složité nastavení pro propojení tabulek z databáze Microsoft Dynamics NAV

## Celkové vyhodnocení dotazníku "Hodnocení Business Intelligence řešení pro systém **Microsoft Dynamics NAV"**

Dotazník byl předložen uživatelům ERP systému Microsoft Dynamics NAV, kteří dále využívají či mají potenciál využívat data z tohoto celopodnikového informačního systému k přeměně na potřebné informace, které jim mohou pomoci při dalším rozhodování případně pro odevzdávání takovýchto informací nadřízeným pracovníkům a vedení společnosti.

Respondenti byli převážně vysokoškolského popřípadě středoškolského vzdělání s manažerským pracovním zařazením nebo administrativní pracovníci. Nejdůležitějšími oblastmi podniku, kde lze Business Intelligence využít jsou Prodej, Nákup, Výroba a Finance.

Pro většinu dotázaných je hlavním cílem Business Intelligence řešení ulehčit a zautomatizovat jejich práci. Aplikace, které pracovníci daných společností využívají, jsou Microsoft Excel a Targit BI Suite. Z celkového pohledu používaná aplikace splňuje očekávání asi dvěma třetinám dotázaných. Jakmile je však tento ukazatel rozdělen na spokojenost po jednotlivých aplikacích, výrazně lépe si vede Targit BI řešení, se kterým je spíše spokojeno 80% respondentů. U konkurenčního řešení aplikace Microsoft Excel je škála o naplnění očekávání od spokojenosti až po úplnou nespokojenost. Implementace u obou zkoumaných aplikací je hodnocena za zdařilou bez připomínek. Práci v aplikacích považuje jen 60% za jednoduchou resp. spíše jednoduchou a uživatelsky přívětivou, což však při rozdělení u Targit BI je 80% a u Microsoft Excel záleží na dovednostech uživatele, kteří jej hodnotí od jednoduché a přívětivé až k naprosto složité a uživatelsky náročné aplikaci. Grafický vzhled a přehlednost BI řešení jsou hodnoceny z 30% jako velmi zdařilé, 40% jako dobré a 30% jako nepříliš zdařilé, kdy Targit BI obsahuje hodnocení převážně kladné, Microsoft Excel se dostává až do hodnot nepříliš zdařilých. Při tvorbě nových reportů a analýz se většina dotazovaných musí radit ať již s kolegy ve společnosti nebo externí dodavatelskou firmou a jedna pětina si takovéto objekty není vůbec schopna sama vytvořit.

Školení daných aplikací bylo prováděno z 60% kvalifikovanými konzultanty a spokojenost s dodavatelskou společností je na vysoké úrovni.

Celková spokojenost uživatelů s Business Intelligence řešením, které využívají je v 50% kladná a druhá polovina si stěžuje převážně na aplikaci Microsoft Excel a její složité nastavení vstupních a výstupních dat.

## *3.4 Hlavní požadavky uživatelů na BI řešení*

Uživatelé od Business Intelligence řešení očekávají díky multidimenzionálnímu pohledu na informace hlubší pochopení podnikové reality, podstaty vlastních obchodních a manažerských činností a proniknutí do složitějších souvislostí v daných oblastech podniku a to vše v reálném čase a bez složitých analytických úprav.

Jejich cílem je možnost sledovat vývojové tendence s nejrůznějších pohledů, predikovat budoucí vývoj, být upozorňován na anomálie v jednotlivých oblastech nákupu, výroby, prodeje či lidských zdrojů. Chtějí nahlížet na dané informace komplexně, ale zároveň s možností zobrazení detailních úrovní a s tím související operativní úpravy analýz a reportů, které by mohli aplikovat bez IT pracovníků, rychle a flexibilně dle aktuálních potřeb.

V analyzovaných společnostech byly požadavky na vytvoření analýz a reportů v následujících oblastech podnikání:

- Prodej
	- o Analýza dodaného množství určující kolik dodávek v jednotlivých obdobích bylo dodáno včas, které byly se zpožděním a jak dlouhým. Počet dodaného množství s plnou fakturací, nevyfakturované dodávky apod. Zpracování proběhlo v aplikaci Microsoft Excel.

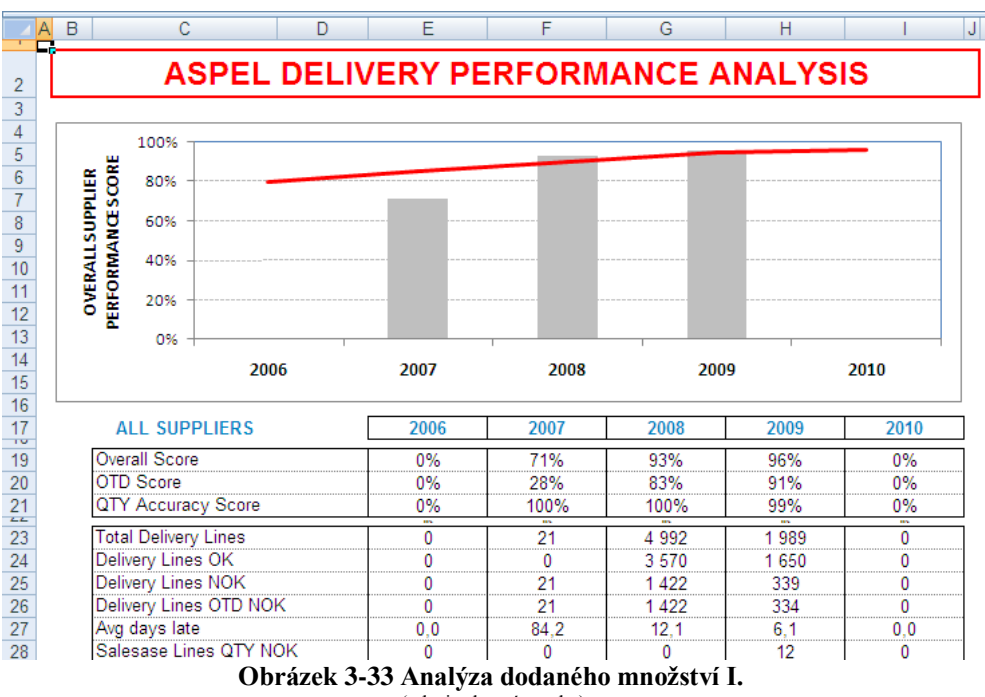

(zdroj: vlastní tvorba)

|                               | 2009 |            |      |      |      |      |      |     |     |     |     |     |
|-------------------------------|------|------------|------|------|------|------|------|-----|-----|-----|-----|-----|
|                               |      |            |      |      |      |      |      |     |     | 10  | 11  | 12  |
|                               | 98%  | 98%        | 98%  | 96%  | 96%  | 96%  | 95%  | 94% | 95% | 0%  | 0%  | 0%  |
| Score                         | 95%  | 94%        | 94%  | 89%  | 91%  | 91%  | 88%  | 86% | 91% | 0%  | 0%  | 0%  |
| Y Accuracy Score              | 100% | 100%       | 100% | 100% | 100% | 100% | 100% | 99% | 98% | 0%  | 0%  | 0%  |
| Deliverv Lines                | 158  | 173        | 185  | 205  | 213  | 256  | 236  | 245 | 318 |     |     |     |
| Delivery Lines OK             | 144  | 154        | 165  | 166  | 179  | 211  | 185  | 182 | 264 |     |     |     |
| Delivery Lines NOK            | 14   | 19         | 20   | 39   | 34   | 45   | 51   | 63  | 54  |     |     |     |
| iverv Lines<br>Del            | 14   | 19         | 20   | 39   | 34   | 44   | 51   | 63  | 50  |     |     |     |
| Avg days late                 | 22.2 | ×<br>-4. . | -4.  | .8   | 6.   |      | ' 3  | 4.5 | 4.1 | 0.0 | 0.0 | 0.0 |
| <b>Salesase Lines QTY NOK</b> |      |            |      |      |      |      |      | ٥   |     |     |     |     |

**Obrázek 3-34 Analýza dodaného mnoţství II.** (zdroj: vlastní tvorba)

o Analýza 15 nejhorších služeb zákazníkům zobrazující 15 zákazníků, pro něž je včasnost dodání v daném období nejhorší v souvislosti s dodávaným množstvím. Zpracování proběhlo v aplikaci Microsoft Excel.

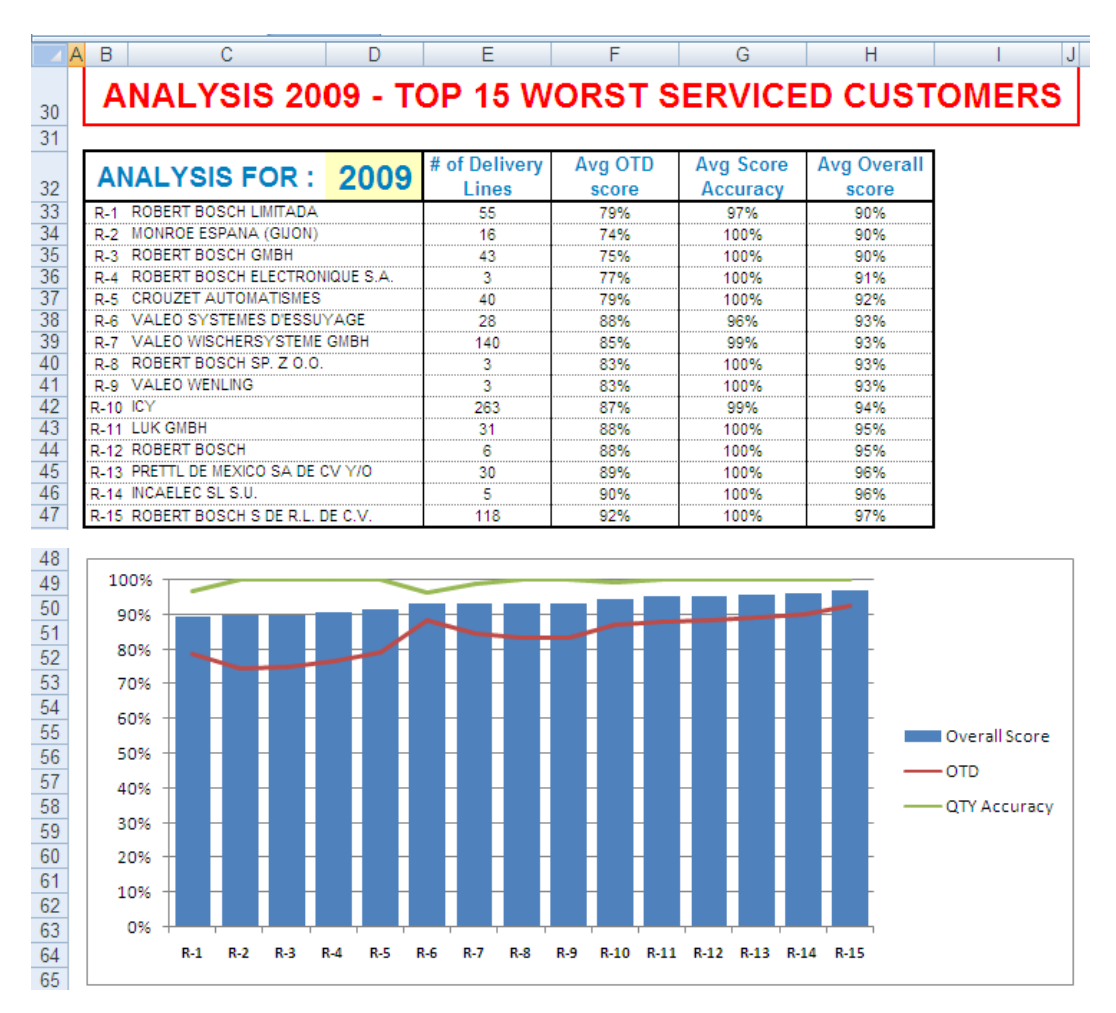

**Obrázek 3-35 Analýza služeb** (zdroj: vlastní tvorba)

o Analýza prodeje jednotlivých zákazníků a výrobků za dané období s možností rychlého filtrování na období, zákazníka a výrobek s ohledem na vrácené výrobky. Zpracováno v aplikaci Targit BI.

| Business Analytics - [Shared: ROBE/ Amount-Quantity] |                                                |                                      |              |  |                 |                            |                 |                         | EDX                                                                |
|------------------------------------------------------|------------------------------------------------|--------------------------------------|--------------|--|-----------------|----------------------------|-----------------|-------------------------|--------------------------------------------------------------------|
| Edit View Object Tools Help<br><b>File</b>           |                                                |                                      |              |  |                 |                            |                 |                         |                                                                    |
|                                                      |                                                |                                      |              |  |                 |                            |                 |                         | $\Box$ $\blacksquare$ $\blacksquare$ $\blacksquare$ $\blacksquare$ |
| Posting Date 2010                                    | $\blacktriangleright$ Customer<br>No selection | Statistic Item No selection          |              |  |                 |                            |                 |                         | $\ominus$                                                          |
| <b>Drillpad</b>                                      | <del></del><br>Amount & Quantity per Customer  |                                      |              |  |                 | Amount & Quantity per Item |                 |                         |                                                                    |
| Back Forward                                         | Customer                                       | Sum Amount                           | Sum Quantity |  |                 | Statistic Item             | Sum Amount      | Sum Quantity            |                                                                    |
|                                                      | <b>Total</b>                                   | 21 017 339,23 EUR                    | 61 862       |  |                 | <b>Total</b>               | 10 080,00 EUR   | 22                      |                                                                    |
| <b>Shared: ROBE/ Chart Amount</b>                    | C00002 HIT MUSIC                               | 114,00 EUR                           | 12           |  |                 | ColorSpot 170 AT           | 4 104,00 EUR    | 6                       |                                                                    |
| per Item                                             | C00004 SENIA COMPANY 999                       | 10 080,00 EUR                        | 22           |  |                 | LEDForce 18 RGB            | 3 020,00 EUR    | 10                      |                                                                    |
| $\frac{1}{2}$ = 0001, 0002, 0004, 0005, 0            | C00008 Universal Lighting & Audio              | 422 244,34 EUR                       | 3005         |  |                 | Other                      | 28,00 EUR       | $\overline{\mathbf{c}}$ |                                                                    |
| Shared: ROBE/ Sales - Oty.                           | C00011 AXENTE                                  | 836 846,64 EUR                       | 7015         |  | REDBlinder 2+48 |                            | 2 928,00 EUR    | $\overline{4}$          |                                                                    |
| per Customer                                         | C00012 LEIFULL ENTERPRISE -Ne                  | 429 581,89 EUR                       | 225          |  |                 |                            |                 |                         |                                                                    |
| $\mathbf{W} = 0001, 0002, 0004, 0005, 0$             | C00013 ART-TECH Lighting Co. Ltd.              | 769 045,98 EUR                       | 374          |  |                 |                            |                 |                         |                                                                    |
|                                                      | C00018 BELLALITE LJUSDESIGN A                  | 171 868,12 EUR                       | 338          |  |                 |                            |                 |                         |                                                                    |
| Shared: ROBE/Turnover -<br><b>Pending orders</b>     | C00021 Commerce Spectacle Indu                 | 3 960,49 EUR                         | 300          |  |                 |                            |                 |                         |                                                                    |
|                                                      | C00022 AUDIO TECH KST AG                       | 46 397,00 EUR                        | 310          |  |                 |                            |                 |                         |                                                                    |
| $\P$ = 0001, 0002, 0004, 0005, 0                     | C00026 LIGHTING & SOUND DIST                   | 49 360,39 EUR                        | 297          |  |                 |                            |                 |                         |                                                                    |
| <b>Shared: ROBE/ CrossTable</b>                      | C00027 LMP Lichttechnik GmbH                   | 1 595 611,78 EUR                     | 3444         |  |                 |                            |                 |                         |                                                                    |
| <b>Amount per Cutomer by Item</b>                    | C00028 MOS Sound & Light Pvt Ltd               | 67 257,40 EUR                        | 160          |  |                 |                            |                 |                         |                                                                    |
| $\mathbb{F} = 0001, 0002, 0004, 0005, 0$             | C00029 LTG Inc.                                | 1 228 943,00 EUR                     | 1 1 2 4      |  |                 |                            |                 |                         |                                                                    |
|                                                      | C00032 MultiTechnic AS                         | 908,70 EUR                           | 26           |  |                 |                            |                 |                         |                                                                    |
| Shared: ROBE/<br><b>Amount-Quantity</b>              | 4 Amount & Quantity per Posting Date           |                                      |              |  |                 |                            |                 |                         |                                                                    |
| $\mathbb{F} = 0001, 0002, 0004, 0005, 0$             | 8 000,00 EUR                                   |                                      |              |  |                 |                            | 7 152,00 EUR    |                         |                                                                    |
| $Q_{\text{t}}$ [ = C00004 SENIA COMP                 | 7 500,00 EUR                                   |                                      |              |  |                 |                            |                 |                         |                                                                    |
|                                                      | 7 000,00 EUR                                   |                                      |              |  |                 |                            |                 |                         |                                                                    |
|                                                      | 6 500,00 EUR<br>6 000,00 EUR                   |                                      |              |  |                 |                            |                 |                         |                                                                    |
|                                                      | 5 500,00 EUR                                   |                                      |              |  |                 |                            |                 |                         |                                                                    |
|                                                      | 5 000,00 EUR                                   |                                      |              |  |                 |                            |                 |                         |                                                                    |
| Favorites                                            | 4 500,00 EUR                                   |                                      |              |  |                 |                            |                 |                         |                                                                    |
|                                                      | 4 000,00 EUR                                   | 2 928,00 EUR                         |              |  |                 |                            |                 |                         |                                                                    |
| Source data                                          | 3 500,00 EUR<br>3 000,00 EUR                   |                                      |              |  |                 |                            |                 |                         |                                                                    |
| <b>Properties</b>                                    | 2 500,00 EUR                                   |                                      |              |  |                 |                            |                 |                         |                                                                    |
| $\frac{1+2}{2}$ Calculations                         | 2 000,00 EUR                                   |                                      |              |  |                 |                            |                 |                         |                                                                    |
|                                                      | 1 500,00 EUR                                   |                                      |              |  |                 |                            |                 |                         |                                                                    |
| Criteria                                             | 1000,00 EUR                                    |                                      |              |  |                 |                            | 18              |                         |                                                                    |
| b Drillpad                                           | 500,00 EUR ·<br>0,00 EUR                       |                                      |              |  |                 |                            |                 |                         |                                                                    |
| <b>Scheduled Jobs</b>                                |                                                | 2010 Q2 April                        |              |  |                 |                            | 2010 Q4 October |                         |                                                                    |
|                                                      |                                                | $\Omega$ huázak 2.26 Analýza nuadaja |              |  |                 |                            |                 |                         |                                                                    |

**Obrázek 3-36 Analýza prodeje** (zdroj: vlastní tvorba)

o Analýza obratu zákazníků a jejich očekávané objednávky se zobrazením stavu dokončení. Zpracováno v aplikaci Targit BI.

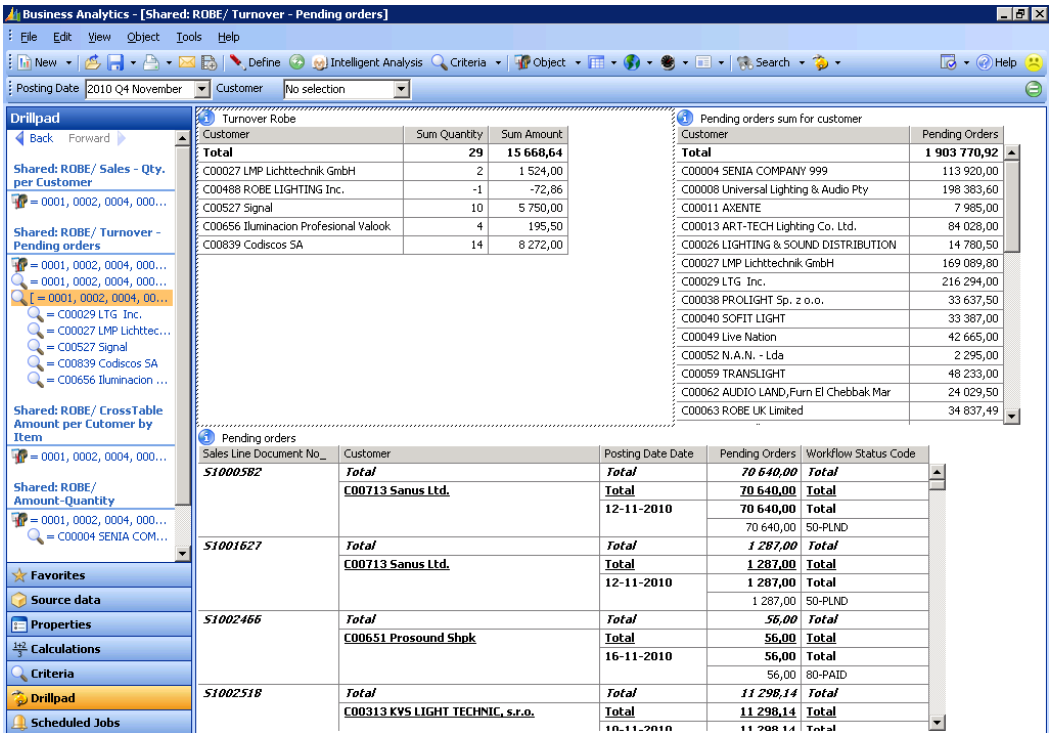

**Obrázek 3-37 Analýza obratu** (zdroj: vlastní tvorba)

o Analýza poskytnutých slev jednotlivým zákazníkům na jednotlivé zboží v zadaném období. Zpracováno v aplikaci Targit BI.

| Business Analytics - [Shared: ROBE/ Discount-Amount]                                                        |                                                      |            |                             |               |               |                                                          |                   |                                  |                                       | $   \sqrt{2}$                           |
|----------------------------------------------------------------------------------------------------|------------------------------------------------------|------------|-----------------------------|---------------|---------------|----------------------------------------------------------|-------------------|----------------------------------|---------------------------------------|-----------------------------------------|
| File Edit View Object Tools Help                                                                            |                                                      |            |                             |               |               |                                                          |                   |                                  |                                       |                                         |
| : In New ▼   A → A → 区 B   \ Define ② Al Intelligent Analysis Q Criteria ▼   nobject ▼ 国 ▼   A Search ▼ つ マ |                                                      |            |                             |               |               |                                                          |                   |                                  |                                       | $\sqrt{2}$ + $\sqrt{2}$ Help $\sqrt{2}$ |
| Posting Date Multiple selections)                                                                           | $\overline{\phantom{a}}$<br>Customer<br>No selection |            | Statistic Item No selection |               |               |                                                          |                   |                                  |                                       |                                         |
| <b>Drillpad</b>                                                                                             | <b>(1)</b> Discount per Customer                     |            |                             |               |               | <b>C</b> Discount per Item                               |                   |                                  |                                       |                                         |
| Back Forward                                                                                                | Customer                                             | $C$        | Discount<br>Amount          | Sum Amount    | Discount<br>% | Item                                                     | $C$               | <b>Discount</b><br><b>Amount</b> | Sum Amount                            | Discount<br>%                           |
| Shared: ROBE/                                                                                               | Total                                                | T          | 93.030.13                   | 2 2 7 9 4 0 3 | 4.08%         | Total                                                    | L.                | 93.030.13                        | 2 2 7 9 4 0 3                         | 4.08%                                   |
| <b>Amount-Quantity</b>                                                                                      | C00002 HIT MUSIC                                     | <b>EUR</b> | 0.00                        | 114           | 0,00%         | 1001 1201 ColorSpot 170 AT<br>(black 230V/50Hz)          | <b>EUR</b>        | 32.50                            | 4722                                  | 0,69%                                   |
| $\mathbf{F} = 0001, 0002, 0004, 0005, 0$<br>$Q_2$ = C00004 SENIA COMPA                                      | C00004 SENIA COMPANY 999                             | <b>EUR</b> | 0.00                        | 7 1 5 2       | 0,00%         | 1001 1301 ClubSpot 150 CT                                | <b>EUR</b>        | 296.40                           | 9402                                  | 3,15%                                   |
|                                                                                                    | C00008 Universal Lighting &<br>Audio Pty             | <b>EUR</b> | 0.00                        | 8 3 3 8       | 0.00%         | (black 230V/50Hz)                                        | GBP               | 0.00                             | 3732                                  | 0,00%                                   |
| Shared: ROBE/ Sales - Oty.<br>per Customer (invoices)                                                       | C00011 AXENTE                                        | <b>EUR</b> | 0.00                        | 13 16 3       | 0.00%         | 1001 1351 ClubSpot 160 CT                                | <b>EUR</b>        | 140.75                           | 5489                                  | 2.56%                                   |
| $P = \text{ROBE}$ lighting, s.r.o., = 00                                                                    | C00013 ART-TECH Lighting Co.<br>Ltd.                 | <b>EUR</b> | 14,796.70                   | 51 495        | 28,73%        | (black 230V/50Hz)<br>1001 2250 ColorSpot 250 AT          |                   |                                  |                                       |                                         |
|                                                                                                    | C00018 BELLALITE LJUSDESIGN                          | <b>EUR</b> | 0.00                        | 81            | 0.00%         | (black 230V/50Hz)                                        | <b>EUR</b><br>GBP | 1,047.20<br>0.00                 | 21 393<br>13073                       | 4,90%<br>0.00%                          |
| <b>Shared: ROBE/ Discount</b>                                                                               | AKTIEBOLA                                            |            |                             |               |               | 1001 2253 ColorSpot 250 AT                               | <b>EUR</b>        | 0.00                             | 7480                                  | 0,00%                                   |
| $\frac{1}{2}$ = 0001, 0002, 0004, 0005, 0                                                                   | C00021 Commerce Spectacle<br>Industrie               | <b>EUR</b> | 0.00                        | 669           | 0.00%         | (black 208V/60Hz)                                        |                   |                                  |                                       |                                         |
| <b>Shared: ROBE/</b>                                                                                        | C00022 AUDIO TECH KST AG                             | <b>EUR</b> | 0.00                        | 3 2 3 8       | 0.00%         | 1001 2256 ColorSpot 250 AT<br>(black 100V/50Hz)          | <b>EUR</b>        | 0.00                             | 11 160                                | 0.00%                                   |
| <b>Discount-Amount</b><br>$P = 0001, 0002, 0004, 0005, 0$                                                   | C00026 LIGHTING & SOUND<br>DISTRIBUTION              | <b>EUR</b> | 0.00                        | 2005          | 0,00%         | 1001 2262 ColorSpot 250 AT<br>(black 120V/60Hz - without | <b>USD</b>        | 0.00                             | 10530                                 | 0,00%                                   |
| $\sqrt{5}$ = 0001, 0002, 0004, 0005, .                                                                      | C00027 LMP Lichttechnik GmbH                         | <b>EUR</b> | 390.00                      | 25 540        | 1,53%         | lamp)                                                    |                   |                                  |                                       |                                         |
| Shared: ROBE/                                                                                               | C00028 MOS Sound & Light Pvt                         | <b>EUR</b> | 0.00                        | 7319          | $0,00\%$      | 1001 2301 ClubSpot 250 CT<br>(black 230V/50Hz)           | <b>EUR</b>        | 67.30                            | 1 2 7 9                               | 5,26 %                                  |
| <b>Discount-Amount EUR</b>                                                                                  | ïΤ                                                   |            |                             |               |               |                                                          |                   |                                  |                                       |                                         |
| $\frac{1}{2}$ = 0001, 0002, 0004, 0005, 0                                                                   | G<br>Discount EUR per Posting Date                   |            |                             |               |               |                                                          |                   |                                  |                                       |                                         |
|                                                                                                    | 78 507<br>90 000                                     |            |                             |               |               |                                                          |                   |                                  |                                       |                                         |
|                                                                                                    | 80 000                                               |            |                             |               |               |                                                          |                   |                                  | Discount Amount EUR<br>Discount EUR % |                                         |
|                                                                                                    | 70 000                                               |            |                             |               |               |                                                          |                   |                                  |                                       |                                         |
| <b>Favorites</b>                                                                                            | 60 000                                               |            |                             |               |               |                                                          |                   |                                  |                                       |                                         |
| Source data                                                                                                 | 50 000                                               |            |                             |               |               |                                                          |                   |                                  |                                       |                                         |
|                                                                                                    | 40 000                                               |            |                             |               |               |                                                          |                   |                                  |                                       |                                         |
| <b>Properties</b>                                                                                           | 30 000                                               |            |                             |               |               |                                                          |                   |                                  |                                       |                                         |
| $\frac{142}{5}$ Calculations                                                                                | 20 000                                               |            |                             |               |               |                                                          |                   |                                  |                                       |                                         |
| Criteria                                                                                                    | 10 000                                               |            | 4,10%                       |               |               | 160<br>1,02%                                             |                   |                                  |                                       |                                         |
| Drillpad                                                                                                    | n                                                    |            |                             |               |               |                                                          |                   |                                  |                                       |                                         |
| <b>Scheduled Jobs</b>                                                                                       |                                                      |            | 2010 O4 October             |               |               | 2010 Q4 November                                         |                   |                                  |                                       |                                         |

**Obrázek 3-38 Analýza slev** (zdroj: vlastní tvorba)

o Reporty pro zákazníky s nasmlouvanými rozpočty pro odběr výrobků. Daný report se pravidelně elektronicky odesílá zákazníkovi pro vyhodnocení skutečně prodaného množství s poměrem k rozpočtu, jež byl stanoven na začátku roku. Vykazuje skutečně vyfakturované částky, rozpočtované částky a odchylky v jednotlivých měsících i celkově za rok. Zpracováno v aplikaci Targit BI.

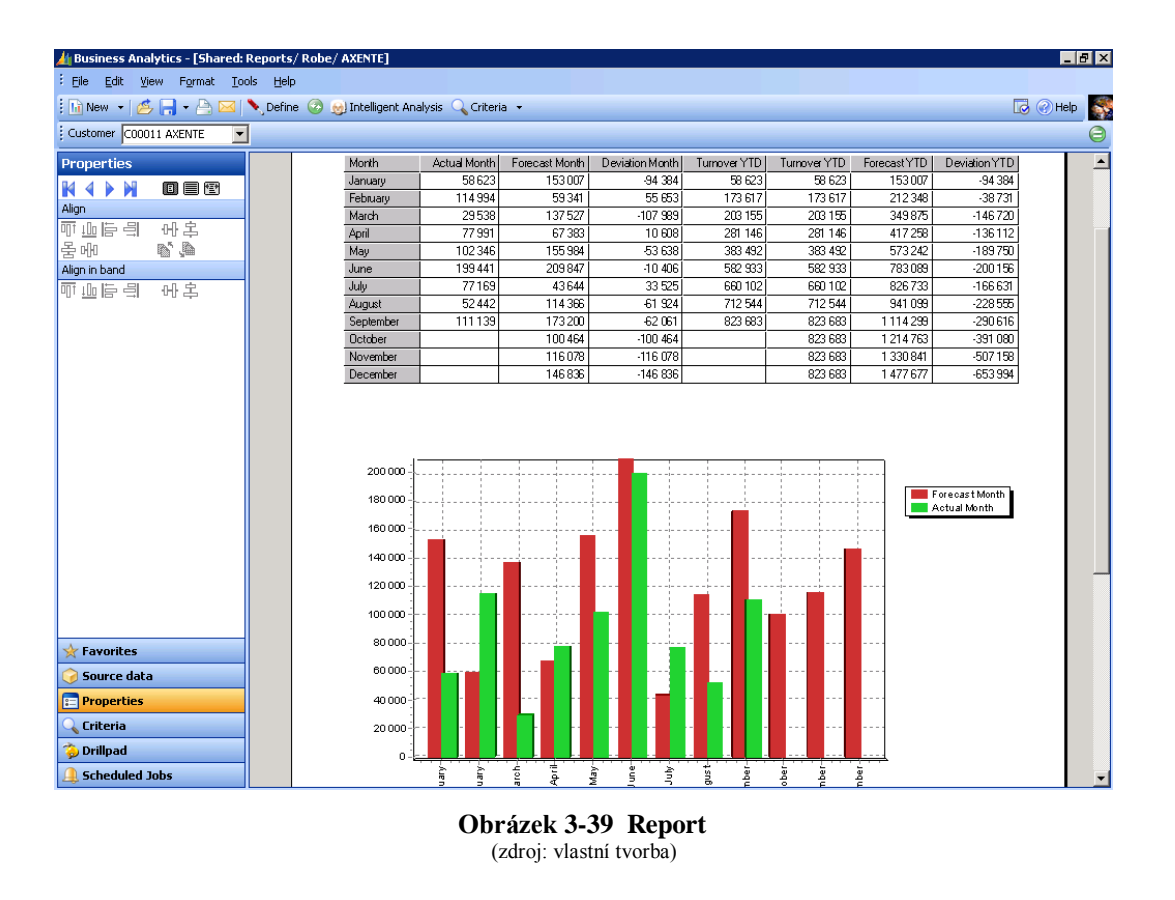

- Nákup
	- o Analýza přijatého množství určující kolik přijatých dodávek v jednotlivých obdobích bylo dodáno včas, které byly se zpožděním a jak dlouhým. Počet přijatého množství s plnou fakturací, nevyfakturované příjemky apod. Zpracování proběhlo v aplikaci Microsoft Excel.

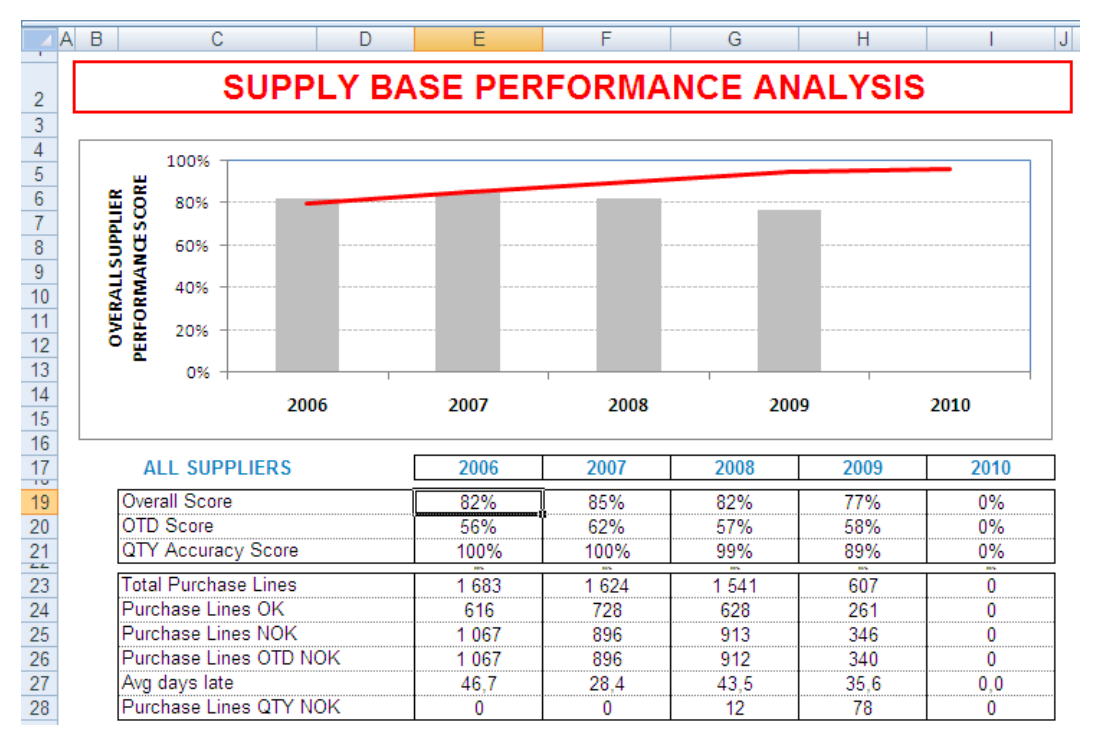

**Obrázek 3-40 Analýza přijatého mnoţství I.** (zdroj: vlastní tvorba)

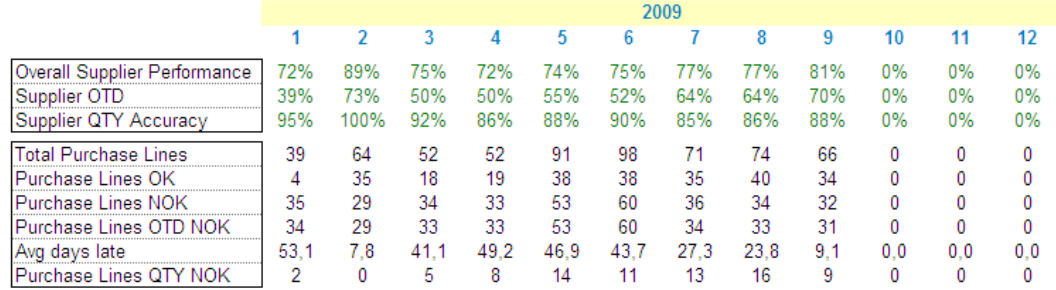

#### **Obrázek 3-41 Analýza přijatého mnoţství II.** (zdroj: vlastní tvorba)

o Analýza 15 nejhorších dodavatelů zobrazující 15 dodavatelů, jejichž včasnost dodání v daném období je nejhorší v souvislosti s dodávaným množstvím. Zpracování proběhlo v aplikaci Microsoft Excel.

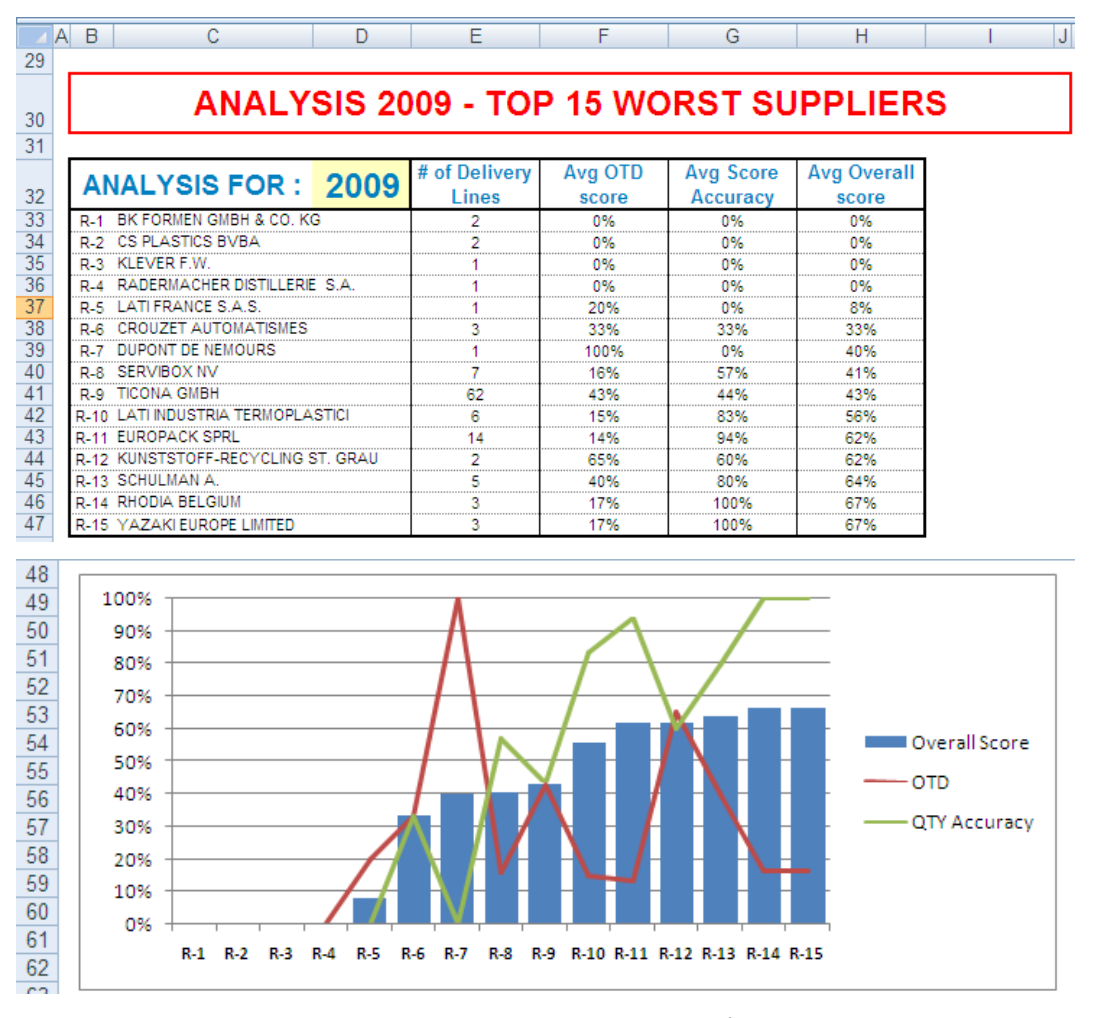

**Obrázek 3-42 Analýza dodavatelů** (zdroj: vlastní tvorba)

- o Analýza obratu dodavatelů, částky jednotlivých nákupů a množství materiálu zakoupené v daném období. Zpracováno v aplikaci Targit BI.
- o Analýza očekávaných objednávek pro zadané období zobrazující dodavatele a objednané množství materiálu s čísly objednávek. Zpracováno v aplikaci Targit BI.
- Výroba
	- o Analýza vyrobeného, prodaného a reklamovaného množství výrobků v jednotlivých obdobích, rozdělených dle typu. Zpracování proběhlo v aplikaci Microsoft Excel.

|    | Α                                       | в                     | c                  | D              | F                                                                                                    | F             | G                | н              |                       |                                 | К                                           |                                             | M             | N                | $\circ$           |
|----|-----------------------------------------|-----------------------|--------------------|----------------|----------------------------------------------------------------------------------------------------|---------------|------------------|----------------|-----------------------|---------------------------------|---------------------------------------------|---------------------------------------------|---------------|------------------|-------------------|
|    |                                         |                       |                    |                |                                                                                                    |               |                  |                |                       |                                 |                                             |                                             |               |                  |                   |
|    | Súčet z Quantity2<br>$\bullet$<br>month |                       |                    |                |                                                                                                    |               |                  |                |                       |                                 |                                             |                                             |               |                  |                   |
|    | $\bullet$<br>vear                       |                       | $\overline{2}$     | з              | 4                                                                                                    | 5             | 6                | $\overline{7}$ | 8                     | 9                               | 10 <sup>1</sup>                             | 11                                          |               | 12 Celkový súčet |                   |
| 5  | 2005                                    |                       |                    |                |                                                                                                    |               |                  |                |                       |                                 | 1795 508                                    | 2042478                                     | 1362334       | 5 200 320        |                   |
| 6  | 2006                                    | 2777563               | 3 3 2 5 1 1 2      | 3898746        | 2056428                                                                                                    | 5003896       | 1629562          | 3 1 3 0 8 9 8  | 5090681               | 2 5 6 0 1 6 2                   | 3404831                                     | 3731839                                     | 4416089       | 41025807         |                   |
| 7  | 2007                                    | 3971708               | 4 178 760          | 4361490        | 3921444                                                                                                    | 3880969       | 4863242          | 6352127        | 7083332               | 7030478                         | 9 170 670                                   | 7450197                                     | 6 603 313     | 68 867 730       |                   |
| 8  | 2008                                    | 8041198               | 9011174            | 859964         | 10 205 997                                                                                                    | 10 375 509    | 8821593          | 11684463       | 8876852               | 8485665                         | 10715851                                    | 8.275.967                                   | 3895434       | 106 249 667      |                   |
| 9  | 2009                                    | 7 148 552             | 6 278 905          | 4793736        | 6 142 5 69                                                                                                    | 8445674       | 9 8 6 6 7 8 4    | 7518841        |                       | 7 428 121 12 686 715 13 226 517 |                                             | 7281677                                     |               | 90 818 091       |                   |
| 10 | Celkový súčet                           |                       |                    |                | 21 939 021 22 793 951 20 913 936 22 326 438 27 706 048 25 181 181 28 686 329 28 478 986 30 763 020 38 313 377 28 782 158 16 277 170 |               |                  |                |                       |                                 |                                             |                                             |               | 312 161 616      |                   |
| 11 |                                         |                       |                    |                |                                                                                                    |               |                  |                |                       |                                 |                                             |                                             |               |                  |                   |
| 12 |                                         |                       |                    |                |                                                                                                    |               |                  |                |                       |                                 |                                             |                                             |               |                  |                   |
| 13 | <b>Produced parts IM, ASSY</b>          |                       |                    |                |                                                                                                    |               |                  |                |                       |                                 |                                             |                                             |               |                  |                   |
| 14 |                                         |                       |                    |                |                                                                                                    |               |                  |                |                       |                                 |                                             |                                             |               |                  |                   |
| 15 |                                         |                       |                    |                |                                                                                                    |               |                  |                |                       |                                 |                                             |                                             |               |                  |                   |
|    |                                         |                       | $\bar{\mathbf{v}}$ |                |                                                                                                    |               |                  |                |                       |                                 |                                             |                                             |               |                  |                   |
| 16 | Súčet z Súčet z Output Quant            |                       | month              |                |                                                                                                    |               |                  |                |                       |                                 |                                             |                                             |               |                  |                   |
| 17 | Year                                    | $-$ Type<br>$\bullet$ | 1                  | $\overline{2}$ | в                                                                                                    | A             | 5                | 6              | 7                     | 8                               | 9                                           | 10                                          | 11            |                  | 12 Celkový součet |
| 18 | □ 2007 AS                               |                       |                    |                |                                                                                                    |               |                  |                |                       |                                 | 406 021                                     | 544 133                                     | 485 833       | 249848           | 1685835           |
| 19 |                                         | IM                    |                    |                |                                                                                                    |               |                  |                |                       |                                 |                                             | 8 2 8 5 5 1 2 1 3 4 6 5 8 2 3               | 8733709       | 4248902          | 34733946          |
| 20 | Celkem z 2007                           |                       |                    |                |                                                                                                    |               |                  |                |                       |                                 |                                             | 8691533 14009956                            | 9 2 1 9 5 4 2 | 4498750          | 36 419 781        |
| 21 | □ 2008 AS                               |                       | 532 515            | 547351         | 489 136                                                                                                    | 608 423       | 545786           | 537 232        | 652037                | 382041                          | 483 294                                     | 597 533                                     | 415 591       | 213724           | 6004 663          |
| 22 |                                         | IM                    | 11 132 077         |                | 7840149 11192724                                                                                                    | 9 2 2 9 1 3 3 | 9688209          |                | 9 447 709 14 344 672  |                                 | 8 3 8 2 6 7 6 11 1 2 2 9 8 1 11 6 0 8 3 6 4 |                                             | 7666941       | 1514725          | 113 170 360       |
| 23 | Celkem z 2008                           |                       | 11 664 592         | 8387500        | 11681860                                                                                                    |               | 9837556 10233995 |                | 9984941 14996709      | 8764717                         | 11606275                                    | 12 205 897                                  | 8082532       | 1728 449         | 119 175 023       |
| 24 | □ 2009 AS                               |                       | 322 451            | 370097         | 429 818                                                                                                    | 381055        | 501 637          | 434 217        | 297732                | 356 634                         | 458 002                                     | 507083                                      | 276 213       |                  | 4334939           |
| 25 |                                         | <b>IM</b>             | 7725482            | 7051517        | 5 2 9 2 7 3 3                                                                                                    | 7443358       | 886787           | 7861450        | 7682778               |                                 | 7975096 10420022 11872486                   |                                             | 4698380       |                  | 85 910 089        |
| 26 | Celkem z 2009                           |                       | 8047933            | 7421614        | 5.722.551                                                                                                    | 7824413       | 8 3 8 8 4 2 4    | 8.295.667      | 7980510               |                                 | 8331730 10878024                            | 12 379 569                                  | 4974593       |                  | 90 245 028        |
|    | 27 Celkový součet                       |                       | 19712525           | 15809114       | 17404411 17661969                                                                                                    |               | 18622419         |                | 18 280 608 22 977 219 |                                 |                                             | 17 096 447 31 175 832 38 595 422 22 276 667 |               | 6227 199         | 245839832         |

**Obrázek 3-43 Analýza výroby** (zdroj: vlastní tvorba)

o Analýza zásob vs. Prodejní objednávky zobrazující dostupnost jednotlivých výrobků ve vztahu k objednanému množství s dodacími termíny a rozdělením, jaké množství je již zadáno pro výrobu, jaké je očekávané množství příjmu na sklad a kolik se ještě musí vyrobit v jednotlivých obdobích. Zpracováno v aplikaci Targit BI.

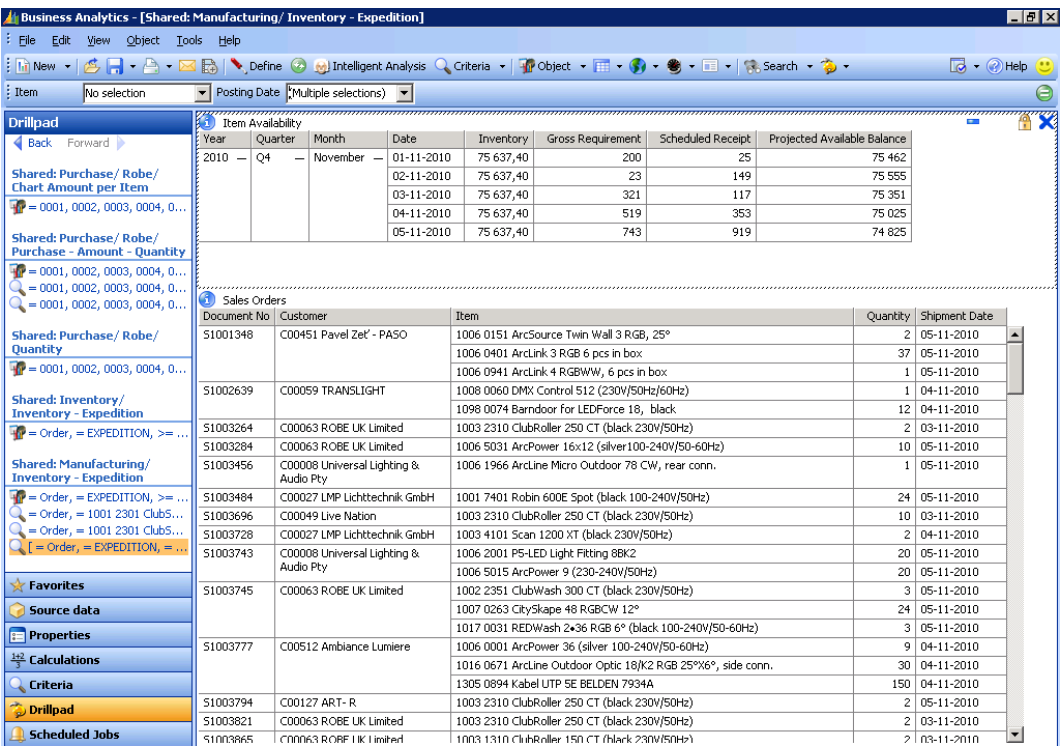

**Obrázek 3-44 Analýza zásob** (zdroj: vlastní tvorba)

- o Analýza Zásoba vs. Spotřeba hodnotí, jak vysoká je zásoba jednotlivých položek skladu s množstvím, které bude v daném období skutečně spotřebováno. Zpracováno v aplikaci Targit BI.
- o Analýza produkce na pracovní centrum slouží k vyhodnocení produktivity jednotlivých pracovních center za dané období. Ukazuje, které pracovní centrum pracovalo kdy na které výrobní zakázce resp. výrobku a jaké náklady musely být vynaloženy. Zpracováno v aplikaci Targit BI.

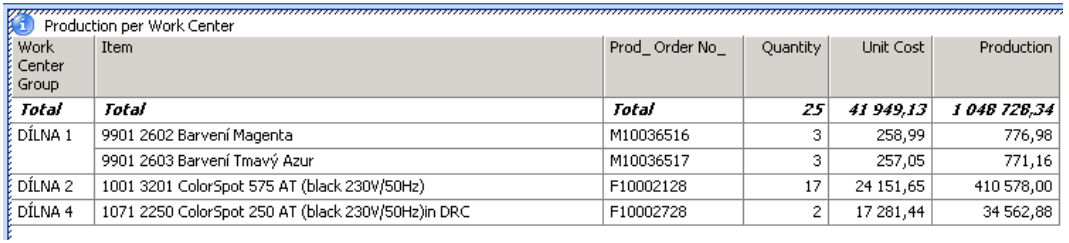

## **Obrázek 3-45 Analýza produkce**

(zdroj: vlastní tvorba)

- Marketing
	- o Analýza nákladů na propagační materiály s rozdělením dle měny a druhu propagace za určité období. Zpracováno v aplikaci Targit BI.

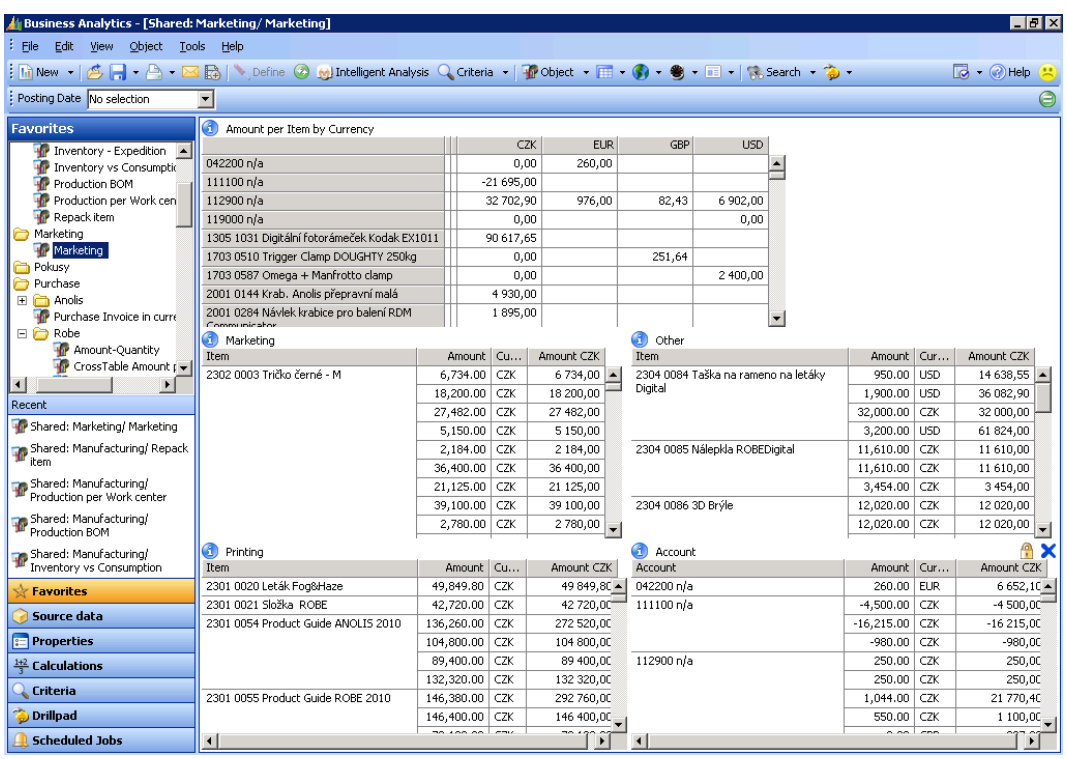

**Obrázek 3-46 Marketingová analýza** (zdroj: vlastní tvorba)

## *3.5 Přínosy a nedostatky jednotlivých řešení*

Celková analýza a výzkum prováděn na Business Intelligence řešení, které podporuje ERP systém Microsoft Dynamics NAV odhalila u jednotlivých aplikací jejich efektivnost, faktory úspěšnosti, ale také rizika a nedostatky.

Aby se dané BI řešení dalo považovat za úspěšné je nutné, aby běžný provoz byl bez chyb a výpadků, požadavky koncových uživatelů byly uspokojeny a ekonomický přínos řešení byl stejný nebo nejlépe vyšší než-li se očekávalo na začátku projektu.

## **3.5.1 Targit BI Suite**

Aplikace TARGIT BI Suite je velmi sofistikovaný software, jež se neustále rozvíjí a jeho funkčnost se rozšiřuje, v některých případech až nad míru využití reálných uživatelů.

Klady tohoto řešení jsou především ve vhodnosti architektury a technického přizpůsobení k ERP systému Microsoft Dynamics NAV, kdy lze jednoduchým spuštěním nástroje pro konfiguraci využívat funkcionality Business Analytics. Samotné Business Analytics je uživatelsky přívětivé a s pochopitelnou logickou strukturou při tvorbě OLAP krychlí z dat ERP systému, na které plynule aplikace Targit BI navazuje. Tímto je zabezpečena kvalita zdrojových dat, jež může být v pravidelných intervalech aktualizována.

Výkonnost tohoto řešení je na velmi vysoké úrovni a dokáže rychle pracovat s obrovským komplexem dat z celé databáze a to bez dlouhých prodlev v zobrazování či výpočtech.

Uživatelské rozhranní samotné aplikace je velmi přívětivé, logicky strukturované a uživatelem rychle si osvojující. Z podkladů výzkumu taktéž vyplvá grafické zpracování a orientace jako dobré až velmi zdařilé a samotné vytváření objektů jako jednoduché a přívětivé. To je hlavně díky vytváření objektů pomocí průvodců, jež krok po kroku uživatele navedou v jednotlivých nastaveních. Již vytvořené analýzy a reporty lze snadno filtrovat a přizpůsobovat aktuálním potřebám uživatele v několika málo klicích.

Největším rizikem, které Targit BI provází je jeho vysoká cena s porovnáním s možnosti využití aplikace Microsoft Excel. Při volbě tohoto řešení je důležité, aby sponzor byl velmi silný a věřil ve firemní kulturu, jež musí být orientována na ochotu kooperovat. Vedení společnosti si musí být jisto, že BI řešení opravdu potřebují, že jim přinese tížený efekt a splní očekávané cíle.

Uživatelé, jež budou s danou aplikací pracovat, musí být motivováni a ochotni se učit. Zároveň si společnost musí uvědomit nutnost alokace dostatečného množství zdrojů, ať již personálních, tak finančních či technologických a tyto zdroje efektivně využívat.

Posledním bodem, avšak velmi významným, jež může silně ovlivnit spokojenost s Business Intelligence řešením je vhodný výběr kompetentního dodavatele. Takovýto dodavatel musí být schopen bezproblémově implementovat dané řešení, porozumět potřebám uživatelů, znát jejich očekávání, kvalifikovaně je vyškolit a v neposlední řadě jim poskytnout plnohodnotnou podporu při práci s aplikaci Targit BI. Tuto aplikaci nabízí více než 250 partnerů po celém světě, avšak zastoupení v České republice není nikterak obšírné a celkový počet dodavatelů je možno spočítat na prstech jedné ruky.

## **3.5.2 Microsoft Excel s použitím Microsoft Query**

Aplikace Microsoft Excel je jedna z nejvíce vyuţívaných aplikací balíku Microsoft Office a její využití v jakékoli společnosti je bráno v podstatě za samozřejmost.

Přínosy této aplikace z pohledu Business Intelligence řešení jsou především v dostupnosti, kterou se tento software může pyšnit. Prvním faktorem úspěšnosti je cenová dostupnost, většina společností ve své struktuře informačních technologií již tuto aplikaci má obsaženu a tudíž další investice na pořízení nového softwaru nejsou zapotřebí.

Dalším velmi efektivním prvkem Microsoft Excel je znalost základního ovládání aplikace, kterou v současné době ovládá většina potencionálních uživatelů Business Intelligence řešení. Což může velmi ulehčit další zaškolení a práci s analýzami a reporty vytvářenými na základě požadavků Business Intelligence právě v této aplikaci. Uživatelé jsou více přístupní k učení se novým funkcionalitám v aplikaci, kterou již znají a jejíž možnosti si jen rozšiřují.

Díky oblíbenosti celého kancelářského balíku Microsoft Office v českých společnostech je nesčetné množství kompetentních dodavatelů, jež dokážou zabezpečit kvalifikované školení a zaručit kvalitní podporu uživatelům tohoto Business Intelligence řešení.

Samotná práce v aplikaci Microsoft Excel respektive v související aplikaci Microsoft Query, kterou lze pro Business Intelligence řešení využít je hodnocena dle uživatelské schopnosti a znalosti v aplikaci pracovat od jednoduché a přívětivé až po velmi složitou a absolutně nepřívětivou. Grafické prostředí, v němž se uživatel pohybuje, je vyhodnoceno za dobré až nepříliš zdařilé a samotní uživatelé si stěžují převážně na nutnost obšírných grafických úprav, aby daná analýza byla co nejvzhlednější. Z výzkumu vyšly najevo další nevýhody aplikace Microsoft Query, která činí uživatelům potíže a to logickým uspořádáním a propojováním dat a tabulek pro přenos relevantních informací do analýz a reportů. Datová architektura a technologie pro připojení k databázím se neřadí mezi nejzdařilejší a může uživatelům činit potíže.

Nevýhodou tohoto BI řešení je také jeho výkonnost, samotná aplikace Microsoft Excel je datově omezena a nedokáže zpracovávat neomezené množství dat, což se však v novějších verzích snaží výrobci potlačit. Také výpočty a aktualizace mohou uživatelům připadat až nepřiměřeně zdlouhavé.

Stejně jako u jiných Business Intelligence řešení je nutné, aby celá společnost respektovala firemní kulturu spojenou s uvědoměním si cennosti svých dat pro konkurenceschopnost podniku a ochotou přizpůsobit a alokovat dostatek lidských zdrojů, kteří se budou těmito analýzy a reporty zabývat s dostatečnou motivací a zapálením.

## *3.6 Zhodnocení nástrojů BI v kontextu trendů v ČR a EU*

Aktuální specifika podnikání, ekonomiky a trhu se vyznačují stále tvrdší konkurencí, na kterou musí podnikoví analytici a manažeři reagovat rychlým rozhodováním, jež jsou mnohdy pod časovým tlakem a s vysokou zodpovědností. Aby nedocházelo k mylným rozhodnutím, je nutné mít dostatek relevantních a objektivních informací, které jsou rychle dostupné, s minimální technickou náročností na manipulaci s nimi a přitom s možností rychle formulovat nové požadavky na další informace odpovídající aktuální obchodní či výrobní situaci. Právě takováto funkčnost je doménou speciálních technologií a aplikací Business Intelligence.

V současnosti podniky v České republice mnoho manažerských informačních systémů nepoužívají. Dle Českého statistického úřadu necelých 14% všech českých podniků využívá Business Intelligence řešení pomocí svých ERP systémů, kdy sledují informace o nákupech a prodeji a 19% podniků využívají informace z CRM systémů pro marketingové účely a jiné podnikové funkce. Pokud se však na stejné hodnoty podíváme jen pro podniky s více než 250 zaměstnanci jsou tyto čísla již mnohonásobně vyšší a dostávají se na hodnotu 60% v případě ERP systémů a 46% s CRM. Tento vysoký nárůst ukazuje na potřebnost a nutnost sledování potřebných informací, které společnosti mohou přinést významný efekt. V následující tabulce ie procentuálně zobrazeno využití manažerských informačních systémů v jednotlivých odvětvích podnikání.

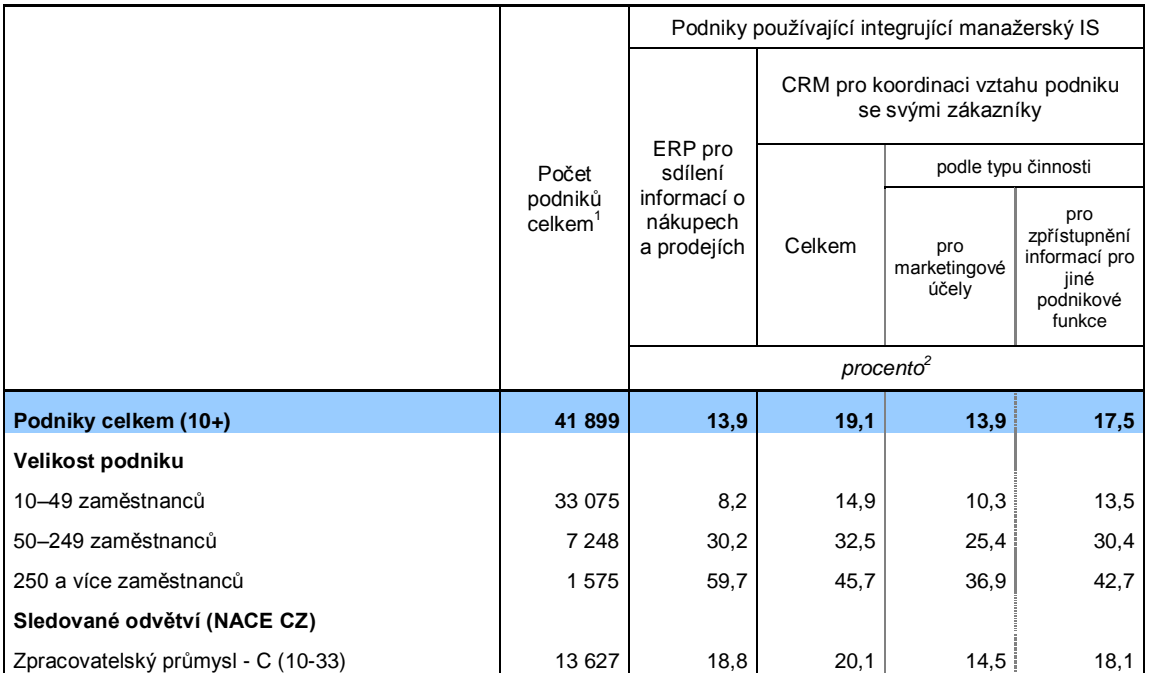

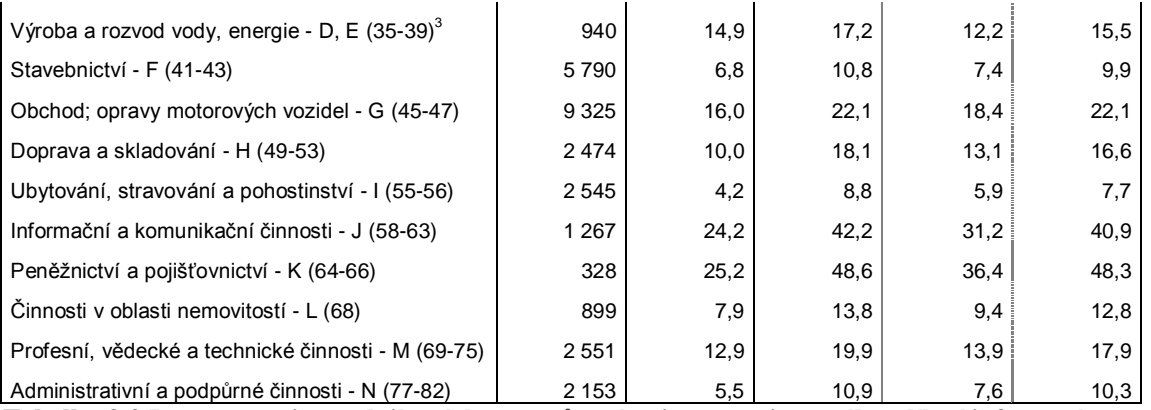

**Tabulka 3-2 Integrace vnitropodnikových procesů v rámci automatizovaného sdílení informací v elektronické podobě v podnikatelském sektoru v ČR, leden 2009**

(zdroj: viz. Seznam použité literatury č.11) Viz příloha č.3

Pokud využití manažerských informačních systémů v České republice srovnáme s průměrem Evropské unie, popřípadě jejími jednotlivými zeměmi, nachází se naše země pod průměrem a to o 2% ve využití ERP systémů s Business Intelligence řešením a o 6% v CRM systémech. Nejvíce BI řešení spojených s ERP využívají podniky ve Švédsku, Řecku a Dánsku, kde se pohybuje sdílení těchto informací okolo 30% a další informace z CRM systémů vyhledávají nejvíce Němci a Rakušané, kde se tyto hodnoty pohybují až okolo 45%. V následující tabulce je procentuálně zobrazeno využití manažerských informačních systémů v jednotlivých zemích EU.

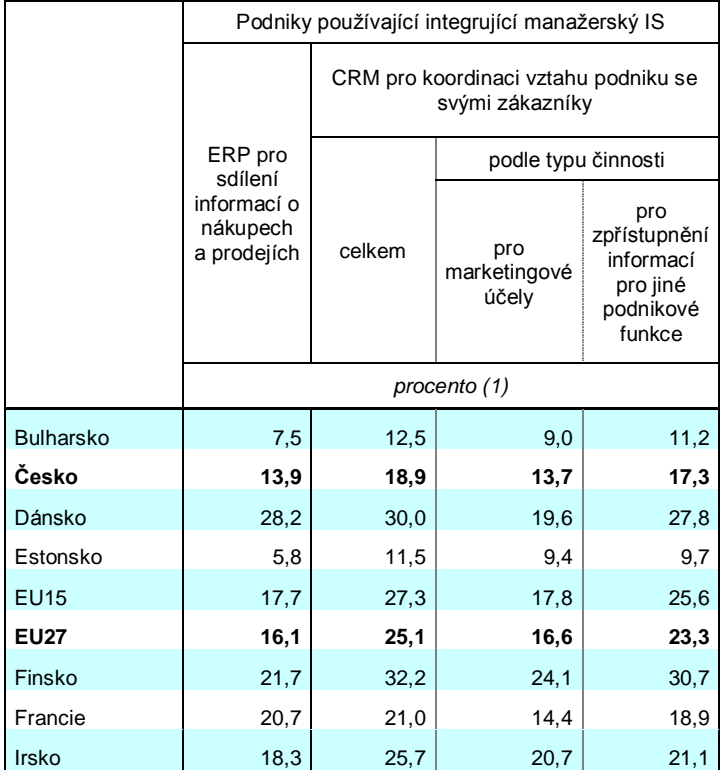
| Itálie                | 9,4  | 21,0 | 13,3 | 18,7 |
|-----------------------|------|------|------|------|
| Kypr                  | 14,4 | 18,7 | 15,4 | 16,2 |
| Litva                 | 5,9  | 12,6 | 8,9  | 11,1 |
| Lotyšsko              | 4,3  | 14,0 | 11,0 | 10,5 |
| Lucembursko           | 0,0  | 25,3 | 16,3 | 23,3 |
| Maďarsko              | 6,4  | 8,7  | 5,6  | 8,1  |
| Malta                 | 18,7 | 24,2 | 19,3 | 19,0 |
| Německo               | 24,5 | 45,6 | 25,7 | 44,0 |
| Nizozemsko            | 23,1 | 27,0 | 17,7 | 24,4 |
| Polsko                | 9,3  | 19,9 | 13,2 | 17,9 |
| Portugalsko           | 21,1 | 19,3 | 14,1 | 18,9 |
| Rakousko              | 21,6 | 41,0 | 27,0 | 39,5 |
| Rumunsko              | 12,7 | 17,0 | 12,9 | 14,4 |
| Řecko                 | 28,7 | 17,2 | 14,8 | 14,1 |
| Slovensko             | 16,1 | 22,8 | 18,2 | 19,0 |
| Slovinsko             | 20,7 | 15,7 | 10,9 | 14,8 |
| Spojené<br>království | 6,7  | 17,7 | 13,7 | 15,5 |
| Španělsko             | 18,4 | 24,1 | 17,6 | 24,1 |
| Švédsko               | 30,3 | 35,4 | 23,2 | 33,1 |
| Chorvatsko            | 11,5 | 15,3 | 8,4  | 14,1 |
| Norsko                | 11,3 | 33,0 | 20,6 | 32,1 |

<span id="page-72-0"></span>**Tabulka 3-3 Elektronická výměna dat mezi podniky navzájem v podnikatelském sektoru jednotlivých zemí EU, leden 2009**

(zdroj: viz. Seznam použité literatury č.11) Viz příloha č.4

Tyto statistické údaje nám poukazují na významnost a narůstající trend v této oblasti, jež dokáže ovlivnit celkovou hospodárnost a efektivitu podnikání v jakémkoli odvětví či velikosti společnosti.

Manažeři a vedení společností si stále více začínají uvědomovat potřebnost kvalitních informací pro svůj boj a prosazení na trhu, a proto se čím dál častě ubírají k Business Intelligence. Zda zvolí cestu s nižšími investicemi avšak méně adaptabilnímu řešení v podobě využití aplikace Microsoft Excel resp. Microsoft Query, nebo se rozhodnou investovat do sofistikovaného BI řešení od společnosti Targit je z velké části ovlivňováno očekávanými cíli, které na dané BI řešení definují. Pro obě řešení byly zmíněny jejich klady i zápory a samotnou volbu rozhodnou priority jednotlivých společností.

## **4 Závěr**

O významu správných informací, ve správný okamžik a na správném místě již v této práci bylo řečeno hodně a o jejich důležitosti v současném globalizovaném světě není pochyb. S rozšiřující se poptávkou po těchto informacích roste bezpochyby také nabídka, která se snaží uspokojovat tyto potřeby, avšak není vždy tak jednoduché se rychle zorientovat co by bylo pro expandující společnost tím nejlepším řešením.

Touto diplomovou prací jsem se pokusila přiblížit možnost využití Business Intelligence nad celopodnikovým ekonomickým systémem Microsoft Dynamics NAV. Analyzovala jsem jednotlivé řešení. Zmapovala pomocí dotazování a aktivní komunikace s uživateli, jež daná řešení aktuálně využívají, informace o skutečném využití a upotřebení specifických funkcionalit, které jednotlivé softwary nabízejí. A veškeré informace transformovala do výčtu přínosů a nedostatků, jenž usnadní rozhodování při výběru mezi BI řešeními.

Dílčí cíl diplomové práce uvedený v úvodu jsem splnila tím, že jsem v kapitole 3.2 analyzovala možnosti využití Business Intelligence nad daty z ERP Microsoft Dynamics NAV a to v podobě Business Analytics, dále pomocí OLAP klientů Targit BI Suite či Microsoft Excel a v neposlední řadě jsem ohodnotila a popsala aplikaci Microsoft Query. Hlavní cíl je naplněn díky vyhodnocení dotazníkového šetření, jehož výsledky jsou uvedeny v kapitole 3.3.1 a sjednocení všech přínosů a nedostatků jednotlivých aplikací popsaných v kapitole 3.5 této diplomové práce.

Tím může být tato práce vodítkem manažerům a dalším pracovníkům při volbě nejvhodnějšího produktu, kdy si dle vlastních potřeb, finančních možností a celkové využitelnosti mohou zvolit mezi aplikacemi tu, která jim nejvíce vyhovuje a splňuje všechna očekávání.

## **5 Seznam použité literatury**

- 1. APICS: *Introduction to ERP*, Participant Workbook, The Educational Society for Resource Management, APICS, 2002
- 2. BASL, J., BLAŢÍČEK, R.: *Podnikové informační systémy*, 2.rozšířené vydání, Grada Publishing, 2008.ISBN 978-80-247-2279-5.
- 3. LENERT, J., MATULA, V., MATUŠKOVÁ, L.: *Informační management*, 1.vyd. Vysoká škola podnikání, a.s., 2005.ISBN 80-86764-35-4.
- 4. MOLNAR, Z.: *Moderní metody řízení informačních systémů*, 1.vyd. Praha, Grada 1992.ISBN 80-85623-07-2.
- 5. SODOMKA, P.: *Informační systémy v podnikové praxi,* 1.vyd. Computer Press, a.s., 2006. ISBN 80-251-1200-4.
- 6. LACKO, L.: Business Intelligence v SQL Serveru 2005, 1.vyd. Comupeter Press, a.s., 2006. ISBN 80-251-1110-5.
- 7. MICROSOFT DYNAMICS: *Business Analytics Technical White paper,*  MICROSOFT, 2006
- 8. MICROSOFT, *Microsoft Dynamics NAV* [on line]. Poslední aktualizace 25.10.2010 [cit. 2010-10-25]. Dostupné z: [http://www.microsoft.com/cze/dynamics/navision/](http://www.microsoft.com/cze/dynamics/navision/%20prehled.mspx)  [prehled.mspx](http://www.microsoft.com/cze/dynamics/navision/%20prehled.mspx)
- 9. TARGIT, *TARGIT Business Intelligence* [on line]. Poslední aktualizace 03.11.2010 [cit. 2010-11-03]. Dostupné z: [http://www.targit.com/en](http://www.microsoft.com/cze/dynamics/navision/prehled.mspx)
- 10. POUR, J., SLÁNSKÝ, D.: *Efekty a rizika Business Intelligence*, abstrakt, 2004
- 11. *Informační technologie, ČSÚ* [on line]. Poslední aktualizace 28.09.2010 [cit. 2010-11- 03]. Dostupné z: [http://www.czso.cz/csu/redakce.nsf/i/podnikatelsky\\_sektor](dp_dotaznik.doc)
- 12. *Systém on line – IT Business Intelligence* [on line]. 2.11.2010 [cit 2010-11-02]. Dostupné z: [http://www.systemonline.cz/business-intelligence/](clanek_BI_2.pdf)
- 13. TVRDÍKOVÁ, M.: *Aplikace moderních informačních technologií v řízení firmy*, Grada Publishing, 2008, ISBN 978-80-247-2728-8.
- 14. MICROSOFT, *Microsoft Office*[on line]. Poslední aktualizace 25.10.2010 [cit. 2010- 10-25]. Dostupné z: <http://www.microsoft.com/cze/office/programs/excel/overwiew.mspx>
- 15. GÁLA, L., POUR, J., ŠEDIVÁ, Z.: Podniková informatika, 2.přepracované a aktualizované vydání, Grada Publishing, 2009.ISBN 978-80-247-2615-1.
- 16. VRANA, I., RICHTA, K.: Zásady a postupy zavádění podnikových informačních systémů, Grada Publishing, 2005. ISBN 80-247-1103-6.
- 17. *Computerworld – Business Intelligence: Je třeba přemýšlet* [on line]. 10.11.2010 [cit 2010-11-10]. Dostupné z: [http://computerworld.cz/whitepapers/business-intelligence](http://computerworld.cz/whitepapers/business-intelligence-je-treba-premyslet-2095)[je-treba-premyslet-2095](http://computerworld.cz/whitepapers/business-intelligence-je-treba-premyslet-2095)
- 18. *Podnikový software – Manažerský informační systém* [on line]. 20.10.2010 [cit 2010- 10-20]. Dostupné z: [http://www.podnikovy-software.cz/manazersky-informacni](http://www.podnikovy-software.cz/manazersky-informacni-system-management-information-system-mis/)[system-management-information-system-mis/](http://www.podnikovy-software.cz/manazersky-informacni-system-management-information-system-mis/)

## **6 Seznam použitých zkratek**

- AIP Automatizace Inženýrských Prací
- APS Advanced Planning and Schduling
- ASŘ Automatizované Systémy Řízení
- B2B Business to Business
- B2C Business to Customer
- BI Business Intelligence
- CAD Computer Aided Design
- CAM Computer Aided Manufacturing
- CAP Computer Aided Process Planning
- CIM Computer Integrated Manufacturing
- CIS Customers Information System
- CPFR Collaborative Planning, Forecasting and Replenishment
- CRM Customer Relationship Management
- CRP Continuous Replenishment Planning
- DSS Desicion Support Systém
- DOLAP Desktop OLAP
- ECR Efficient Customer Response
- EDI Electronic data interchange
- EIS Executive Information System
- ERM Employee Relationship Management
- ERP Enterprise Resource Planning
- ESS Expert Systém
- ETL Extrakt-Transform-Load
- GIS Geographic Information System
- GPS Global Positioning Systém
- HOLAP Hybrid OLAP
- ICT Information Communication Technology
- IS informační systémy
- IT informační technologie
- MES Manufacturing Execution System
- MIS Management Information Systém
- MOLAP Multidimensional OLAP

MRP – Manufacture Resource Planning

NC – Numeric Control

OLAP – Online Analytical Processing

- PDM Product Data Management
- PLM Product Lifecycle Management

PPS – Produktionsplanung und-steuerung

- RIS Reservation Information Systém
- ROLAP Relational OLAP
- SCM Supply Chain Management
- SRM Supplier Relationship Management

TPS – Transaction Processing Systems

- VMI Vendor Managed Inventory
- WOLAP = WEB based OLAP

# 7 Seznam obrázků

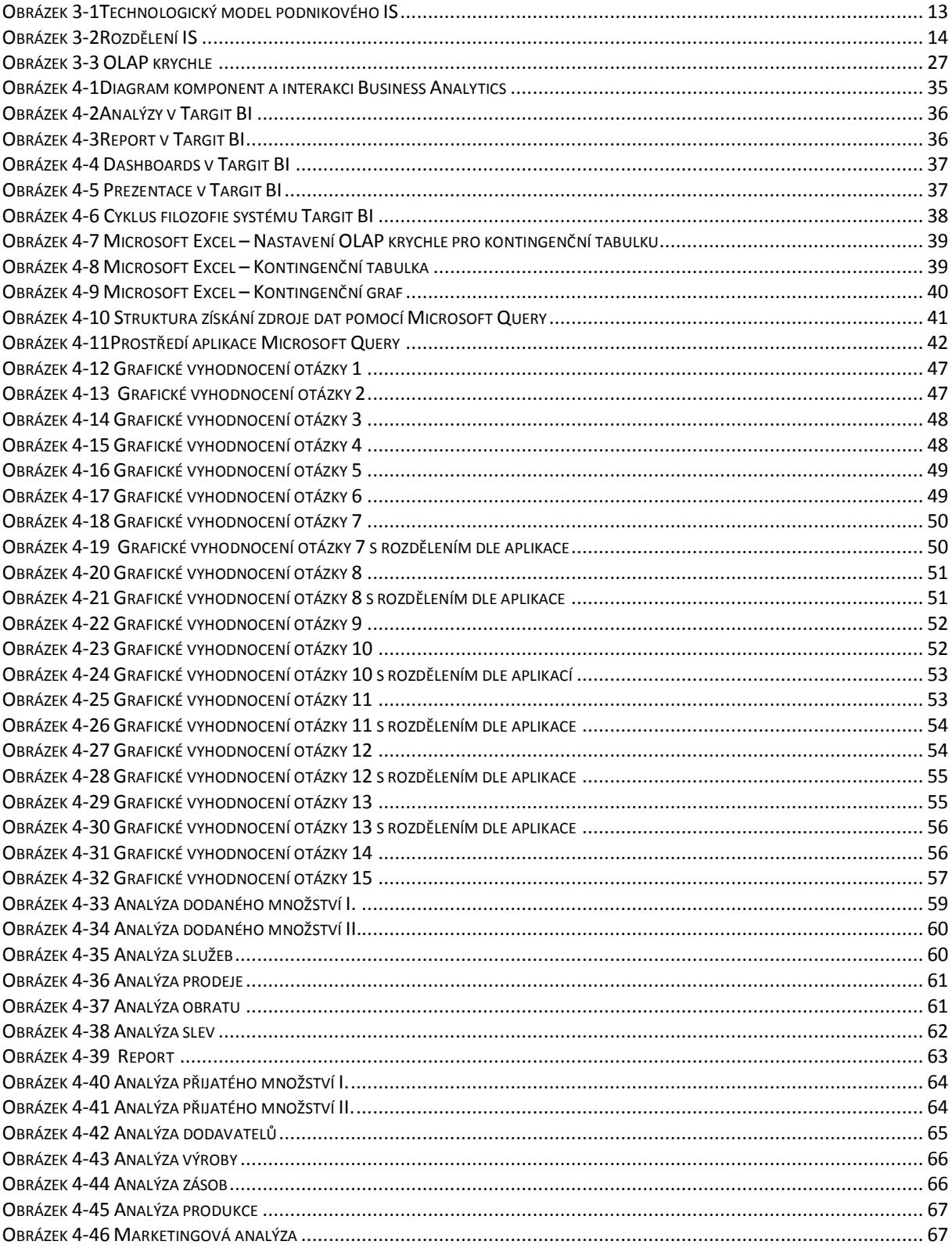

# **8 Seznam tabulek**

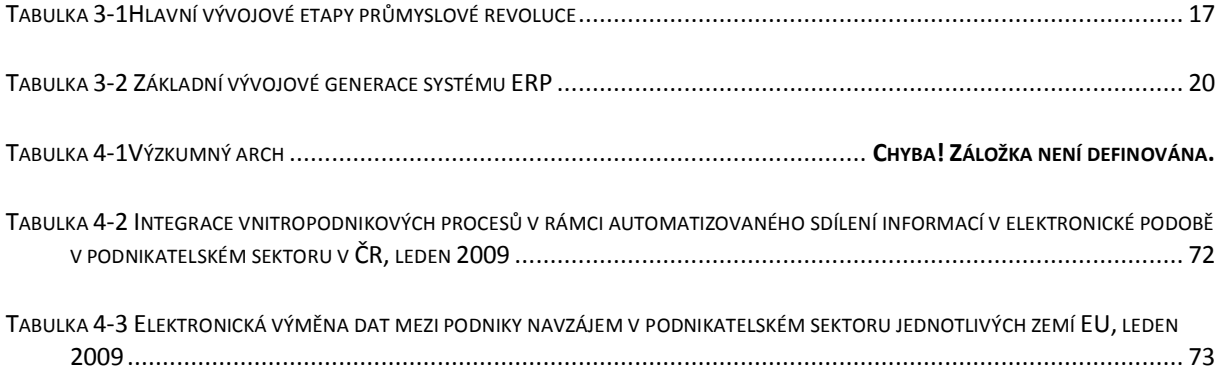

# **9 Seznam příloh**

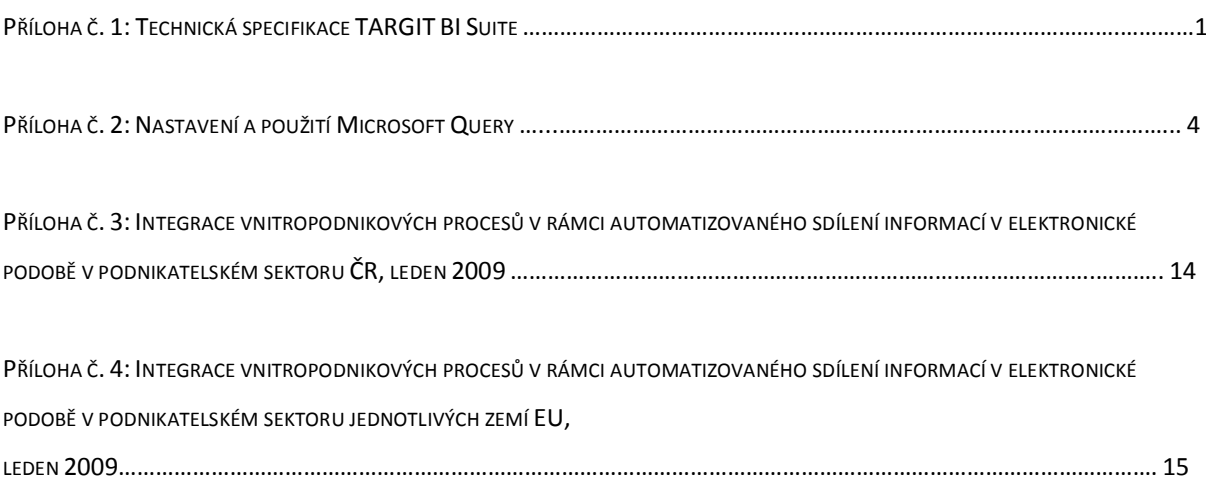

# **TARGIT** Performance Tuning Insights

## **Large Enterprise Technology**

### **TARGIT Front-end**

The TARGIT front-end client tool has several features that help the user navigate in large data warehouses while ensuring short user response time

A very powerful feature in TARGIT and one of the cornerstones in the TARGIT product philosophy; using several interlinked analysis objects instead of a single large object. This means that multiple measures and dimensions can be spread across multiple objects - giving a number of clear benefits:

- Better overview compared to one large cross tab with many dimensions it is easier to find the desired information in one of the small objects.
- Better performance compared to one large cross tab where all possible combinations of dimension member values have to be calculated on the fly.
- Intuitive workflow the objects are interlinked and drill down on a member in one object is applied as criteria to the other objects.

Knowledge about the cubes and how they will normally be queried can also be used to speed up the use of TARGIT. This is done by using a decorations file, which defines which dimensions and measures should be validated before presenting the dimension members in TARGIT. The decorations file ensure that only "logically and reasonable" combinations are checked. This is especially useful when users request a list of dimensions members for use as analysis criteria in TARGITs criteria bar.

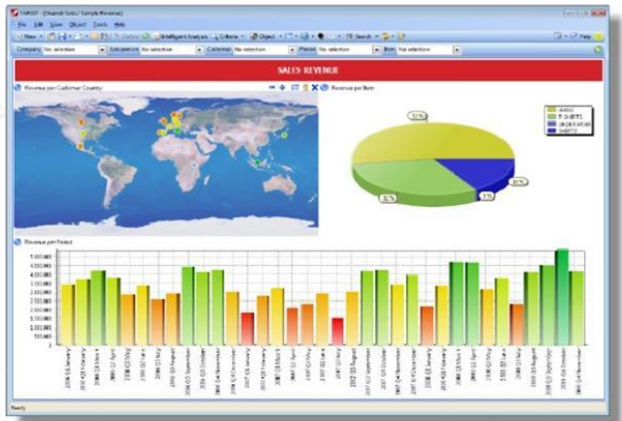

TARGITs criteria bar can be fine-tuned even further, by initially limiting the number of members shown to a given number, which is user definable when using large dimensions with many thousands members - like item lists, the user can choose to see only the first 50 members - then use the wildcard search option to find a specific member, for example an item number.

The web based TARGIT client "TARGIT NET" also has an initial data limiting feature that is very useful when working with large amounts of data. The administrator may choose an initial number of rows that will be presented to the user. Should the user require more rows, they may be presented with a single click by the user.

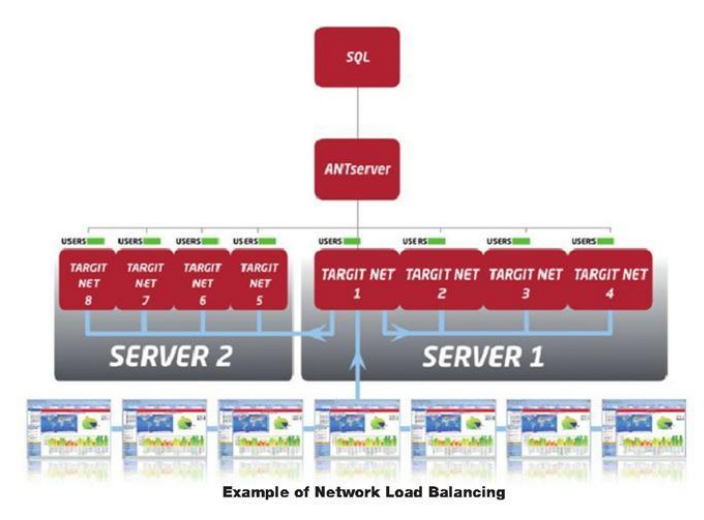

Finally, there is the option of cancelling a query in the event that a user by accident has executed a query that is taking excessive time to complete. This is done by clicking a stop button in the front end client tool, which cancels the query though it has already been sent to the data mart. This is especially useful when working with new data in large data marts.

## **TARGIT Back-end:**

The TARGIT backend components, the TARGIT ANTserver and the TARGIT NET application, also support a range of features that ensure that both many users and large data warehouses goes hand in hand.

For instance, the TARGIT server component (ANTserver), is capable of using Network Load Balancing (NLB) in order to serve more users by tying two or more servers together, sharing the workload between them.

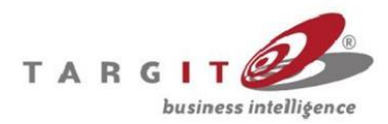

TARGIT HQ, Aalborgvaj 94, 9800 Hjørring, Danmark, Tal: +45 96 23 19 00 - Fax: +45 96 23 19 99<br>TARGIT US, 3450 Buschwood Park Drive, Suite 220, Tampa, FL 33618, USA, Tal: +1 813 933 4600 - Fax: +1 813 315 6511 info@targit.com

# **TARGIT** Performance Tuning Insights

## **Large Enterprise Technology**

The same type of setup is possible with TARGIT's web client, TARGIT NET. The TARGIT NET applications, each using their own application pool. can share the user load between them. TARGIT NET also supports 64 bit operations - allowing even more users to be served by a single TARGIT NET application.

Finally, the TARGIT ANTserver is capable of connecting to relational as well as multidimensional data warehouses at the same time - thereby offering users the best of both worlds simultaneously - OLAP cubes when there is need for quick analyses on aggregated data, and relational when large lists like reports are needed.

#### **General Data warehouse disciplines and recommendations:**

Even the best BI front end cannot perform if the database back end is not up to the job. One of the most important things to remember when dealing with large data warehouses is to keep things simple. Use a simple data model with only the measures and dimensions needed. Strive to keep a true star scheme with the shortest possible path between fact and dimension tables.

One powerful exercise is to delete dimension members that have no data. As obvious as this may sound, many data warehouses have up to 30-40% "unused" dimension members - in some cases as much as 80%! Deleting those will cause the processing time of OLAP cubes to drop dramatically.

When creating dimensions in the OLAP cube, it is recommended that natural hierarchies be designed as these aggregate most efficiently. Also, design of custom aggregations that suit specific analysis and reporting needs can improve efficiency as well.

Slicing a cube into small partitions, as in the example below containing the last 24 hours of data, will enable the partitions to process very quickly. This opens for the possibility of processing several times a day, thus giving the users "near-live" data

The OLAP cube technology also offers the possibility of partitioning the cubes into smaller segments, i.e. time defined partitions. This is the case in the TARGIT solution used by world wide clothing company Tommy Hilfiger, where each week is split up in its own cube partition. The benefit is faster queyring and a reduction in processing time because less data needs to be processed.

Denmark's largest drugstore chain Matas take the cube partitioning a step further. Each of their almost 300 shops in Denmark and Sweden are able to see their own sales data in "near live" conditions. This is achieved by slicing a cube into a day partition, which is then processed every ten minutes thus giving all the benefits of an OLAP cube together with the relevance of live data.

Another world wide clothing company that uses cube partitioning is **Bestseller.** Partitions are dynamically defined, meaning that the number of partitions are constant, but they always contain the latest data - a solution that is efficient regarding storage as well as performance.

**Complete Cube** Partition (containing 24 hours of qata

The data warehouse/cube performance is of utmost importance when seeking high performance data analysis. As an analysis tool, TARGIT is designed to be scalable, relying on the backend data warehouse / cube performance. If data increases or your number of users increase, TARGIT can scale accordingly. The only thing you need to ensure is that your analysis backend is up to the job.

> TARGITA business intelligence

TARGIT HQ, Aalborgvej 94, 9800 Hjørring, Danmark, Tel: +45 96 23 19 00 - Fax: +45 96 23 19 99<br>TARGIT US, 3450 Buschwood Park Drive, Suite 220, Tampa, FL 33618, USA, Tel: +1 813 933 4600 - Fax: +1 813 315 6511 info@targit.com

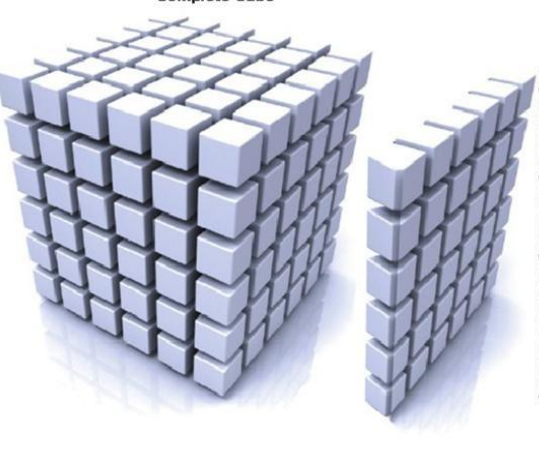

# **TARGIT** Performance Tuning Insights

## **Large Enterprise Technology**

#### **TARGIT Meets all of Your Database and Server needs**

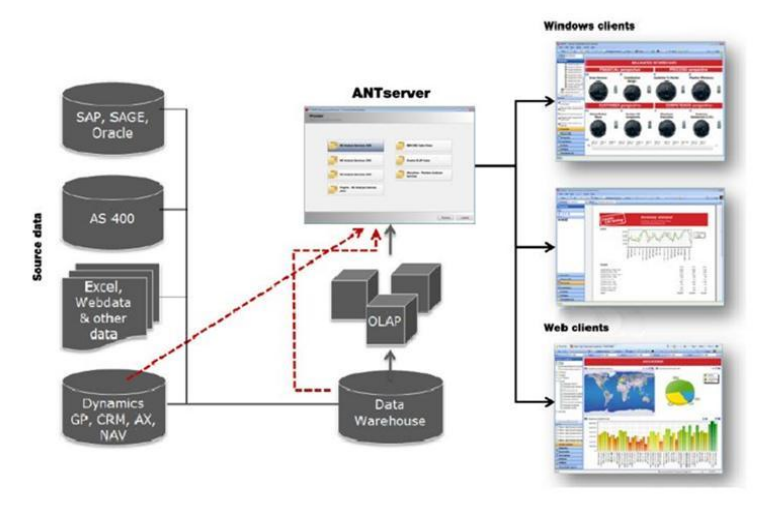

The TARGIT Business Intelligence Suite is highly scalable and meets the performance and security needs of even the largest enterprise-wide deployments. Small or enterprise-wide solutions will experience the same quick data processing.

TARGIT is constantly focusing on scalability to ensure that the system is meeting our customers' needs for fast processing of large data quantities.

We are continuously performing lab tests with the new technologies in co-operation with database providers such as Microsoft and IBM. In this way we secure the system's scalability - both with regards to multiprocessor solutions and clustered solutions.

No matter if you choose to scale-up or scale-out, the processing capabilities and speed of TARGIT will be the samel

### Several TARGIT customers eniovs the scalability of TARGIT...

#### Dansk Supermarked A/S, Denmark:

"TARGIT performs superbly with the current amount of data and users, and from our experience we feel confident that TARGIT will be scalable for any future growth in both data and users."

#### Matas A/S, Denmark:

"One of the things we like most about TARGIT is its scalability. We actually purchased TARGIT to replace an exiting IT system that performed well, yet was inflexible, unscalable and very expensive to maintain. With TARGIT, all of these problem areas have been eliminated, and we find that TARGIT can easily be adapted to our increasing data needs."

#### DT Group A/S, Denmark:

"At DT Group TARGIT BI Suite handles terabytes of data and the solution performs excellently to great satisfaction for our users. We feel confident that our solution based on TARGIT and Microsoft Analysis Services is the right foundation for future growth with its high scalability."

#### **Technical terminology:**

#### Cube/OLAP:

An OLAP Cube, or simply "Cube" as it is most often referred to, is a data structure that is designed and optimized for fast data analysis. In this context cubes are faster than normal relational databases, which are not suited for near instantaneous analysis on large amounts of data.

#### **Dimension:**

The OLAP Cube described above is capable of manipulating and analyzing data from multiple perspectives - such as Store, Article, Employee, Time etc. - these perspectives are normally referred to as "Dimensions"

#### Measure:

A measure describes the numeric figure of interest in data analysis - such as: cost, revenue, number of hours etc.

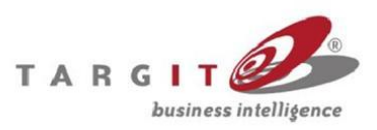

TARGIT HO, Aalborgvaj 94, 9900 Hjaming, Danmark, Tel: +45 96 23 19 00 - Fax: +45 96 23 19 99<br>TARGIT US, 3450 Buschwood Park Drive, Suite 220, Tampa, FL 33615, USA, Tel: +1 813 933 4600 - Fax: +1 813 315 6511 info@targit.com

## **Určení**

Tento dokument popisuje způsob vytvoření analýz v Microsoft Office Excel z dat databáze NAV pomocí nástroje Microsoft Query.

## **Popis situace**

Aplikace Microsoft Office Excel umožňuje načítání dat z podnikových databází a souborů, díky nimž lze vytvořit požadované přehledy, analýzy či reporty se stále aktuálními daty.

## **Aplikace Microsoft Query**

Aplikace Microsoft Query slouží k načítání dat z externích zdrojů do jiných aplikací sady Office, zejména do aplikace Microsoft Office Excel. Její využití je k načítání dat z podnikových databází a souborů, u nichž není nutné znovu zadávat data, která se mají analyzovat do aplikace Excel, ale při každé aktualizaci databáze novými informacemi lze využít automatické aktualizace sestav a souhrnných tabulek v aplikaci Excel z původní zdrojové databáze.

Data lze načíst z několika typů databází včetně aplikace Microsoft Access, serveru Microsoft SQL Server a služby Microsoft SQL Server OLAP Services. Data je také možné načíst ze seznamů aplikace Excel a z textových souborů.

## *Nastavení zdroje dat*

Otevře se aplikace Microsoft Excel, "Data"  $\rightarrow$  "Z jiných zdrojů"  $\rightarrow$  "Z aplikace Microsoft Query".

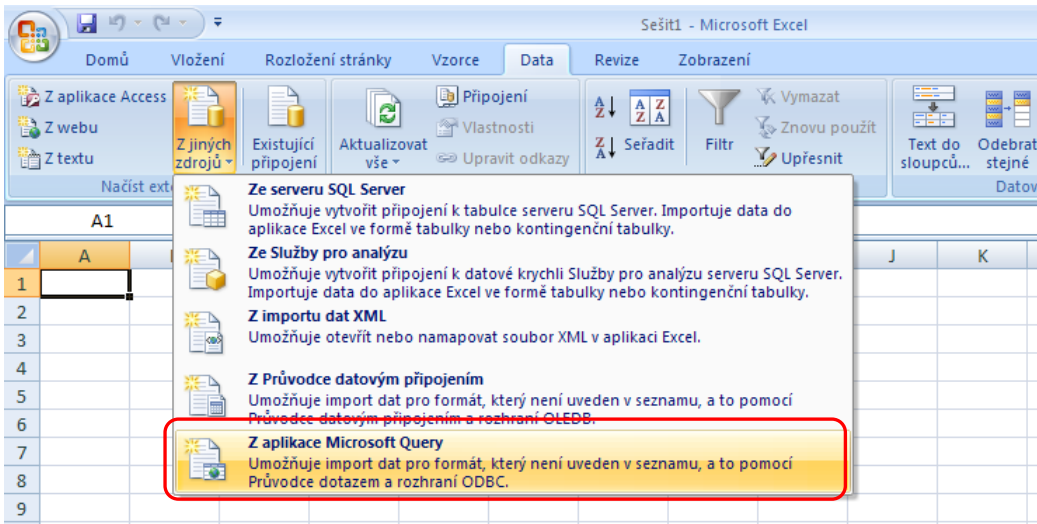

Otevře se okno "Zvolit zdroj dat", kde se označí na záložce Databáze pole "<Nový zdroj dat>" a potvrdí se tlačítkem "OK"

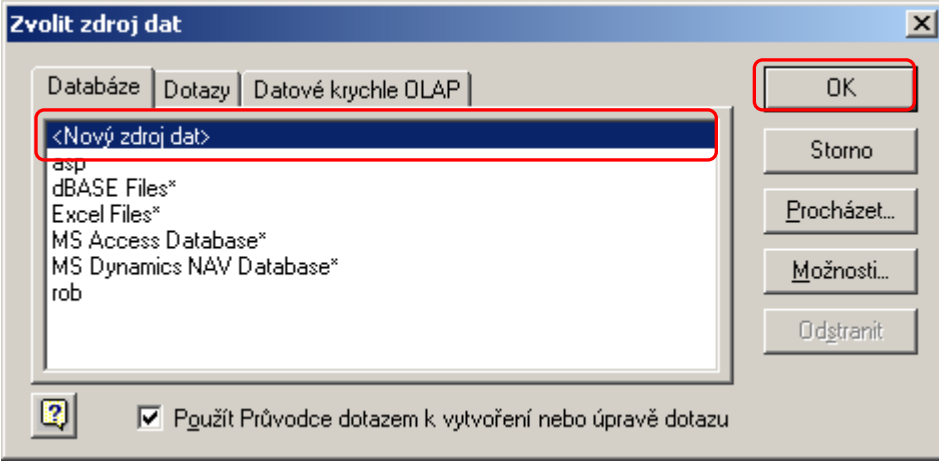

Otevře se formulář, do které se vyplní:

- 1. Název, kterým se má daný zdroj dat označit
- 2. Vybere se možnost "SQL Server"
- 3. potvrdí se tlačítkem "Připojit".

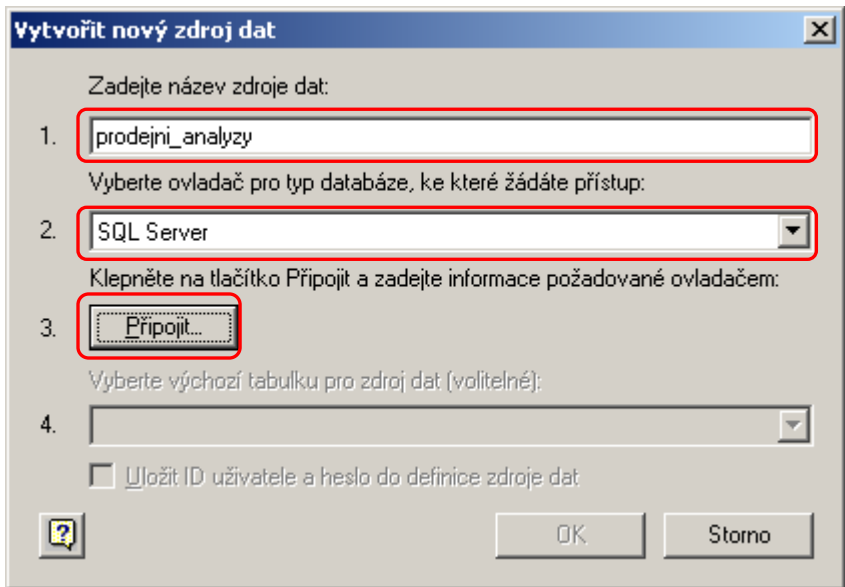

Otevře se doplňující nastavení pro SQL Server, kde se vyplní název SQL Serveru, přihlašovací jméno a heslo. (Pokud se má k serveru přihlašovat pomocí Windows přihlášení, zaškrtne se pole "Použít důvěryhodné připojení)

## *Pozn.: Pokud takto vytvořený soubor má být využíván více uživateli je nutné vytvořit uživatele serveru i NAV, který bude mít potřebná práva k daným tabulkám*.

Při kliku na tlačítko "Možnosti" se rozbalí upřesňující informace, kde lze specifikovat databáze, ke které se má připojit.

Vše se potvrdí tlačítkem "OK" a proběhne připojení ke zdroji dat.

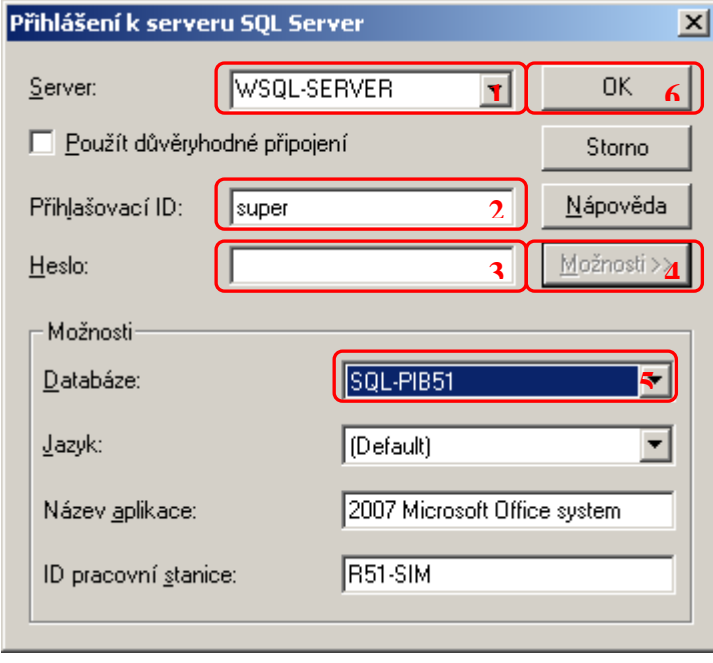

4. Lze vybrat 1 tabulku nastavené databáze, ke které se bude zdroj připojovat. (Není povinné)

Vše se potvrdí tlačítkem "OK".

Tímto přibude v okně "Zvolit zdroj dat" nový zdroj s názvem nastaveným v bodě 1. Po jeho výběru a potvrzení tlačítkem "OK" se otevře Průvodce dotazem.

Nejdříve se vybírají sloupce, které mají být v analýze zobrazeny. V levé části se vybere tabulka a při $\overline{F}$ ozkliku ikony + před názvem tabulky se rozbalí jednotlivá pole. Převod jednotlivých polí nebo celé tabulky je označením a použitím tlačítka ">". Po vybrání všech požadovaných hodnot se přejde k dalšímu kroku tlačítkem "Další >".

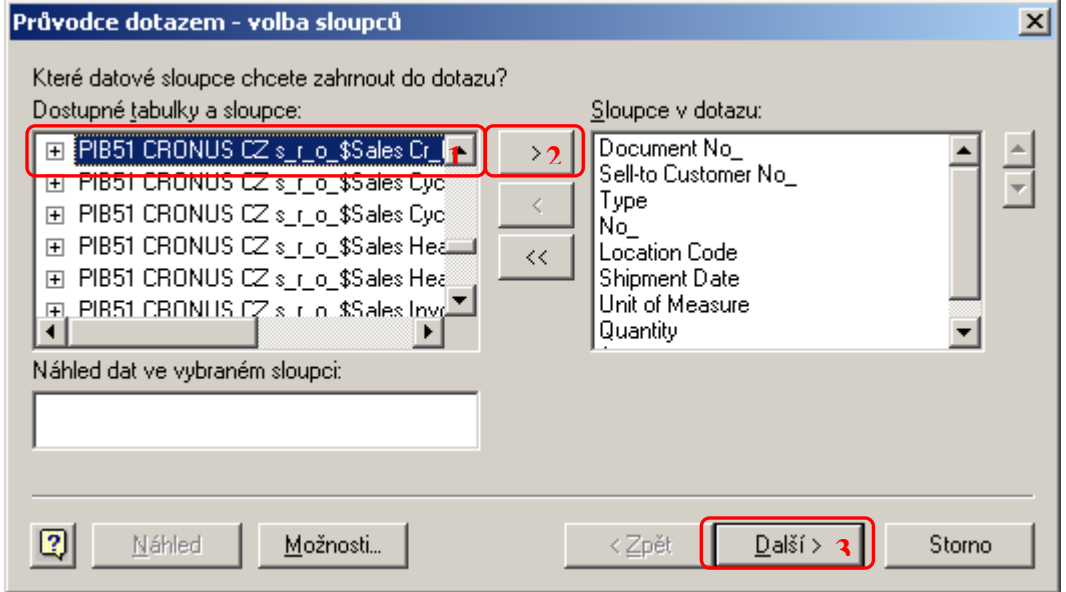

V druhém kroku průvodce lze nastavit filtry, kterými jsou data omezeny. Z levé části se vybere hodnota, která se má filtrovat a k ní se nastaví podmínka výběrem z hodnot (Je rovno, není rovno, je větší než...) a příslušné hodnoty.

K jednomu sloupci lze nastavit více filtrů najednou a to buď že budou zároveň (volbou A) nebo jedna či druhá či třetí… (volbou NEBO).

Označením dalšího sloupce v levé části se definuje další filtr k jinému poli.

Po tomto nastavení se pokračuje tlačítkem "Další >".

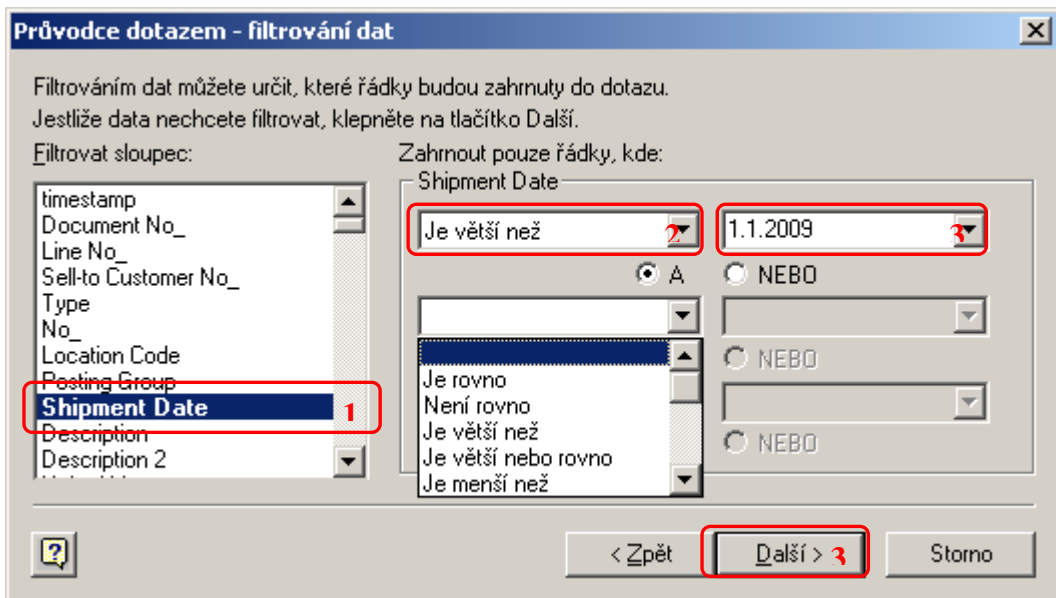

Dále se nastavuje seřazení dat.

Vybere se pole, dle kterého se má řadit daná analýza a určí se zda Vzestupně či Sestupně. Lze nastavit více řadících specifikací najednou.

Pokračuje se tlačítkem "Další >".

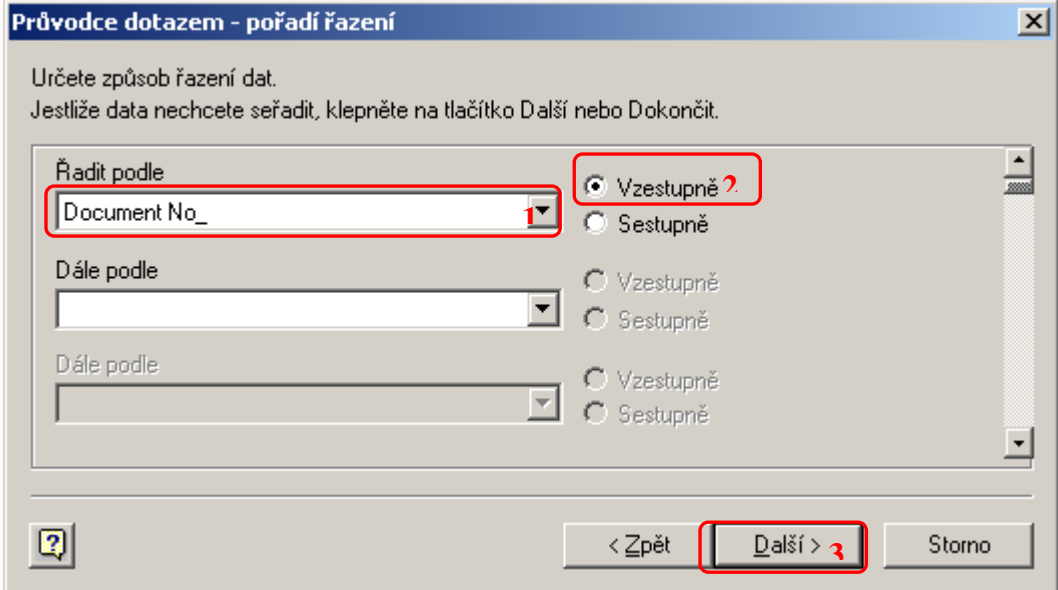

V posledním kroku průvodce je výběr zda se mají data rovnou načíst do Microsoft Office Excel nebo zda je požadována ještě další úprava v aplikaci Microsoft Query. Po tomto výběru se zvolí tlačítko "Dokončit".

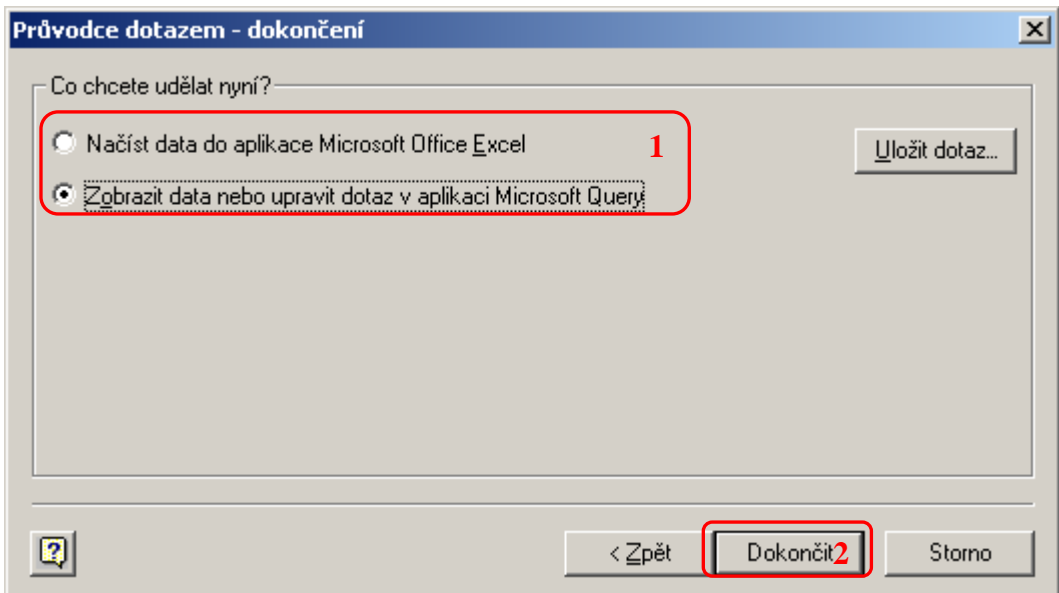

Pokud byla vybrána volba "Načíst data do aplikace Microsoft Office Excel" načtou se všechny nalezené údaje do řádků této aplikace.

Pokud byla zvolena možnost "Zobrazit data nebo upravit dotaz v aplikaci Microsoft Query" otevře se tato aplikace, která umožňuje další úpravy.

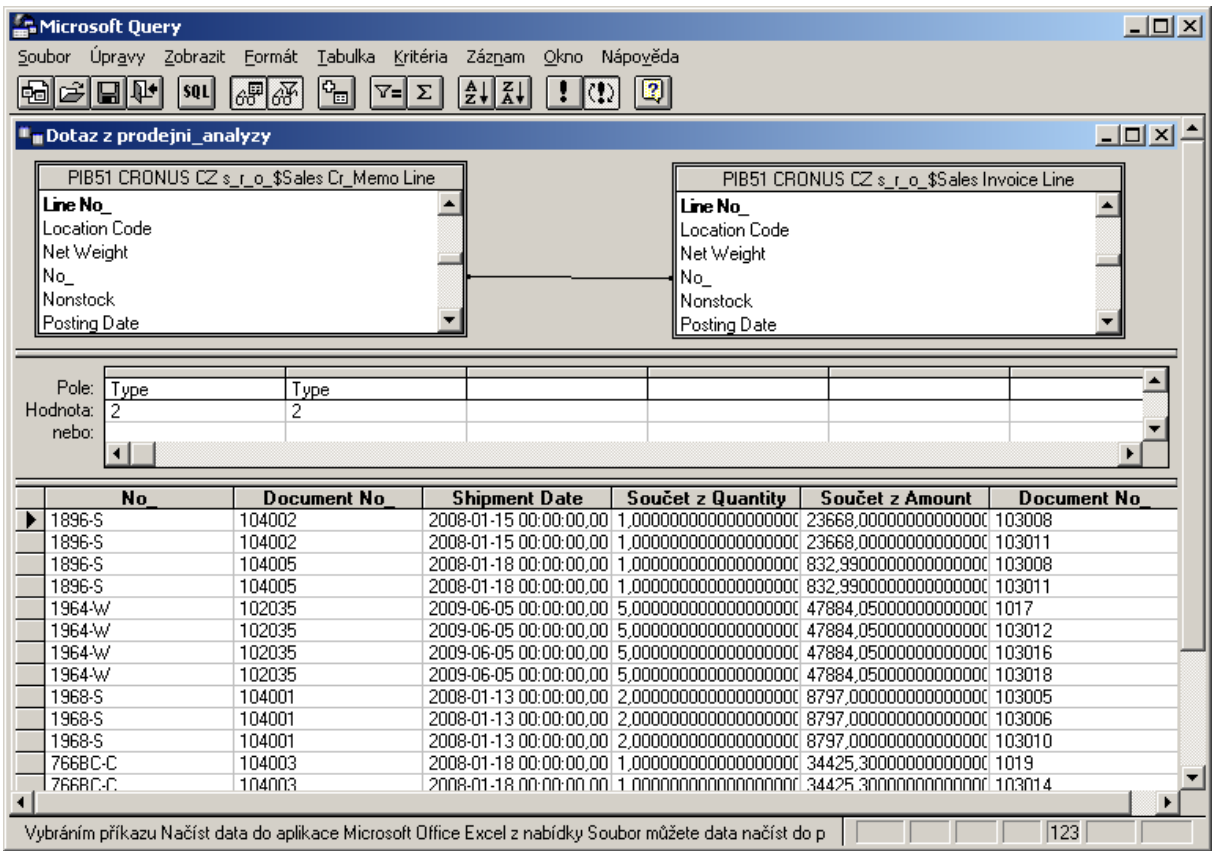

V horní části této aplikace jsou zobrazeny všechny tabulky a jejich vzájemné propojení, které do dotazu vcházejí.

- Propojení těchto tabulek je automatické nebo ruční (automatické není vždy správné propojí se dle stejných názvů polí v tabulkách), ruční propojení je vyhledáním pole v tabulce přes které lze propojit další tabulka, daná hodnota se "chytí" levým tlačítkem myši a přenese se na pole v druhé propojované tabulce, které s tímto polem koresponduje. Odstranění propojení je označení daného propojení (čáry) + tlačítko na klávesnici "Delete".
- Přidání dalších tabulek je umožněno přes menu "Tabulka" "Přidat tabulku" nebo ikonou **kolu** kdy se otevře okno se všemi tabulkami dané databáze, výběr požadované

se potvrdí tlačítkem "Přidat". Což do aplikace Microsoft Query přidá další tabulku a automatiky vytvoří vzájemná připojení.

Odstranění tabulky lze jejím označením + tlačítko na klávesnici "Delete" nebo "Tabulka" – "Odstranit tabulku".

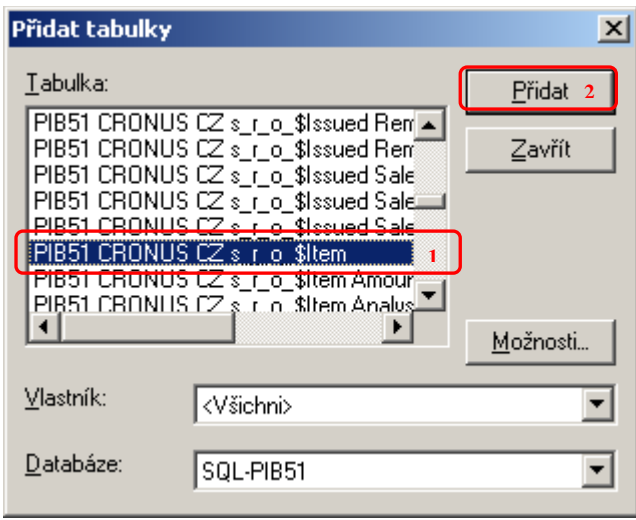

Ve střední části jsou zobrazena všechna kritéria, které filtrují data z databáze. (Pro zobrazení menu: "Zobrazit" – "Kriteria").

- Přidání kritéria je možno přes menu "Kritéria" – "Přidat kritéria" nebo vyhledáním a "přetáhnutím" pomocí myši pole z tabulky, které má být vyfiltrováno do tabulky s kritérii. Poté se v řádku Hodnota použije dvojklik, jež otevře okno "Upravit kritéria", kde lze definovat operátor  $(=, \leq, \leq)$  má na začátku, obsahuje, je prázdné...) a specifickou hodnotu. Hodnoty, lze vypsat ručně nebo přes tlačítko "Hodnota", jež zobrazí všechny hodnoty tohoto pole, které daná tabulka obsahuje, označením vybrané hodnoty a potvrzením tlačítkem "OK" se daná hodnota přesune do zpět do okna "Upravit kritéria". Potvrzení nastaveného kritéria je tlačítkem "OK".

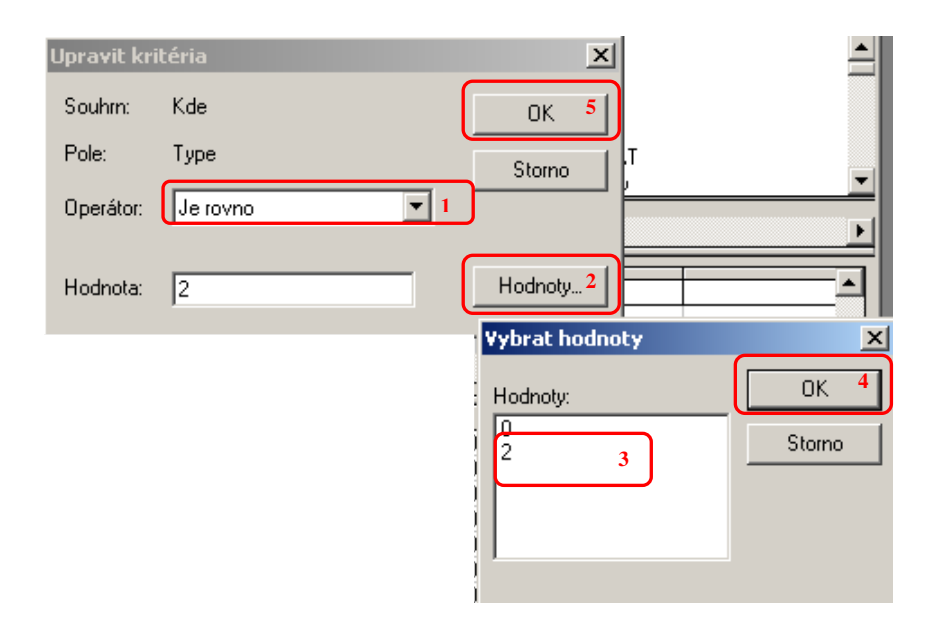

- Odstranění kritéria lze označením celého sloupce v tabulce s kritérii + tlačítko na klávesnici "Delete". Lze odstranit i všechna kritéria najednou v menu "Kritéria" – "Odstranit všechna kritéria".

Ve spodní části aplikace se nachází skutečná data z databáze dle zadaných filtrů. Zde se definují sloupce, které budou zobrazeny.

- Přidání sloupce lze menu "Záznam" – "Vložit sloupec…" nebo se myší "přetáhne" požadované pole z tabulky, které má být jako sloupec. Poté se sloupec upraví pomocí menu "Záznam" – "Upravit sloupec…" nebo dvojklikem myši v hlavičce daného sloupce, což otevře okno zobrazující, které pole je v daném sloupci zobrazeno, jaký má název v hlavičce a zda hodnota je součtová, průměrná, minimální, maximální apod. Nastavení se potvrdí tlačítkem "OK".

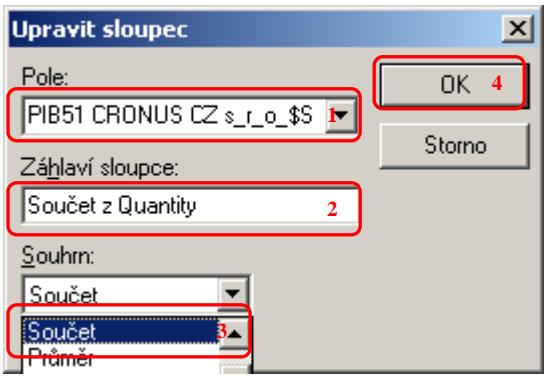

- Jednotlivé sloupce lze přesouvat, když se celý sloupce označí a pomocí myši "přetáhne" na požadované místo.
- Smazání sloupce lze jeho označením + tlačítko na klávesnici "Delete", nebo menu "Záznam" – "Odstranit sloupec".

Takto nastavený dotaz v aplikaci Microsoft Query lze uložit aby se nemusel opětovně vytvářet přes menu "Soubor" – "Uložit jako" a uloží se soubor .dqy.

Načtení tohoto dotazu do aplikace Microsoft Office Excel se provede menu "Soubor" –<br>Načíst data do aplikace Microsoft Office Excel" sobelizace il predictione de la serie de aplikace Microsoft Office Excel" sobelizace il p

"Načíst data do aplikace Microsoft Office Excel", nebo ikonou

Tím se otevře okno pro Import dat, kde se vybere jakou formu má daný výstup zobrazit – Tabulka, Kontingenční tabulka, Kontingenční graf a tabulka, dále místo umístění a pod tlačítkem "Vlastnosti.." lze nadefinovat aktualizaci dat (například při otevření souboru). Vše se potvrdí tlačítkem "OK".

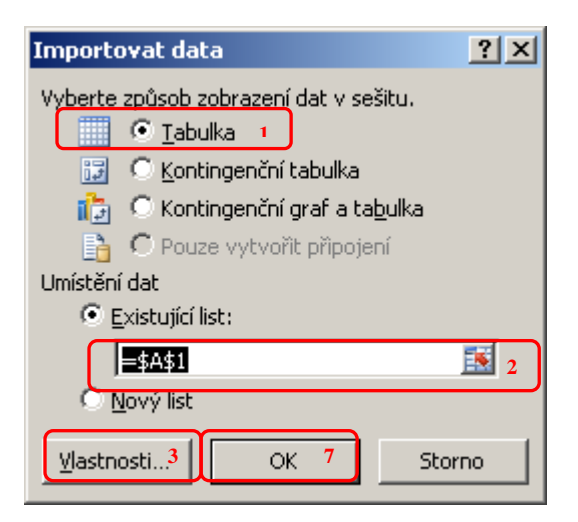

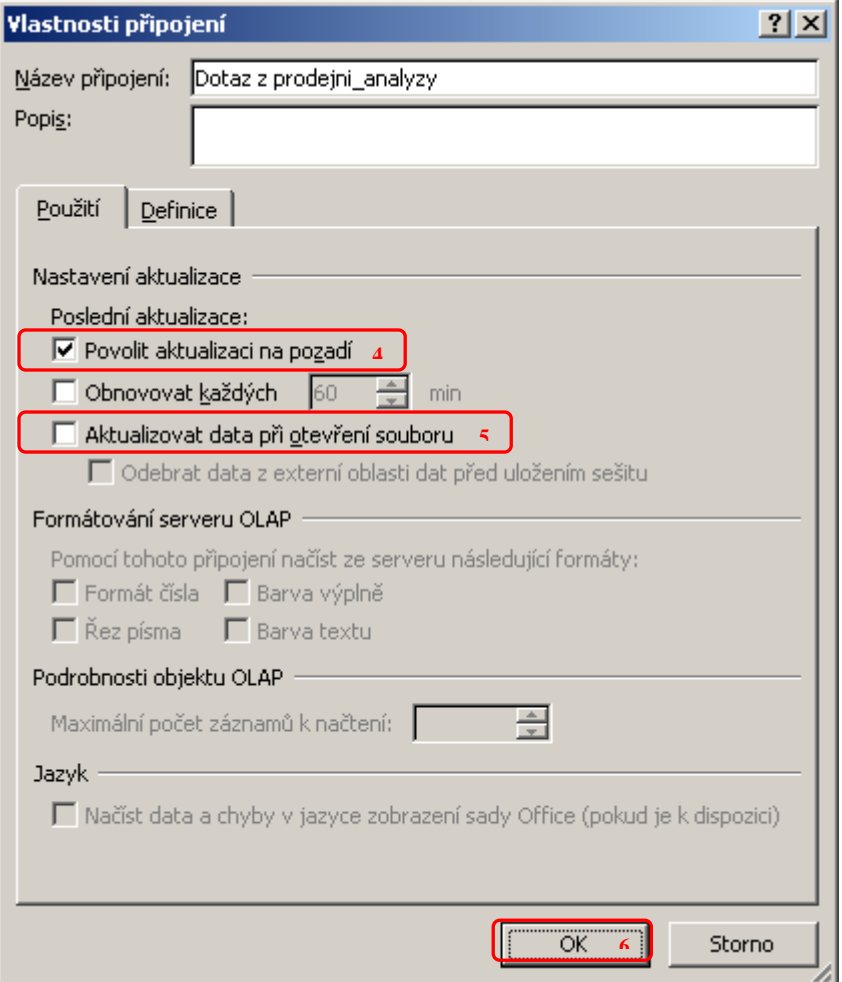

Poté se data načtou do aplikace Microsoft Office Excel, kde je lze upravovat, přidávat vzorce apod. dle standardů aplikace.

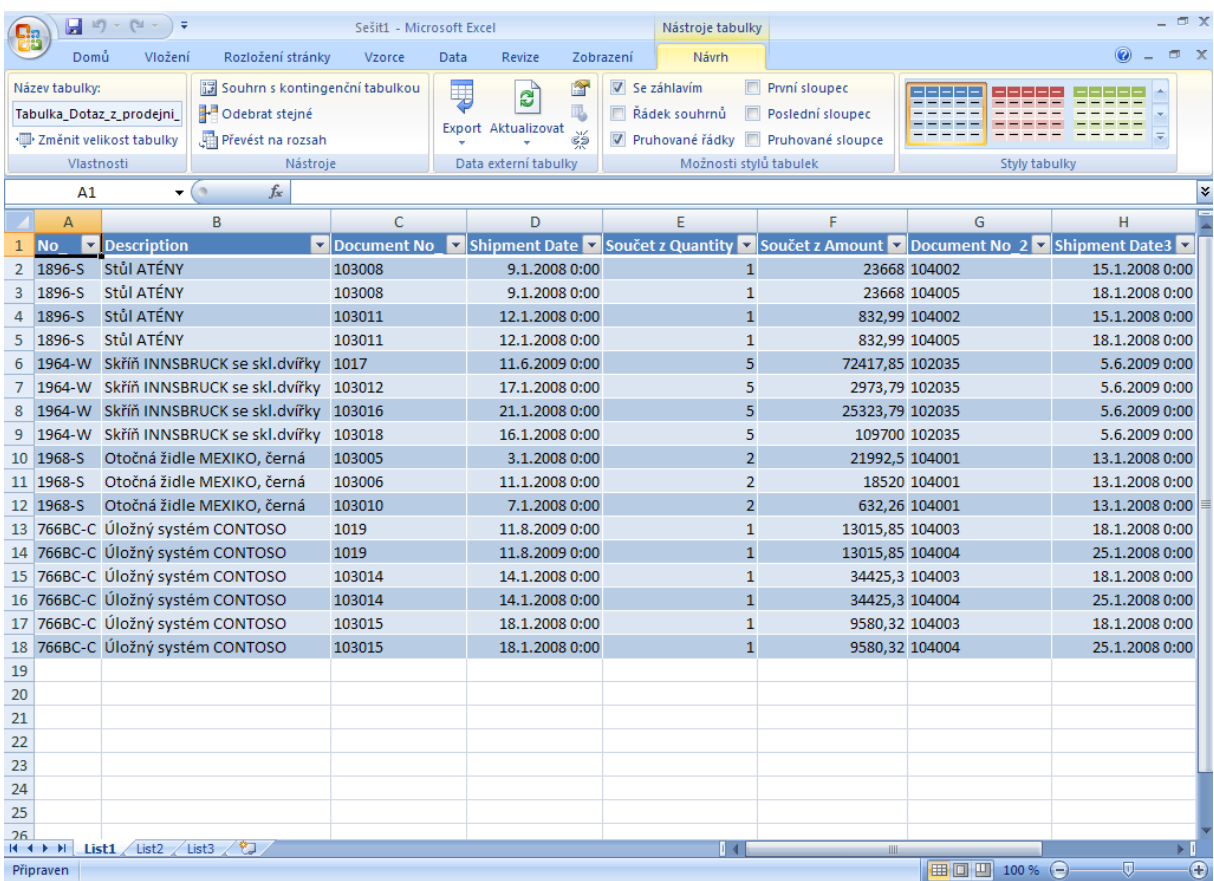

## [zpět na seznam tabulek](file:///C:/Documents%20and%20Settings/HP/Plocha/utb/DP/priloha_DP_3.xls%23RANGE!A1)

**Tab. 9: Integrace vnitropodnikových procesů v rámci automatizovaného sdílení informací v elektronické podobě v podnikatelském sektoru ČR, leden 2009**

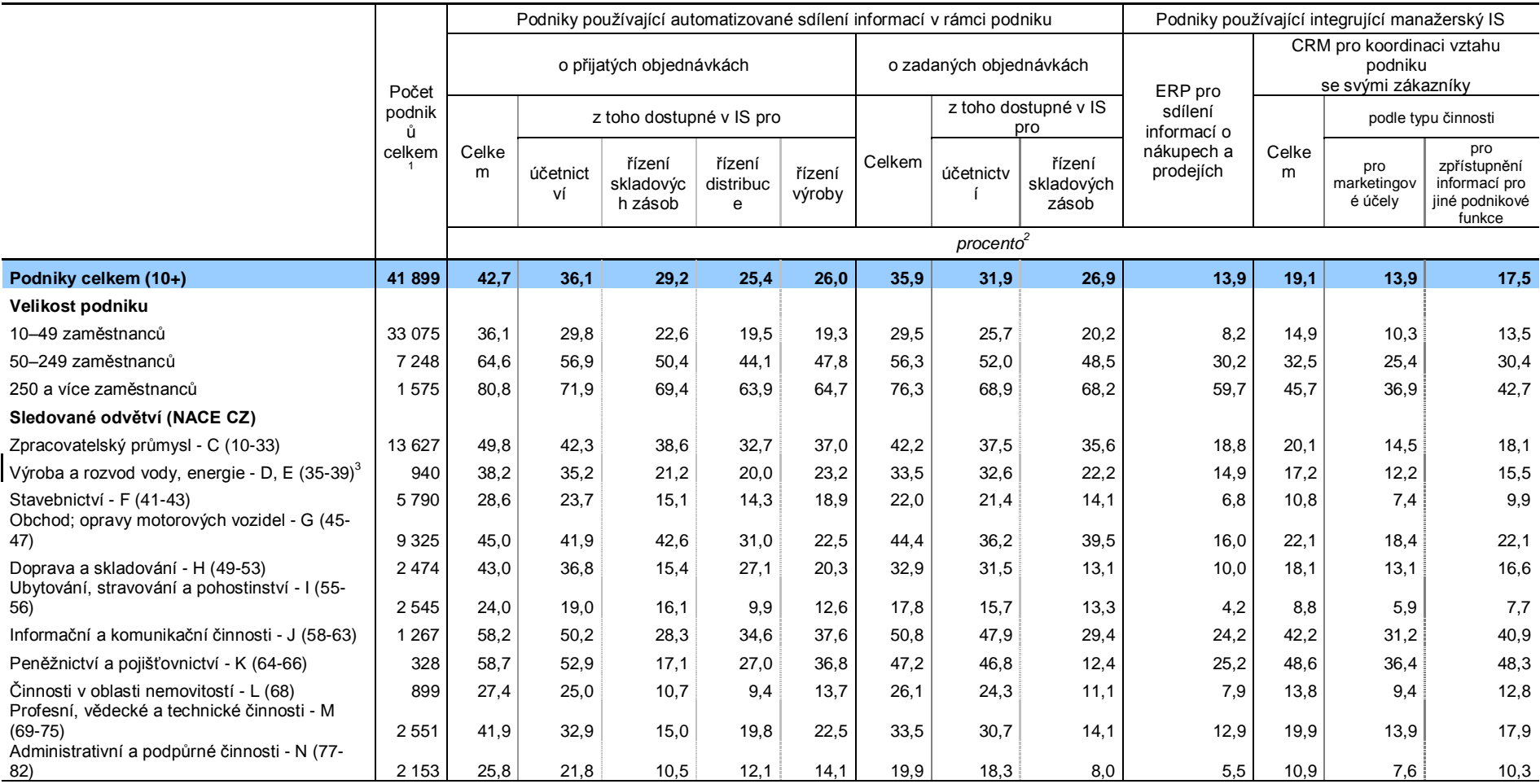

1) Jde o dopočtený počet podniků na celkovou populaci podniků ve sledovaném odvětví, velikostní skupině a

2) Procento z celkového počtu podniků v dané velikostní, odvětvové nebo regionální

skupině

regionu

### zpět na [seznam](file:///C:/Documents%20and%20Settings/HP/Plocha/utb/DP/priloha_DP_4.xls%23RANGE!A1)

<u>[tabulek](file:///C:/Documents%20and%20Settings/HP/Plocha/utb/DP/priloha_DP_4.xls%23RANGE!A1)</u>

**Tab. 8: Integrace vnitropodnikových procesů v rámci automatizovaného sdílení informací v elektronické podobě v podnikatelském sektoru jednotlivých zemí EU, leden 2009**

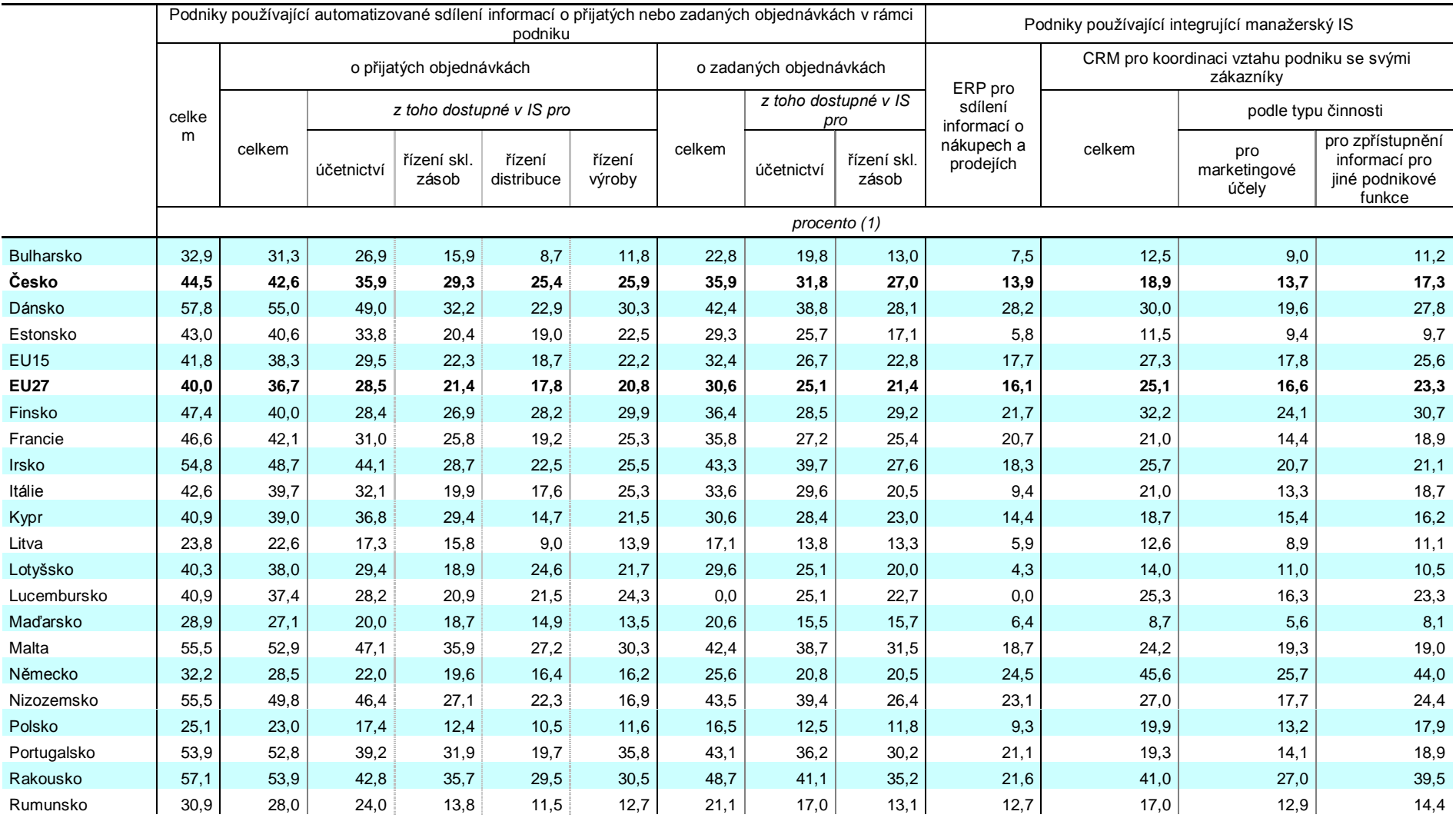

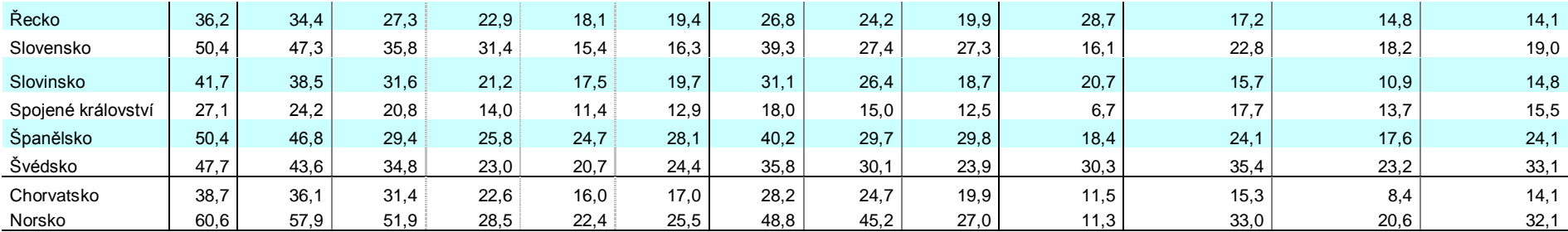

1) Procento z celkového počtu podniků s 10 a více zaměstnanci ve sledované zemi